Министерство образования и науки Российской Федерации

Федеральное государственное бюджетное образовательное учреждение высшего профессионального образования «Тамбовский государственный технический университет»

**М. Н. Краснянский, Е. И. Муратова, Д. О. Завражин, С. В. Карпов, Н. Л. Никульшина, А. Ю. Иванов**

# **СОВРЕМЕННЫЕ МЕТОДЫ ОРГАНИЗАЦИИ НАУЧНО-ИССЛЕДОВАТЕЛЬСКОЙ И ИННОВАЦИОННОЙ ДЕЯТЕЛЬНОСТИ**

*Утверждено Учёным советом университета в качестве учебного пособия для аспирантов и молодых учёных*

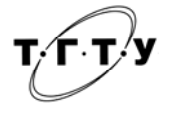

Тамбов Издательство ФГБОУ ВПО «ТГТУ» 2014

### Рецензенты :

Доктор технических наук, профессор, директор Федерального государственного бюджетного научного учреждения «Всероссийский научно-исследовательский институт использования техники и нефтепродуктов в сельском хозяйстве» *А. Н. Зазуля*

Доктор технических наук, профессор, заведующий кафедрой «Технологические процессы, аппараты и техносферная безопасность» Федерального государственного бюджетного образовательного учреждения высшего профессионального образования «Тамбовский государственный технический университет» *Н. Ц. Гатапова*

Авторский коллектив :

*М. Н. Краснянский*, *Е. И. Муратова*, *Д. О. Завражин*, *С. В. Карпов*, *Н. Л. Никульшина*, *А. Ю. Иванов*

С56 **Современные** методы организации научно-исследовательской и инновационной деятельности : учебное пособие для аспирантов и молодых учёных / М. Н. Краснянский, Е. И. Муратова, Д. О. Завражин и др. – Тамбов : Изд-во ФГБОУ ВПО «ТГТУ», 2014. – 96 с. – 100 экз. – ISBN 978-5-8265-1366-8.

Представлены материалы, отражающие современные требования к организации научно-исследовательской и инновационной деятельности. Даны рекомендации по поиску источников информации для получения грантовой поддержки НИР и подготовке заявки на получение гранта. Рассмотрены основные наукометрические показатели и информационные системы для оценки результативности научной деятельности. Приведены методические рекомендации по подготовке научных статей на иностранном языке и процедуре их опубликования в международных научных журналах.

Предназначено для аспирантов и молодых учёных.

УДК 001.89 ББК Ч25я73

**ISBN 978-5-8265-1366-8** © Федеральное государственное бюджетное образовательное учреждение высшего профессионального образования «Тамбовский государственный технический университет» (ФГБОУ ВПО «ТГТУ»), 2014

Научно-исследовательская и инновационная деятельность является базой для растущей индустрии воспроизводства новых знаний, что подтверждается увеличением затрат на науку, ростом инвестиций в инновации, развитием грантовой поддержки проектов, значительным ростом числа исследователей и количества научных публикаций. Необходимость повышения эффективности НИОКР, конкурентоспособности научных разработок, а также формирования объективных критериев оценки их результативности продиктована рядом законодательных актов. В частности, Указом Президента Российской Федерации от 7 мая 2012 года № 599 «О мерах по реализации государственной политики в области образования и науки» и распоряжением Правительства Российской Федерации от 30 декабря 2012 г. № 2620-р План мероприятий («дорожная карта») «Изменения в отраслях социальной сферы, направленные на повышение эффективности образования и науки».

Решение задач подготовки кадров высшей квалификации невозможно без всесторонней информационной поддержки аспирантов по вопросам организации и управления научно-исследовательской и инновационной деятельностью в современных условиях. Первая часть пособия содержит модули, посвящённые грантовой поддержке аспирантов и молодых учёных, технологии подготовки публикаций для зарубежных научных изданий и использованию современных баз научного цитирования для оценки результативности научной работы.

Основной формой конкурсного финансирования научных исследований в развитых странах являются гранты. Для российской науки на данном этапе развития крайне важно построить систему реальной продуктивной конкуренции между научными коллективами при распределении бюджетных средств на проведение исследований и разработок. Переход к преимущественно грантовому финансированию с принятыми во всём мире принципами отбора заявок является тем средством, которое поможет решить эту задачу. Грантовая система служит эффективным инструментом не только для отбора перспективных проектов, но и для контроля уровня ранее проводимых работ. Модуль «Грантовая поддержка аспирантов и молодых учёных» посвящён рассмотрению наиболее известных фондов грантовой поддержки исследований отдельных учёных и научных коллективов, практическим рекомендациям поиска подготовки заявки на получение гранта и рассмотрению основных критериев оценки заявок.

Не секрет, что международный успех и признание учёного определяется не только его научными достижениями, но и тем, в какой мере он владеет правилами, нормами и стереотипами научного изложения, принятого и разделяемого членами мирового научного сообщества. Научный

эксперимент, какие бы впечатляющие результаты он ни давал, не завершён до тех пор. пока его результаты не опубликованы. Недостаточный уровень владения иноязычной письменной научной речью может исключить учёного из эффективного международного научного взаимодействия. Особенно это касается статей, представляемых российскими исследователями в престижные международные журналы. Реальная потребность исследователей в овладении навыками написания научных статей, отвечающих базовым требованиям к научной публикации, обусловливает актуальность модуля «Методика написания и опубликования статьи в зарубежном научном журнале».

В последние годы при оценке результатов научно-исследовательской деятельности повышенное внимание уделяется показателям цитируемости авторов и их научных организаций в зарубежных базах научного цитирования Web of Science и Scopus. Установлены требования по опубликованию основных научных результатов диссертаций в научных изданиях и журналах, индексируемых как в международных базах, так и в национальной системе индексирования научных изданий на русском языке. Министерством образования и науки Российской Федерации рекомендуется при определении рейтинга вуза, проведении мониторинга результативности научно-исследовательской деятельности учитывать индекс цитируемости, индекс Хирша и другие наукометрические показатели. Модуль «Использование современных баз научного цитирования для оценки результативности научной работы» посвящён рассмотрению основных наукометрических показателей и информационных систем оценки и учёта этих показателей.

Необходимость формирования и развития компетенций в области научно-исследовательской и инновационной деятельности продиктована требованиями Федеральных государственных образовательных стандартов по направлениям подготовки кадров высшей квалификации к результатам освоения образовательных программ уровня аспирантуры.

Изучение материалов учебного пособия и, особенно, выполнение практических заданий к каждому модулю, будут способствовать формированию, у выпускников аспирантуры элементов следующих компетенций: готовности участвовать в работе российских и международных исследовательских коллективов по решению научных задач; способности самостоятельно осуществлять научно-исследовательскую деятельность в соответствующей профессиональной области с использованием современных методов исследования и информационно-коммуникационных технологий; готовности использовать современные методы и технологии научной коммуникации на государственном и иностранном языках.

Материалы пособия могут быть использованы при реализации программ дополнительного профессионального образования для различных категорий научно-педагогических работников как в виде отдельных модулей, так и в виде комплексной программы, включающей все модули.

# **1. ГРАНТОВАЯ ПОДДЕРЖКА АСПИРАНТОВ И МОЛОДЫХ УЧЁНЫХ**

Модуль посвящён рассмотрению системы грантовой поддержки научных исследований. Приведены рекомендации по поиску источников информации для получения грантовой поддержки и подготовке заявки на получение гранта. Рассмотрены критерии, которые используются грантодателями при рецензировании заявок.

# 1.1. ОСНОВНАЯ ТЕРМИНОЛОГИЯ В ОБЛАСТИ ГРАНТОВОЙ ПОДДЕРЖКИ

Опыт развитых стран показывает, что использование различных видов грантов как формы безвозмездной поддержки позволяет создать благоприятные условия для научно-технического развития. В России необходимо совершенствовать финансовую поддержку науки через систему грантов. Необходимо восстановить системы государственных научных фондов и соответственно системы грантовой поддержки проектов учёных. В программных документах Президента России государственные научные фонды оцениваются как перспективная форма государственной поддержки науки. В Послании Президента Федеральному собранию содержится прямое указание на необходимость перехода к новому механизму финансирования науки «в том числе, таким образом, как это уже не первый год делают отечественные научные фонды. Они на конкурсной основе финансируют именно исследования, а не исследовательские учреждения». Это программа, предполагающая баланс государственного управления наукой и самоорганизации научного сообщества [7].

Система грантовой поддержки научных исследований была запущена в России в начале 90-х годов прошлого века. В 1993 году был создан Российский фонд фундаментальных исследований, в то же время были запущены программы фонда Сороса и ИНТАС в России. Сотрудничество с российскими и международными программами и фондами в настоящее время у нас в стране широко распространено. С каждым годом растёт число заявок на грантовую поддержку и, соответственно, тех, кто сумел получить грант на выполнение своих проектов. Названия и координаты основных программ и фондов, поддерживающих научные исследования молодых учёных в Российской Федерации, приведены в прил. П1.

«Grant» – в переводе с английского означает «дарить», «жаловать», «оказывать материальную поддержку», «давать дотацию, субсидию, безвозмездную ссуду» [6].

В современном русском языке понятие гранта приобрело следующее значение:

Грант – денежное пособие, стипендия из специального фонда для проведения научных, исследовательских и иных работ в зависимости от их актуальности [1].

Привлечение дополнительного финансирования из различных федеральных, благотворительных или других источников для нас пока ещё является новым специфическим видом деятельности, для которого требуются определённые знания и профессионализм.

В данной сфере используются следующие специальные термины:

− *грантодатели* (спонсоры) – государственные или иные фонды, частные лица или организации, предоставляющие грантовую поддержку;

− *грант* – средства, безвозмездно передаваемые грантодателем (фондом, корпорацией, правительственными структурами и учреждениями, а также частными лицами) организации или частному лицу для выполнения научно-исследовательских или опытно-конструкторских работ;

− *заявка* – описание проекта (программы), которое должно убедить грантодателя вложить деньги в Ваше исследование;

− *заявители* – организации или частные лица, подающие заявки на грант.

# 1.2. ПОИСК ИСТОЧНИКОВ ИНФОРМАЦИИ

Получение грантовой поддержки на осуществление проекта – вполне осуществимое и реальное дело. Для этого необходимо систематизировать свою деятельность по привлечению спонсорских средств, начиная с получения оперативной информации о предоставляемых грантах.

Информацию можно получить из следующих источников (рис. 1):

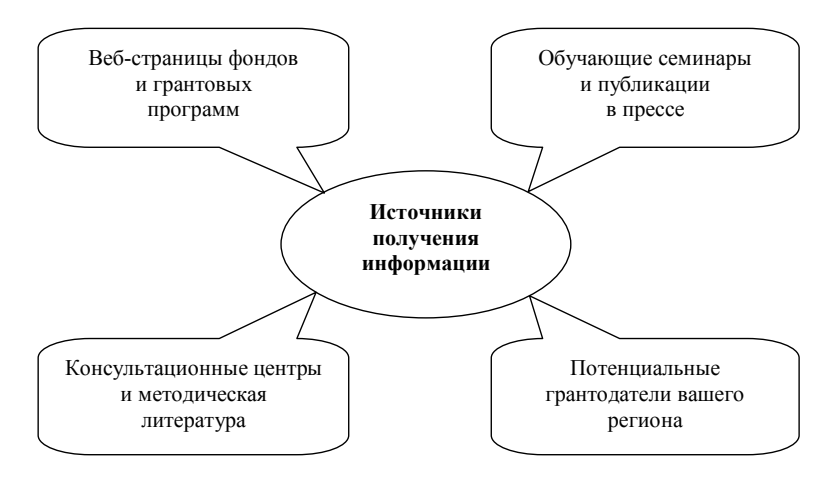

**Рис. 1. Возможные источники получения информации**

*Обучающие семинары и публикации в прессе.* В городах федерального значения и крупных региональных центрах достаточно часто проводятся обучающие семинары, встречи с представителями и презентации программ российских и зарубежных фондов, благотворительных организаций. Найдите возможность посетить подобные мероприятия: семинары, лекции, презентации проектов. К примеру, питч-сессии фонда Сколково (рис. 2), отбор проектов в рамках программы «У.М.Н.И.К.» (рис. 3).

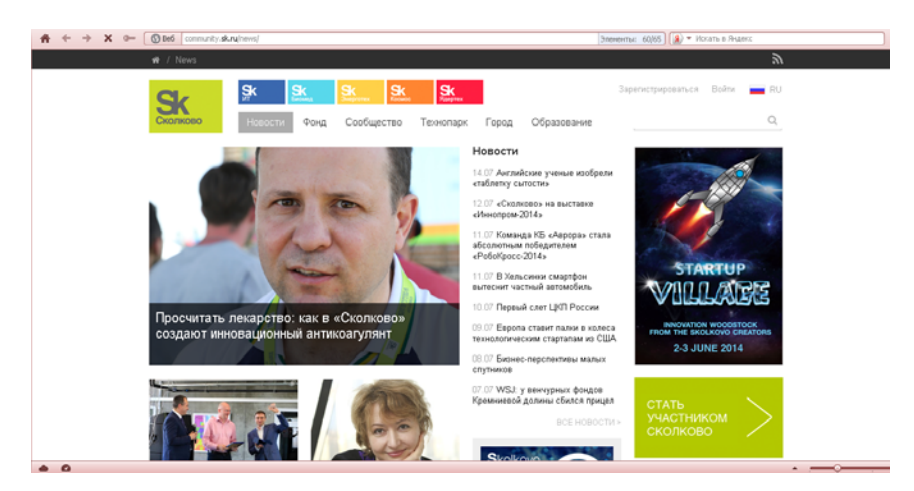

**Рис. 2. Web-страница фонда Сколково**

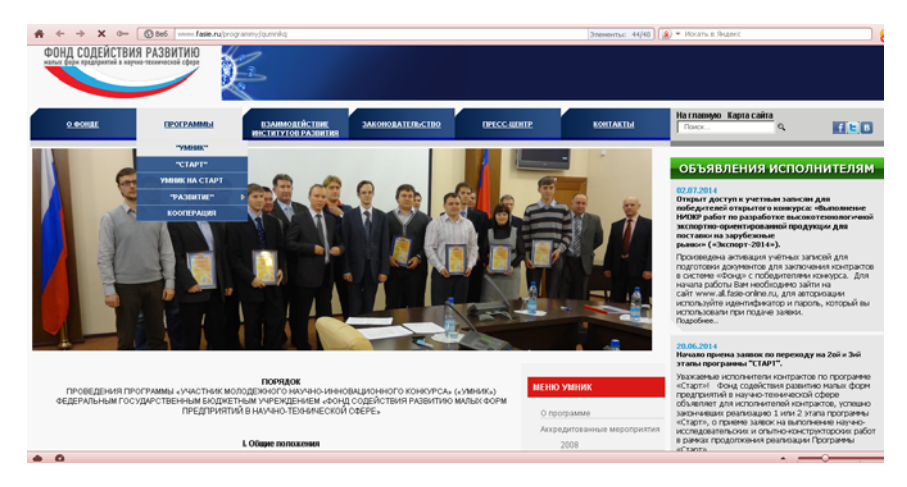

**Рис. 3. Web-страница фонда содействия развитию малых форм предприятий в научно-технической сфере**

Не упускайте возможность получить свежую информацию из прессы, публикующей объявления о конкурсах и программах, проводимых различными организациями и фондами, например, еженедельная газета научного сообщества «Поиск» (http://www.poisknews.ru/).

*Потенциальные грантодатели Вашего региона.* В крупных регионах России можно встретить представительства некоторых фондов. Как правило, персонал представительства достаточно отзывчив и быстро реагирует на запросы о действующих программах и формах подачи заявок. Там же можно получить консультации по вопросам подготовки заявок в данный фонд. Узнайте в фонде о его приоритетных областях, старайтесь получить максимум возможной информации.

Кроме того, грант на проведение научных исследований может предоставить региональное управление образования в рамках региональных конкурсов научных работ.

Несколько сложнее получить грантовую поддержу на проведение НИР от бизнеса. Здесь требуется заинтересовать предполагаемых спонсоров реальным экономическим эффектом. Однако в ряде случаев крупные компании сами ищут исполнителей для решения конкретных задач (например, заводы – для выполнения работ по разработке новых технологий получения и обработки материалов, технологий изготовления продукции и т.д.). В этом случае возникает уникальная возможность провести интересующие Вас исследования за счет представителей реального сектора экономики с дальнейшим внедрением в производство.

*Консультационные центры и методическая литература.* В Москве и в ряде областных городов находятся ресурсные центры, предоставляющие следующие услуги: библиотеку, в том числе и по фондам, семинары и консультации, раздачу методической литературы по вопросам деятельности некоммерческих организаций.

Многие международные и национальные зарубежные фонды и правительственные организации (например, ООН, Европейский Союз (ЕС), US CRDF, USIA, ЮНЕСКО) имеют свои грантовые программы. Для подготовки заявок можно обратиться в представительства организаций или стран, а информацию можно найти в сети Интернет. Российские фонды и Дирекции программ имеют свои офисы и профессиональных консультантов.

*Web-страницы фондов и грантовых программ.* Практически вся информация о существующих фондах и грантовых программах есть в сети Интернет. Здесь можно получить информацию об истории фонда, его приоритетах и существующих программах и конкурсах. Найдите почтовый адрес и e-mail фонда, телефон и факс для дальнейшего общения при подготовке заявки на грант.

В случае работы с иностранными организациями могут возникнуть языковые трудности – многие фонды не размещают информацию на русском языке. В Интернете можно найти и инструкции, и учебники по подготовке заявок, написанные опытными специалистами.

### 1.3. ВЫБОР ГРАНТОДАТЕЛЯ

Первым шагом при подготовке заявки на грант необходимо определить, насколько Ваш проект соответствует направлению деятельности конкретного фонда, и, как следствие, оценить вероятность финансирования Вашего проекта данным фондом. Кроме того, необходимо определиться, из каких источников Вам удобнее получать финансирование?

Ответы на эти вопросы зависят от следующих факторов, представленных на рис. 4.

География финансирования. Большинство грантодателей ограничивают свою деятельность определёнными частями света, регионами, странами, областями. Это может касаться и места проведения работы, и месторасположения организации, выполняющей проект.

Но если деятельность фонда не ограничивается географическими рамками, не стоит его отвергать только потому, что он никогда не выдавал гранты на проекты в страны СНГ.

Тематическая область проекта. Как правило, благотворительные фонды финансируют проекты строго ограниченной тематики. Узнайте и внимательно изучите области или темы проектов, на которые выделяется финансирование. Обратите внимание на приоритеты данного фонда это могут быть узконаправленные исследования в одной из отраслей наук, поддержка только молодых учёных или, наоборот, выполнение исследований научных групп под руководством ведущих учёных с мировым именем и т.п. Так, например, Российский фонд фундаментальных исследований и Российский научный фонд сформировали классификатор научных направлений, в рамках которых могут быть объявлены конкурсы на выполнение научных исследований или проведение мероприятий.

Таким образом, необходимо подробно исследовать тему Вашей заявки, так как слабая разработанность темы - одна из причин, по которой заявки отклоняются.

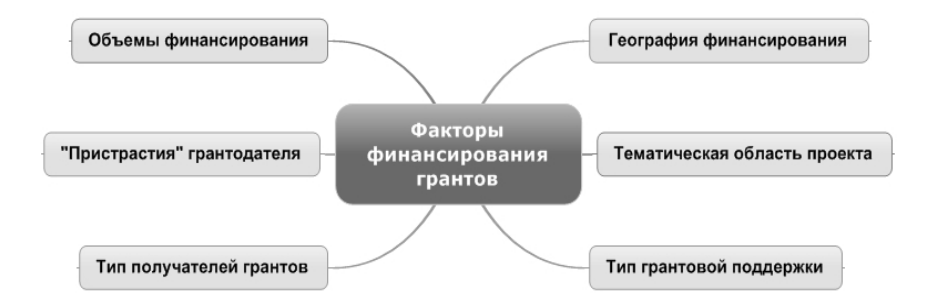

Рис. 4. Факторы финансирования грантов

*Тип грантовой поддержки.* В большинстве случаев грантодатели закладывают определённые ограничения на проводимые работы. Так, существуют, например, гранты, направленные на организацию каких-либо мероприятий или стажировок, а также на публикацию научных материалов. Наиболее часто гранты подразумевают проведение научно-исследовательских или опытно-конструкторских работ (НИР, ОКР или НИОКР).

*Тип получателей грантов.* В ряде случаев грантодатели выдвигают определённые требования к статусу заявителя: заявителем может быть юридическое или физическое лицо (в случае выполнения индивидуальных исследований учёным или студентом). Например, Фонд Евразия (рис. 5) выделяет гранты только юридическим лицам, а в рамках ФЦП «Научные и научно-педагогические кадры инновационной России» на 2009 – 2013 гг. (рис. 6) по различным конкурсам осуществлялось предоставление грантов всем типам получателей.

**«***Пристрастия***»** *грантодателя.* Постарайтесь найти информацию о предыдущих грантополучателях: кому и по каким тематикам выделялись гранты в последние 2–3 года. Это позволит выявить «пристрастия» грантодателя и ориентироваться в приоритетных для него темах и проблемах.

Значительная часть грантодателей предпочитает поддерживать известные им организации, что можно заметить в информации о предыдущих победителях. Некоторые программы направлены только на развитие новых проектов: «Мой первый грант» РФФИ (рис. 7); «стартовые гранты» – Start-up проекты Фонда «Сколково» (рис. 8) и Фонда содействия развитию малых форм предпринимательства в научно-технической сфере.

В ряде случаев гранты выдают при условии софинансирования Вашего проекта, или напротив, могут выставить требование, чтобы поддержанные ими проекты не финансировались больше никем.

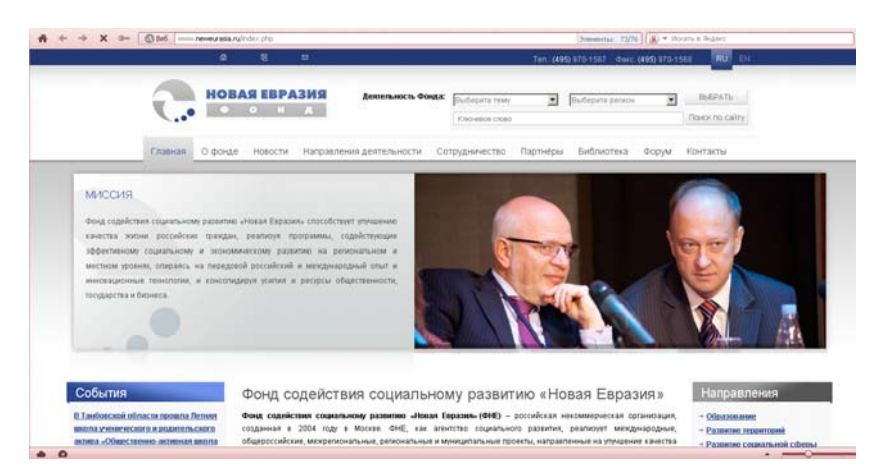

**Рис. 5. Web-страница фонда «Новая Евразия»** 

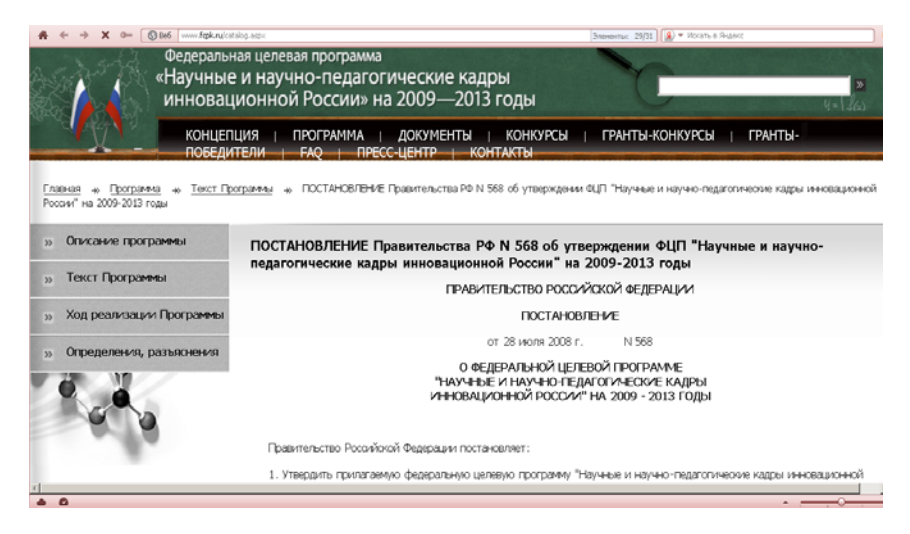

**Рис. 6. Web-страница ФЦП «Научные и научно-педагогические кадры инновационной России» на 2009 – 2013 гг.** 

В ряде случаев гранты выдают при условии софинансирования Вашего проекта или напротив, могут выставить требование, чтобы поддержанные ими проекты не финансировались больше никем.

*Объёмы финансирования.* В качестве нужной информации о грантодателе полезно выяснить ежегодный грантовый фонд, количество выделенных грантов, их размеры.

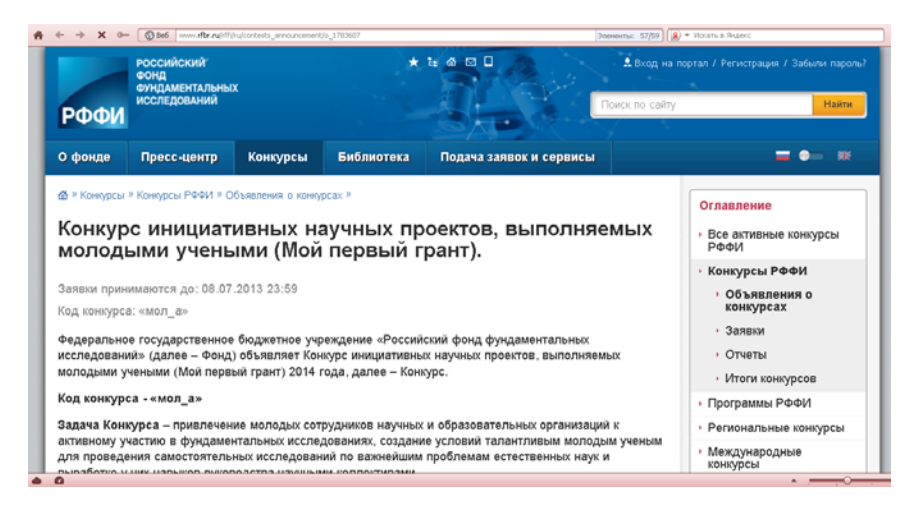

**Рис. 7. Web-страница Российского Фонда Фундаментальных Исследований**

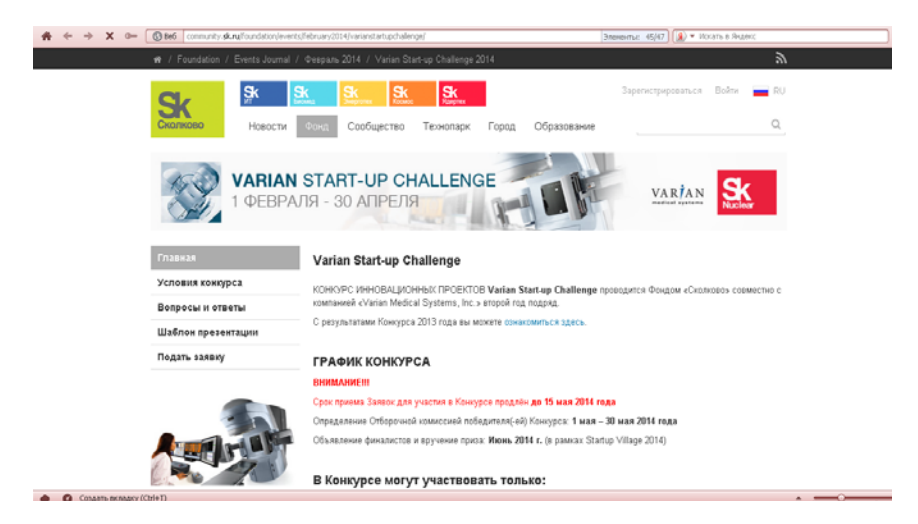

**Рис. 8. Web-страница Start-up проекта Фонда «Сколково»** 

*При подготовке заявки необходимо учитывать язык обращения.* Язык подачи заявок оговаривается дополнительно. Как правило, большинство грантополучателей на конкурсы, объявленные внутри страны, принимают заявки, написанные по-русски. Зарубежные фонды в большинстве случаев принимают заявки на английском языке даже при проведении конкурса иными (не англоязычными) странами.

В результате вышеперечисленных действий Вы сможете составить свой личный список фондов и программ и приступить к работе с ними. Такой список должен содержать:

− сведения о требованиях, предъявляемых заявителям, добивающимся получения грантов: формы заявки, сроки подачи, дополнительные материалы и т.п.;

− сведения о грантодателе: сайт, адрес, телефон, номер факса;

− сведения о том, кому и какие гранты были выданы за последние несколько лет, размеры финансовой поддержки.

# 1.4. ПОДГОТОВКА ЗАЯВКИ НА ГРАНТ

Определив для себя наиболее реальные потенциальные источники финансирования, Вы переходите к следующей стадии формирования заявки.

*Предварительная подготовка.* В конкурсной документации каждой программы указывается наиболее приемлемая форма подачи информации о проекте. В последнее время широко распространено онлайн-заполнение форм в личном кабинете с последующим представлением бумажного экземпляра заявки по почтовому адресу фонда. Многие фонды требуют предоставления заявки по определённой форме. В некоторых случаях предпочтительнее личная встреча или телефонный разговор с потенциальными заявителями. Иногда требуется предварительное письмо-запрос (letter of inquiry) с кратким изложением проекта и описанием заявителя. Пример анкеты заявителя представлен в прил. П2.

Если у Вас возникли какие-либо вопросы, связанные с участием в программах фонда, то Вы можете позвонить или подготовить письмозапрос, либо организовать встречу с представителями фонда.

В письме-запросе необходимо сформулировать суть и значимость предлагаемого проекта. Письмо-запрос должно быть кратким (не более 2–3 страниц). Вам необходимо объяснить, почему Вы обратились именно в это фонд, кратко изложить суть проблемы, задачи, методы решения и ожидаемые результаты, указать стоимость проекта. Кроме того, необходимо показать возможности Вашей организации в решении данной задачи, прописать достижения и квалификацию организации и непосредственных исполнителей. Соответственно, в конце должны стоять подписи руководителя проекта и руководителя организации, чем он подтверждает своё согласие и поддержку проекта.

Результатом может стать встреча, а в лучшем случае Вас попросят прислать подготовленную заявку на грант.

Сформировав идею проекта, необходимо хорошо продумать весь проект в целом. Вы должны определить что, как и зачем Вы собираетесь делать.

Наиболее простым решением является составление логической таблицы, учитывающей основные компоненты любого проекта и позволяющей выстроить четкую концепцию проекта, определить критерии и методы оценки его компонентов, выявить внешние факторы, влияющие на его выполнение (табл. 1). Такую таблицу составляют для улучшения собственного понимания проекта, она помогает сформировать заявку в окончательном виде и успешнее выполнить задуманный проект [3].

*Формирование заявки.* Объём заявки составляет от 10 страниц и выше. Иногда Положением о подготовке заявок устанавливается максимальный объём.

В большинстве случаев к заявке можно приложить дополнительные материалы, которые, на Ваш взгляд, могут более полно раскрыть содержание проекта. Одним из основных условий при подготовке заявки является чёткое следование установленным грантодателем форматам заявки. В противном случае Вы рискуете получить отказ в рассмотрении заявки по формальным признакам.

В рекомендациях по составлению заявок указывается последовательность изложения, наименования параграфов и рекомендуемые объёмы.

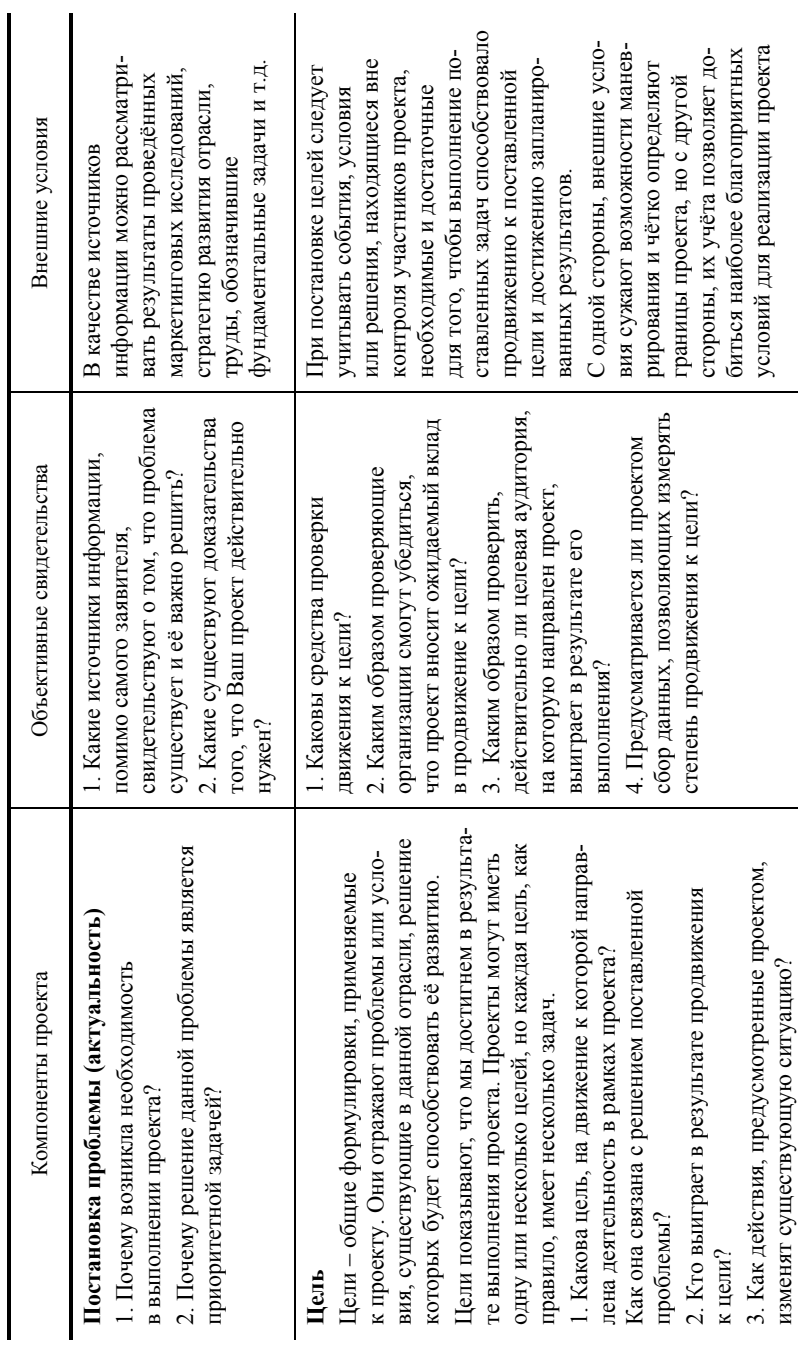

1. Основные компоненты грантового проекта

Продолжение табл. 1

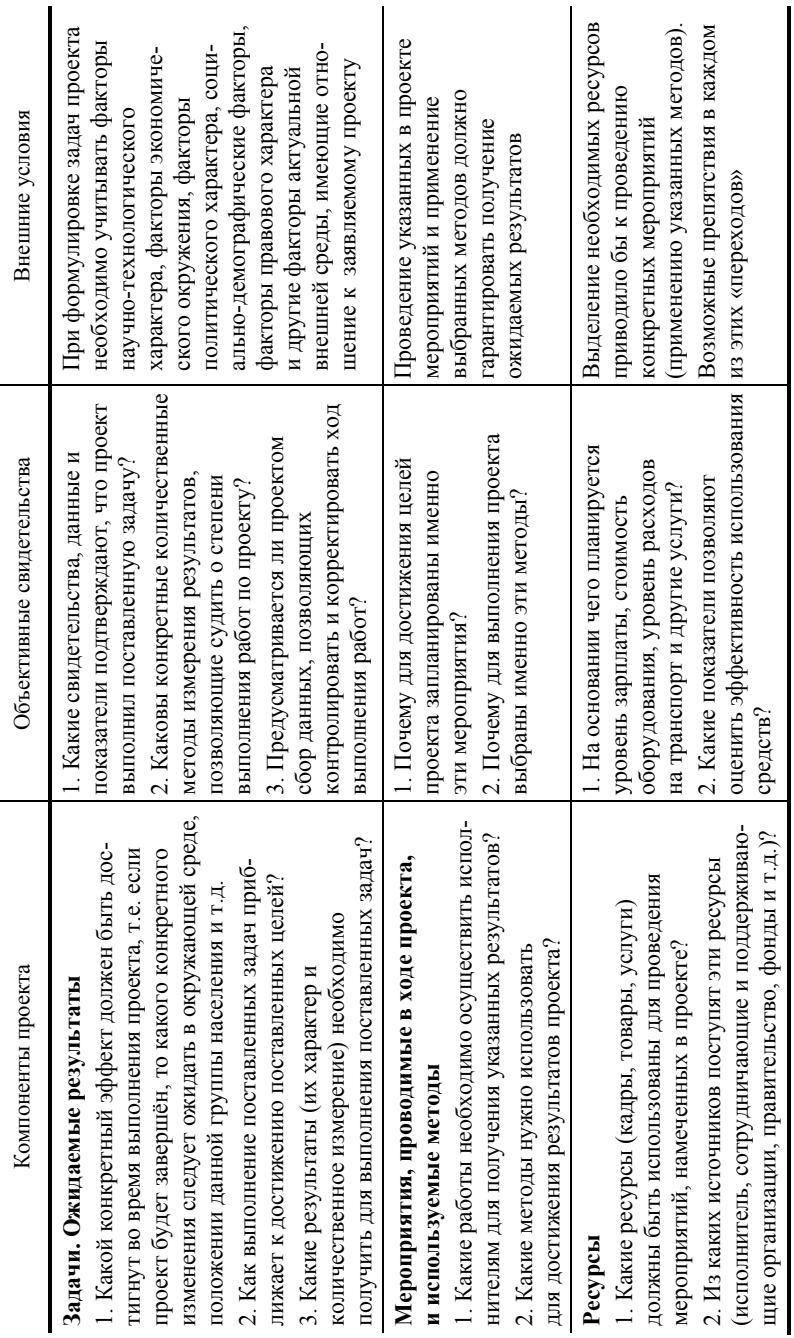

После написания заявки перечитайте её вновь, проверяя, насколько точно она соответствует приведённым критериям. Старайтесь максимально точно соответствовать критериям, установленными грантодателем в информационных материалах.

Заявка состоит, как правило, из следующих параграфов:

- 1. Титульный лист.
- 2. Аннотация проекта.
- 3. Постановка проблемы.
- 4. Цели и задачи проекта.
- 5. Методы решения и подходы.
- 6. Отчётные материалы и оценка результативности.
- 7. Квалификация и опыт выполнения работ.
- 8 Бюлжет
- 9. Приложения.

Титульный лист. Титульный лист, как правило, включает следуюшую информацию:

- название проекта;

- название и юридический статус организации-заявителя (для организаций);

- контактную информацию (в том числе для организаций: юридический и физический адрес, телефон, факс);

- фамилию, имя, отчество и контактную информацию (адрес, телефон, факс, e-mail) руководителя проекта, руководителя организациизаявителя и, в некоторых случаях, главного бухгалтера;

- срок выполнения проекта (продолжительность, начало и окончание);

- запрашиваемую сумму.

Аннотация проекта. Аннотация - краткое, на 1-2 страницы, изложение ключевых позиций проекта, содержащихся в полной версии заявки. Это одна из важнейших частей заявки. Большинство рецензентов вначале читают лишь аннотацию, и, если она нравится, переходят к чтению полной заявки. Поэтому аннотация должна быть предельно ясной, сжатой, корректной и выразительной.

В аннотации необходимо кратко прописать следующие характеристики: актуальность задач и научную новизну решения, цели и задачи проекта, планируемые методы; определить конечный результат и потребителя результатов проекта; описать коллектив исполнителей; показать обобщённый календарный план работ и их стоимость.

Из аннотации должно быть понятно, кто Вы, каков масштаб Вашего проекта. Пишите аннотацию в последнюю очередь, когда все предыдущие разделы уже написаны. Это позволит охарактеризовать в аннотации Ваш проект с максимальной чёткостью.

Постановка проблемы. В этом разделе необходимо описать существующие проблемы, которые существуют в промышленности, обществе и т.д. в Вашем научном направлении. Вы должны объяснить, зачем нужен данный проект, что Вы планируете улучшить и насколько это необходимо. Объём параграфа составляет обычно 1 - 3 стр.

Формулировка проблем не должна отражать внутренние потребности Вашей организации. Важно ответить на вопрос, для решения какой проблемы Вам необходимо финансирование и на что будут направлены полученные Вами средства?

Старайтесь описывать проблему в расчёте на человека, впервые в жизни слышащего о ней. Не употребляйте терминологию (даже устоявшуюся в данной отрасли), не разъяснив попутно её значение.

В большинстве случаев грантодатель привлекает к рассмотрению заявок экспертов в конкретной отрасли, и тем не менее, потребуются дополнительные доказательства Вашей компетентности в данном вопросе.

Включите в проект соответствующие статистические данные, ссылайтесь на официальные документы федерального и регионального уровня, процитируйте выступления представителей органов власти (в том числе местных) и обзорные научные работы, докажите, что действительно собираетесь решить конкретную задачу. Не распыляйтесь и не пытайтесь решить все существующие проблемы в одном проекте. Конкретизируйте значимость данной проблемы в цепи существующей технологии.

В разделе «Постановка проблемы» необходимо:

- подтвердить существование и актуальность проблемы с использованием дополнительных материалов;

- чётко определить весь круг проблем, над которыми Вы собираетесь работать;

- показать возможность выполнения данных работ именно Вашим коллективом на базе Вашей организации;

- убедить грантодателя в реальности выполнения заявляемых работ в конкретные сроки и за указанную сумму;

- при написании этого раздела не смешивать проблему с путями её решения.

Цели и задачи проекта. В данном разделе необходимо описать планируемые итоги проекта: достижение конкретной цели и решение поставленных задач.

Задачи и результаты поддаются количественной оценке. Из раздела должно быть ясно, что получится в результате выполнения проекта, какие изменения произойдут в существующей ситуации.

Цели - это наиболее общие утверждения типа: прекратить сбор и продажу редких видов дикорастущих растений; создать службу мониторинга; обеспечить сохранение уникального ландшафта.

Утверждения подобного рода не могут быть оценены количественно. Их главное назначение - показать тип проблемы, с которой имеет дело проект. Тем самым цели отличаются от залач.

Цели могут быть краткосрочными и долгосрочными. Обычно достижение долгосрочной цели будет зависеть от достижения ряда краткосрочных целей. При двух и более краткосрочных целях Вы должны чётко указать, как они увязаны друг с другом и с долгосрочными целями.

Задачи - конкретные и поддающиеся измерению возможные изменения ситуации, которую Вы описывали в разлеле «Постановка проблемы». Эти изменения (улучшения) произойдут в результате осуществления Вашего проекта. В результате решения поставленных задач должны быть получены какие-либо количественные показатели (разработанные методы, РИД, число статей, защита диссертаций и т.д.).

Методы решения и подходы. Необходимо описать планируемые методы и методики решения поставленных задач. Составляется календарный план работ и схема организации работы по проекту.

Из этого раздела должно быть ясно, что и в какой последовательности будет сделано, кто будет выполнять конкретные работы, какие ресурсы (исполнители, помещение, оборудование и др.) будут привлечены.

Существуют два главных вопроса, которые должны быть разъяснены в этом разделе:

- 1. Какова Ваша стратегия в достижении желаемых результатов?
- 2. Почему выбрана именно эта стратегия из других возможных?

Отчётные материалы и оценка результативности. Из раздела должно быть ясно, как Вы предполагаете определить в конце, достиг ли проект цели, и как Вы будете контролировать процесс выполнения проекта. Необходимо прописать, в какой форме будет представлен отчёт о проделанной работе и затраченных средствах (отчёт, статьи, технологический регламент и т.п.).

В большинстве случаев исследовательская тема не завершается с окончанием проекта. Вам необходимо иметь представление о том, как будет развиваться проект после окончания финансирования, какие возможны источники: планируется ли внедрение результатов проекта в промышленность (бизнес) или найдутся частные инвесторы? Способен ли сам проект дать необходимые средства - например, за счёт платы за услуги, предоставляемые в рамках проекта, обеспечения клиентов информациейитп?

Квалификация и опыт выполнения работ. В данном разделе оценивается квалификация и опыт выполнения аналогичных по тематике и объёму работ как руководителя заявляемого проекта, так и коллектива исполнителей и организации, на базе которой будут выполняться научноисследовательские работы. Параметрами оценки являются сроки, стоимость и достигнутые в результате выполнения проекта результаты: количество и уровень публикаций, защита диссертаций, получение патентов и свидетельств на программные продукты, дипломы и награды, полученные на выставках и конференциях.

Как правило, перечень Ваших научных публикаций ограничивается последними 3 - 5 годами и должен быть максимально связан с темой проекта. Вы должны показать, что являетесь специалистом в заявляемой области и готовы получить значительные научные результаты, как только получите грант. Кроме того, в настоящее время уделяется большое внимание уровню Ваших публикаций. Для получения грантового финансирования необходимо публиковать результаты своих работ в журналах, имеющих высокий индекс цитируемости (импакт-фактор), показывающий значимость, научный уровень журнала и его популярность. Обязательным условием сейчас является наличие статей в журналах, входящих в международные системы цитирования Web of Science и Scopus.

Бюджет. Бюджет или смета расходов - одна из важнейших частей Вашего проекта.

В этот раздел в том или ином виде включается следующая информация: общая стоимость проекта и запрашиваемый у грантодателя объём финансирования (при необходимости с разбивкой по этапам, годам и т.д.) и разбивка по статьям проекта.

Бюджет, как правило, должен быть расписан по следующим статьям:

- оплата труда, в том числе начисление на заработную плату (включает заработную плату исполнителей, возможно, с указанием доли рабочего времени);

- оплата услуг сторонних организаций (необходимо указать планируемые договоры (счета) со сторонними организациями с указанием предмета и суммы каждого договора);

- расходы на приобретение оборудования и иного имущества, необходимых для проведения научного исследования (включая монтаж, пусконаладку, обучение сотрудников и ремонт) (необходимо предоставить перечень планируемого к закупке оборудования, необходимого для проведения научного исследования);

расходы на приобретение материалов и комплектующих для проведения научного исследования (необходимо предоставить перечень планируемых к закупке расходных материалов и комплектующих);

- иные расходы для целей выполнения проекта (например, командировки, услуги связи, транспортные услуги);

- накладные расходы организации (как правило, максимальная сумма устанавливается грантодателем, обычно составляет до 15% от общей суммы гранта);

софинансирование из других источников (желательно в денежном  $$ эквиваленте).

В данном параграфе необходимо детально описать каждую из статей бюджета с подробным обоснованием расходов, указать источники поступления средств софинансирования (денежных и материальных: оборудования, расходных материалов и т.д.).

Бюджет следует планировать в соответствии с выбранными целями, задачами и методами решения. Кроме того, бюджет должен соответствовать календарному плану работ. Необходимо учитывать трудоёмкость и стоимость каждого вида планируемых работ (например, проведение анализа существующего состояния в исследуемой отрасли потребует меньших усилий и затрат, чем проведение экспериментальных исследований по 3-4 метоликам).

Прежде чем Вы начнёте распределять деньги, внимательно изучите налоговое законодательство и особенности финансовой отчётности, принятые в стране (регионе), чтобы не оказаться в ситуации, когда половина полученных вами денег уйдёт на непредвиденные налоги и выплаты.

Следует отметить, что грантодатели приветствуют проекты, в которых получатель гранта вносит дополнительные собственные или спонсорские средства, а в некоторых случаях софинансирование сторонних организаций является обязательным условием. Вы можете сделать взнос деньгами или теми ресурсами (материалами, оборудованием), которые у Вас есть. В последнее время некоторые грантодатели охотно поддерживают проекты, в которых участие в финансировании принимают государственные или другие организации  $[2-4]$ .

Приложения. В приложении Вы можете разместить те материалы, которые, на Ваш взгляд, подтверждают актуальность и необходимость выполнения проекта, квалификацию коллектива и организации, наличие оборудования и т.д.

# 1.5. КРИТЕРИИ ОЦЕНКИ ЗАЯВОК

Существует определённый список критериев, которые используются при рецензировании заявок. Необязательно все критерии должны соблюдаться, однако их полезно знать. Заявка может оцениваться рецензентом по каждому пункту, либо на основе присутствия/отсутствия данного пункта в рецензируемой заявке (да/нет), либо в некоторых случаях по пятибалльной шкале.

#### Критерии оценки аннотации:

аннотация даёт ясное и краткое описание заявки;

эксперт получает представление о коллективе исполнителей и организации, их квалификации и возможностях;

- обоснована существующая проблема и необходимость её решения;
- указаны цели и задачи проекта;

- представлены методы решения;

- указывается вклад заявителя и запрашиваемая сумма на выполнение проекта.

# Критерии оценки раздела «Постановка проблемы»:

- актуальность решения существующей проблемы;

- разумность масштаба работ - не делаются ли попытки решить все мировые проблемы сразу;

- поддерживается статистикой, ссылками на авторитеты в данной области и ключевые литературные источники  $(1 - 5)$ , советами экспертов;

- новизна и научно-технический уровень планируемых результатов;

- проработанность замысла исследования (наличие и конкретность формулировки планируемых результатов; обоснованность качественных и количественных характеристик планируемых результатов, определяющие их конкурентоспособность; полнота, подробность и обоснованность перечня планируемых работ).

# Критерии оценки раздела «Цели и задачи»:

- описываются предполагаемые итоги выполнения проекта, поддающиеся оценке. Цель – общий итог. Задачи – конкретные частные результаты и они заметно отличаются друг от друга;

- цели и задачи должны способствовать решению поставленной проблемы, на каждую сформулированную проблему должна быть поставлена, как минимум, одна задача;

- достижимость целей и решение поставленных задач;

- из раздела ясно, кто извлечёт пользу от выполнения проекта.

# Критерии оценки раздела «Методы»:

- обоснованность достижения планируемых результатов (наличие, полнота обзора возможных методов решения задач проекта; обоснованность использования выбранных методов);

наличие и обоснованность предложенного плана выполнения работ и мероприятий для достижения планируемых результатов);

- перспективы использования планируемых результатов (обоснование действий по обеспечению дальнейшего использования планируемых результатов выполнения проекта, в том числе популяризация проекта посредством информирования научной и широкой общественности о ходе его выполнения и результатах);

- состав и обязанности исполнителей программы.

# Критерии оценки раздела «Квалификация и опыт выполнения *paбот»*:

- наличие кадров высшей квалификации в коллективе исполнителей, определяющих потенциальную успешность проведения работы;

- национальные и международные награды, премии, дипломы, в том числе за участие в выставках, полученные сотрудниками;

− участие в деятельности научного коллектива аспирантов, молодых учёных и специалистов;

− количество и объём финансирования выполненных ранее по смежным тематикам работ;

− полученные научно-технические результаты (в том числе результаты интеллектуальной деятельности), которые могут быть использованы при проведении работ в соответствии с научным направлением исследований по теме проекта и способствуют снятию рисков и достижению положительных результатов;

− наличие публикаций в ведущих научных журналах, подготовленных по результатам исследований.

#### *Критерии оценки бюджета***:**

− запрашиваемая сумма достаточна для обеспечения всех заявленных работ;

− чётко разграничиваются средства, получаемые от грантодателя и из других источников;

− отсутствие противоречий с другими формами (параграфами) заявки;

− описание планируемых расходов достаточно подробно;

− учитывается разделение строк бюджета на следующие расходы: оплата труда и налоги на заработную плату, расходы на приобретение оборудования, расходы на приобретение расходных материалов и комплектующих, оплата услуг сторонних организаций (при необходимости), иные расходы (командировки, услуги связи и т.д.);

− возможная коммерциализация результатов (в некоторых случаях) [3].

# 1.6. ВЫПОЛНЕНИЕ РАБОТ ПО ГРАНТУ

Как показывает статистика, до 20% поданных заявок оформляется с нарушениями формальных требований конкурсной документации и не участвует в дальнейшем предметном рассмотрении. Проекты, имеющие по результатам рассмотрения экспертами оценку от «скорее нет, чем да» и до «скорее да, чем нет», занимают около 60% и только менее 20% заявок оцениваются как отвечающие всем требованиям и отражающие суть заявляемого проекта [7] .

Не забывайте сохранить материалы поданной заявки, как правило, между датой принятия заявки Фондом и опубликованием списка победителей проходит несколько месяцев. За это время содержание планируемых работ успевает забыться.

Если Вы получили грант на проведение научных исследований, Вам необходимо восстановить в памяти запланированный ранее план работ (здесь Вам будут полезны как материалы заявки, так и соглашение о предоставлении гранта, в котором подробно восстановлены пункты календарного плана работ, планируемых индикаторов и показателей, а также сметы расходов). Не забывайте, что основным требованием к выполнению работ по гранту является представление материалов и результатов заявленных исслелований на конференциях и семинарах, публикация в открытой печати. Наиболее важными являются статьи в рецензируемых международных журналах, индексируемых в базах данных Web of Science, Scopus, а также РИНЦ.

Критерием успешности деятельности Фондов является количество результатов, лоступных широкому общественному кругу. Поэтому в качестве показателей результативности работ выступают статьи, монографии, патенты или учебники. Минимальное количество публикаций указывается в конкурсной документации и может быть увеличено в заявке на грант. При опубликовании материалов исследований в конце текста обязательно нужно указать данные своего гранта: «работа поддержана фондом/программой .... (грант №...)». Сохраняйте данные (копии) своих публикаций вместе с титульным листом и выходными данными. Если работа принята к печати - её можно указать в отчёте с пометкой «принято к печати».

Порядок приёмки работ (этапов работ), выполненных по гранту, как правило, уже известен на стадии составления заявки на получение гранта, но может быть конкретизирован в соглашении о предоставлении гранта. Обычно Фонд даёт рекомендации по представлению отчётной документации, включающие перечень документов, требования к содержанию и оформлению отчётной документации по гранту.

Минимальный набор отчётных документов включает аннотированный отчёт о результатах НИР по гранту на бумажном носителе и в электронном виде, смету расходов на проведение НИР по гранту за отчётный период и финансовую справку о фактических расходах на проведение НИР по гранту.

В заключение отметим, что если Вам отказали в поддержке проекта, это не означает, что он не актуален или не перспективен. Просто на данном этапе Вы не смогли убедить грантодателя и над заявкой следует ещё дополнительно поработать. В процессе подготовки заявок на получение гранта Вы приобретаете опыт, учитесь профессионально подходить к вопросу подготовки материалов и ориентироваться в актуальных направлениях развития науки, техники и технологий.

#### Задания к модулю 1

1. Зарегистрируйтесь в информационно-аналитической системе Российского научного фонда по адресу: http://grant.rscf.ru и заполните все параграфы личной анкеты (образец анкеты – в прил. П2).

2. Согласно приведённым выше рекомендациям (табл. 1) сформулируйте актуальность, цели и задачи своей научной работы (2-3 страницы, с использованием 3 – 5 источников, в том числе зарубежных – здесь могут быть использованы официальные документы (например, стратегия развития страны, отрасли и т.д.); труды, обозначившие фундаментальные задачи и т.п.).

3. Проанализируйте, насколько соответствуют подготовленные материалы целям и задачам конкретной Программы или Конкурса (ознакомиться с существующими научными Программами можно на сайтах, указанных в прил.  $\Pi$ 1).

4. Выберите 2–3 конкурса, соответствующих Вашему направлению исследований.

5. Подготовьте заявку на участие в определённом конкурсе согласно всем требованиям и рекомендациям, изложенным в конкурсной документации к нему.

# **Список литературы к модулю 1**

1. **Кузнецов, С. А.** Большой толковый словарь русского языка / С. А. Кузнецов. – 1-е изд. – Санкт-Петербург : Норинт, 1998. – 1536 с.

2. **Государственно-частное** партнёрство в образовании: сборник / науч. ред. : О. П. Молочанова, А. Я. Лившин. – Москва : КДУ, 2009. – 242 с.: табл., ил.

3. **Методические** рекомендации и практические советы для подготовки заявок на грант. – URL : http://www.tisbi.org/home/science/grants/ recomendation/

4. **Грантовая** система поддержки науки : методические рекомендации / Р. Р. Нигматулина, М. А. Мухамедьяров, С. Р. Абдулхаков, Т. А. Гасиловская. – Казань : КГМУ, 2006. – 35 с.

5. **Фонд** поддержки молодых учёных. Гранты. – URL : http://funduma.ru/ young-scientists/grants.

6. **ABBYY** Lingvo.Pro. – URL: http://www.lingvo-online.ru/en/Translate/ en-ru/grant.

7. **Шмидт, Л. Ф.** Финансовая поддержка Российской науки / Л. Ф. Шмидт. – URL : http://cyberleninka.ru/article/n/finansovaya-podderzhka-rossiyskoy-nauki.

# **2. МЕТОДИКА НАПИСАНИЯ И ОПУБЛИКОВАНИЯ СТАТЬИ В ЗАРУБЕЖНОМ НАУЧНОМ ЖУРНАЛЕ**

Модуль посвящён знакомству с ведущими мировыми издательствами научных журналов и рассмотрению процедуры опубликования статей в международных научных журналах. Приведены методические рекомендации по подготовке научных статей в требуемом формате и даны примеры написания отдельных разделов статьи.

# 2.1. ПУБЛИКАЦИОННАЯ АКТИВНОСТЬ РОССИЙСКИХ УЧЁНЫХ В ЗАРУБЕЖНЫХ ИЗДАНИЯХ

Не секрет, что международный успех и признание учёного определяется не только его научными достижениями, но и тем, в какой мере он владеет правилами, нормами и стереотипами научного изложения, принятого и разделяемого членами Мирового научного сообщества. Недостаточный уровень владения иноязычной письменной (и устной) научной речью может исключить учёного из эффективного международного научного взаимодействия.

Научные публикации представляют собой системные результаты оригинальных экспериментальных и/или теоретических исследований в форме статей, тезисов докладов, монографий.

Научные публикации российских учёных в зарубежных изданиях дают представление: о направлениях развития российской науки и её достижениях, её конкурентоспособности и степени интеграции в мировое научное сообщество; о публикационной активности российских авторов и российских организаций, оцениваемой по публикациям их сотрудников; об оценке степени признания и уровня российских публикаций в мировом научном сообществе по данным их цитирования и т.д.

Для современных научных публикаций в области естественных и технических наук характерны следующие особенности:

• большинство оригинальных научных статей написаны в соответствии с определённым форматом: введение, методы, результаты и обсуждение (IMRAD format);

• в тексте публикации имеются полные ссылки на другие научные работы, так что читатель может самостоятельно найти работу, на которую сделана ссылка (references, citations);

• в публикации имеются иллюстрации, которые описаны в тексте (tables, charts, schematic, diagrams, graphs, line-drawings, images);

• в тексте присутствует подробное описание механизма (методик, теоретических выкладок, рассуждений, статистическая обработка данных),

каким образом результаты были получены и каким образом автор(ы) пришли к выводам, изложенным в публикации (methods, materials);

• публикации находятся в постоянном открытом доступе для всех читателей без каких-либо ограничений (permanent available for public);

• наибольшую ценность представляют публикации в рецензируемых журналах, в которых рукописи статей публикуются только после того, как будут критически рассмотрены и одобрены по крайней мере двумя специалистами (рецензентами) (peer reviewed journals).

Публикация научной статьи в международном научном журнале является подтверждением высокого научного статуса автора и обеспечивает оперативное информирование мировой общественности о научных достижениях. Учёным Вы сможете назвать себя только в том случае, если Ваши работы (их научная новизна, оригинальность и практическая значимость оценены и признаны мировым научным сообществом.

Английский язык ввиду своей доступности, информативности и лаконичности в последние 50 лет стал языком международного общения. Сегодня 83% всех научных работ публикуются на английском языке и по прогнозам [12], два миллиона людей из семи будут изучать английский язык в текущем десятилетии. Способность говорить, читать, думать на английском языке становится в мировом научном сообществе обычным базовым умением.

Однако удельный вес российских публикаций в общемировом числе публикаций на английском языке, по данным Web of Science (Citation Databases), составлял в 2011 году всего 2,12% (для сравнения: США – 27,13%, Китай – 13,62%). При этом доля числа публикаций российских учёных в соавторстве с зарубежными коллегами составляла 31% от общего числа публикаций в иноязычных журналах [11].

Причинами того, что работы российских учёных редко публикуют в зарубежных изданиях, являются: использование устаревших приборов и лабораторного оборудования для проведения экспериментальных исследований, обуславливающих слабость доказательной базы получения новых данных; слабую научную аргументацию при интерпретации полученных данных; недостаточный уровень владения английским языком. Для англоязычного журнала получение новых данных или подтверждение (опровержение) ранее описанных не является единственным достоинством, позволяющим принять решение о публикации. Нужны ещё факты использования признанных методик и чётко изложенная интерпретация полученных результатов в системе уже известных и опубликованных сведений в данной области.

В соответствии с Указом Президента Российской Федерации от 7 мая 2012 года № 599 «О мерах по реализации государственной политики в области образования и науки» к 2015 году необходимо увеличить долю публикаций российских исследователей в мировых научных журналах, индексируемых в базе данных Web of Science до 2,44%. Практически каждый научно-педагогический работник вуза, сотрудник НИИ должен ставить перед собой задачу повышения уровня публикационной активности и подготовки научных статей не только на русском языке для журналов. рекомендуемых ВАК, входящих в базу данных РИНЦ, но и подготовки статей на английском языке для публикаций в высокорейтинговых мировых научных журналах.

При этом российские учёные в большинстве своём не обучались основам академической письменной речи ни на русском, ни на английском языках, владеют английским языком на уровнях А2-В1 (по международной классификации уровней владения иностранным языком), при этом многие читают специальную литературу и знают терминологию по своей специальности на английском языке. Поэтому при обучении написанию статей на английском языке необходимо особое внимание уделять построению содержания научного дискурса в соответствии с принятыми в мировой научной литературе стандартами, созданию собственного тематического тезауруса автора, а также использованию грамматических структур английского языка как набора инструкций по обработке научного дискурса.

### 2.2. ВЕДУЩИЕ МИРОВЫЕ ИЗДАТЕЛИ НАУЧНЫХ ЖУРНАЛОВ

К ведущим мировым издательствам научных журналов относятся  $(pnc. 1)$ .

**ELSEVIER** является одним из крупнейших издательских домов мира, который ежегодно выпускает около четверти всех статей, издаваемых в мире научных журналов (рис. 2). Компания «Эльзевир», основанная

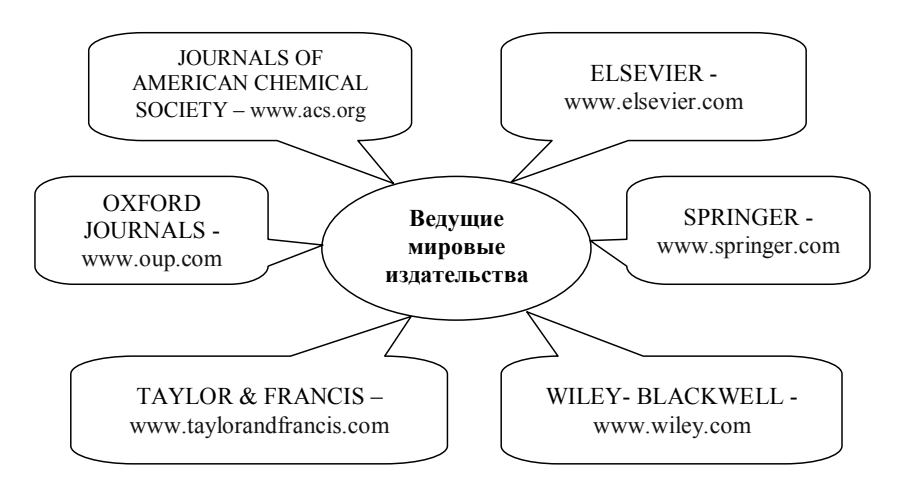

Рис. 1. Мировые издательства научных журналов

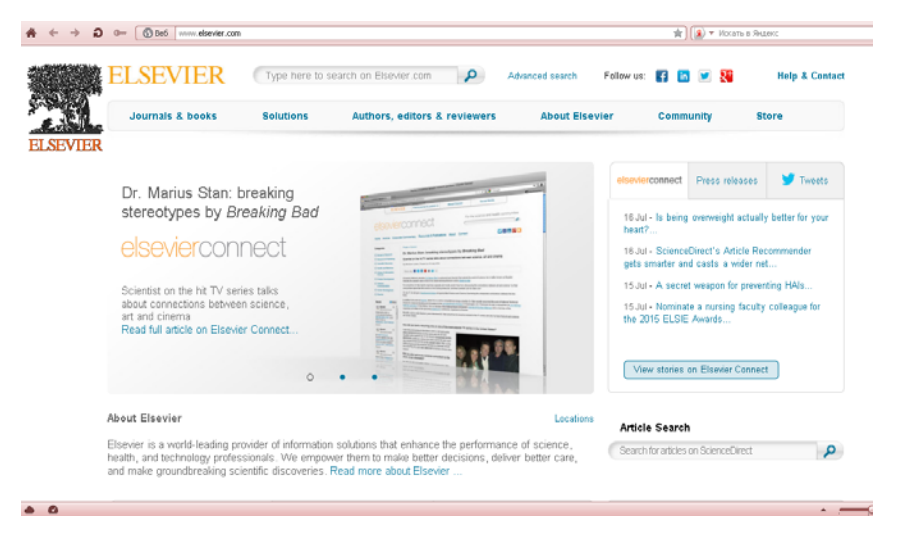

**Рис. 2. Web-страница www.elsevier.com издательского дома ELSEVIER** 

в 1880 году в Амстердаме (Нидерландах), является крупнейшим в мире издателем научно-технической, медицинской литературы и инновационных решений в области науки и образования с годовым оборотом в 9,5 млрд. долларов. Издательский дом «Эльзевир» входит в состав холдинга Reed Elsevier и представлен 7000 сотрудниками в более 70 офисах по всему миру. «Эльзевир» обслуживает научными данными около 4500 организаций и университетов из 180 стран мира. Подписчиками продуктов компании «Эльзевир» являются научно-исследовательские центры по всему миру (университеты, библиотеки, министерства и ведомства), а также частные корпорации Европы, Америки и Азии. Более 30 млн. учёных, студентов, специалистов всех отраслей получают доступ к информации издательства.

Сегодня «Эльзевир» занимает особое место в научной издательской индустрии. Имея богатый опыт издания научных журналов, книг, реферативных и иных баз данных, в издательстве постоянно ведутся разработки актуальных инновационных решений для поддержки всех аспектов научных и медицинских исследований.

Несомненными преимуществами издательства «Эльзевир» являются предоставляемые им online-услуги:

− ScienceDirect (www.info.sciencedirect.com) – существующая с 1999 года полнотекстовая платформа, интегрированная с интернет-магазином, которая включает 2000 рецензируемых журналов и 11 000 книг, составляющих 25% мирового рынка научных публикаций (10 млн. статей по всем отраслям знаний);

Scopus (www.info.sciverse.com/scopus) – существующая с 2004 года крупнейшая в мире специализированная библиографическая и реферативная база данных и инструмент для отслеживания цитируемости статей, опубликованных в научных изданиях. Индексирует 18 000 названий научных изданий по техническим, медицинским и гуманитарным наукам (журналов, книжных серий, трудов конференций и т.п.), составляющих 42.5 млн. рефератов от 5000 излательств.

**EDITORIAL ELSEVIER SYSTEM** (EES) (www.elsevier.com/ editors/elsevier-editorial-system-ees) - специальный интерактивный портал, облегчающий процедуру передачи материалов, отслеживания процесса рассмотрения статьи и взаимодействия с рецензентами.

**SPRINGER** – не менее именитая международная издательская компания (рис. 3), специализирующаяся на издании академических журналов и книг по естественно-научным направлениям (теоретическая наука, медицина, экономика, инженерное дело, архитектура, строительство и транспорт). Была основана в 1842 году в Германии. В компанию на сегодня входят 70 издательских домов по всему миру с общим количеством работников более 5000 человек; ежегодно издаётся свыше 1450 наименований журналов и 5000 названий книг, общий объём продаж в 2005 году составил 838 млн €. Всё это делает компанию вторым по величине издательством в мире после Elsevier в области «STM» (science, technology, medicine).

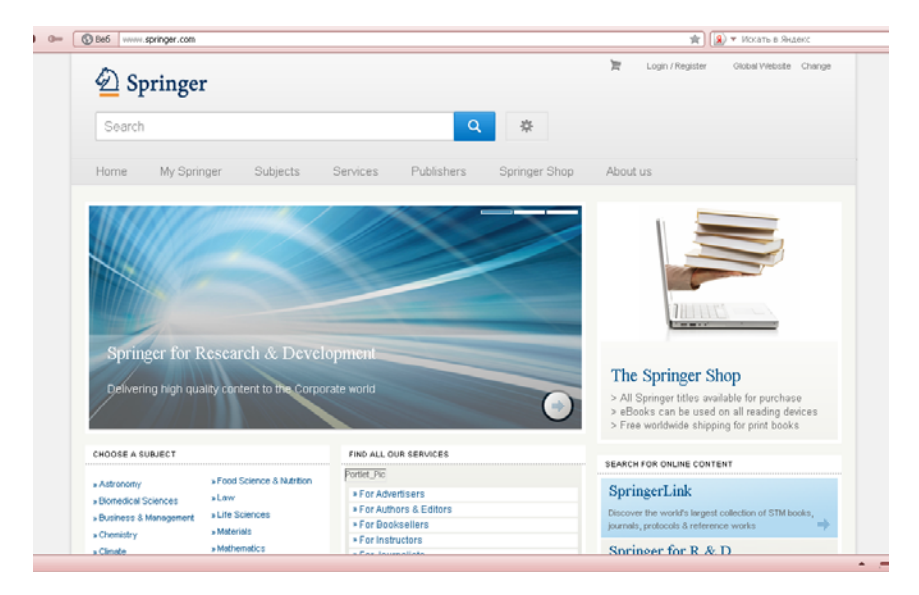

Рис. 3. Web-страница www.springer.com издательской компании SPRINGER

В июле 2006 года на сайте springerlink.com было открыто хранилище электронных копий всех издаваемых компанией журналов – более 3 млн. единиц хранения (однако доступ в него является платным). Компания имеет 350 журналов в открытом доступе и является эксклюзивным дистрибьютором переводных публикаций издательства «Наука».

*WILEY-BLACKWELL* является крупнейшим в мире поставщиком научной литературы (рис. 4) в таких областях, как биология, физика, медицина, техника и социально-гуманитарные дисциплины. Существует с 1807 года, штаб-квартира находится в Нью-Джерси (США). Имеет многочисленные офисы за рубежом, включая Бостон, Оксфорд, Берлин, Сингапур, Мельбурн, Токио, Пекин и др.

Компания публикует около 1500 рецензируемых журналов и более 1500 новых книг ежегодно.

*TAYLOR & FRANCIS* – международное книжное издательство со штаб-квартирой в Великобритании (рис. 5). Было основано в 1852 году Уильямом Фрэнсисом и Ричардом Тейлором (который основал своё издательство ещё в 1798 году).

Представляет собой одно из подразделений британской компании Informa. Специализируется на публикации академической литературы и научных журналов. Taylor & Francis ежегодно публикует более 1800 новых книг и 1000 журналов. Издательство имеет восемь офисов: в Великобритании, Нью-Йорке, Филадельфии, Сингапуре и Сиднее.

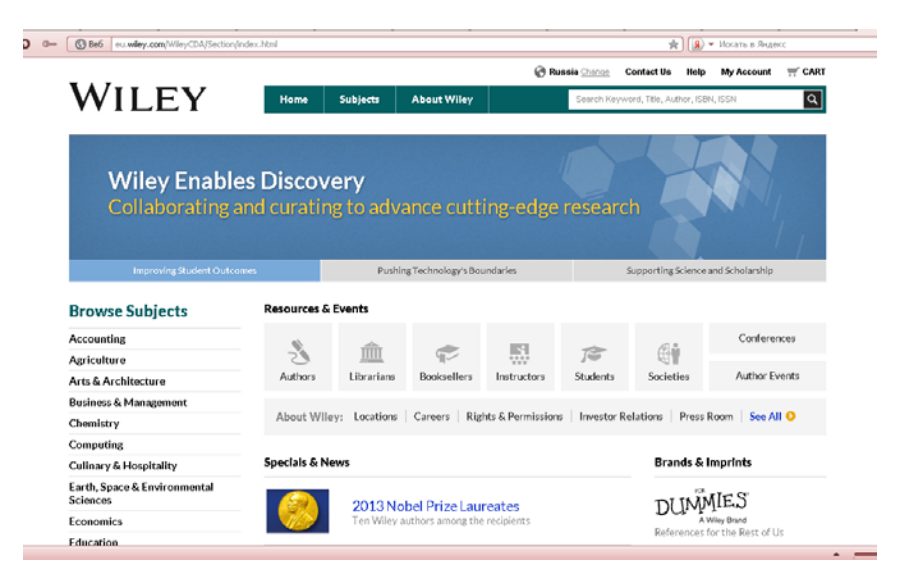

**Рис. 4. Web-страница www.wiley.com издательской компании WILEY-BLACKWELL** 

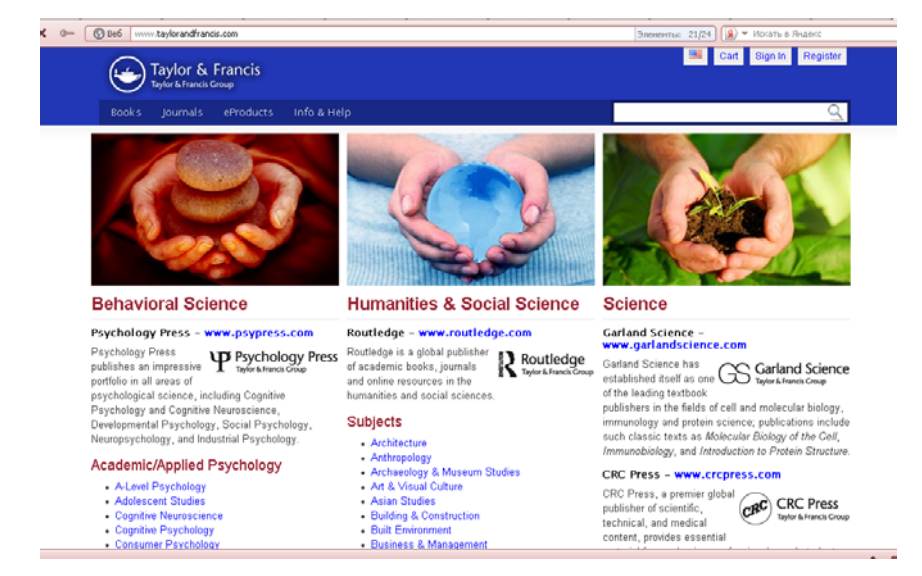

#### **Рис. 5. Web-страница www.taylorandfrancis.com международного книжного издательства TAYLOR & FRANCIS**

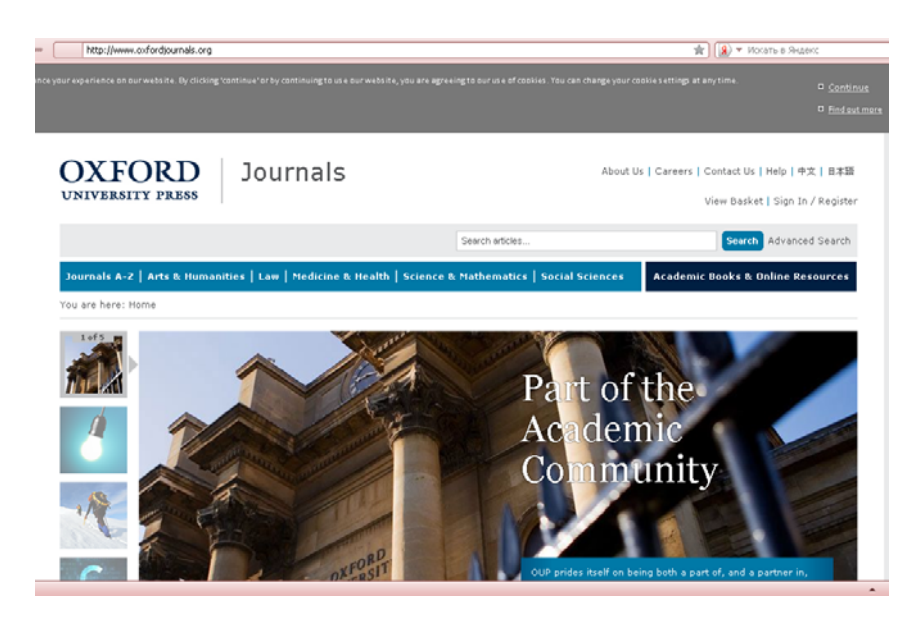

**Рис. 6. Web-страница www.oxfordjournals.org книжного издательства OXFORD JOURNALS** 

*OXFORD JOURNALS* – это одно из крупнейших издательств в Великобритании, крупнейшее университетское издательство в мире, ведущее свою историю с 1586 года (рис. 6). Превосходит по ежегодному финансовому обороту ведущие американские университетские издательства и Cambridge University Press вместе взятые. OUP имеет филиалы в 60 странах мира. Первым, в 1896 году открылся филиал в США, в 1905 году – в Канаде, затем ещё в нескольких десятках стран, таких как Индия, Пакистан, Австралия, Новая Зеландия, Малайзия, Сингапур, Нигерия и ЮАР.

Издаёт научные журналы в таких областях, как экономика, юриспруденция, гуманитарные науки, медицина, социальные науки, математика и физика.

*JOURNALS OF AMERICAN CHEMICAL SOCIETY* (рис. 7) специализируется на издании научных статей в области химии (в том числе аналитическая, неорганическая и ядерная, медицинская, полимеров, прикладная, физическая), биохимия, биотехнология, химическая технология, пищевая технология, кристаллография, материаловедение, применение компьютеров и информационные системы в химии, фармакология, экология, энергия и топливо.

Крупнейшие издательства Elsevier, Springer и Wiley фактически монополизировали рынок научных публикаций; их общая доля составляет 42% (рис. 8) [1]. В 2012 году началась протестная акция «The Cost of Knowledge» («Цена знаний»), инициированная 21 января 2012 года математиком Т. Гауэрсом (Кембридж) в собственном блоге, из-за высоких цен, возможности подписки, исключительно, на комплекты журналов.

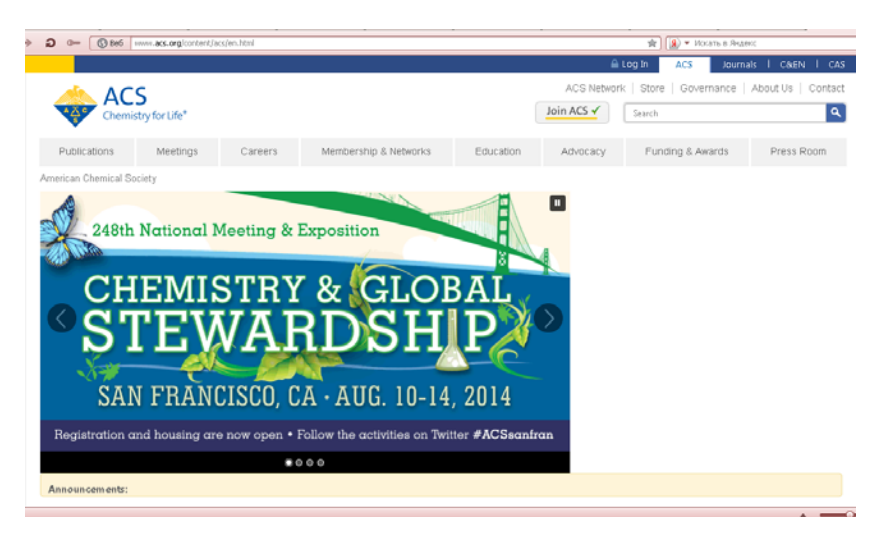

**Рис. 7. Web-страница www.acs.org международного издательства JOURNALS OF AMERICAN CHEMICAL SOCIETY** 

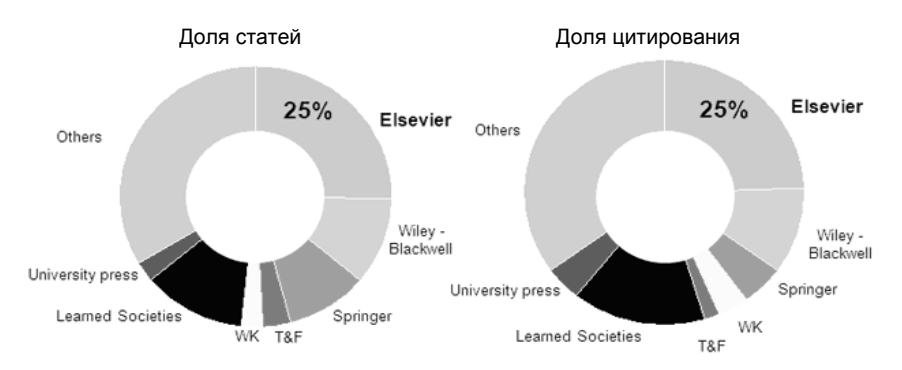

Рис. 8. Круговые диаграммы соотношения статей в международных научных издательствах и их цитирования

В рамках акции, направленной против бизнес-практики издательства Эльзевир, учёные бойкотировали его журналы, не публиковались в них, отказывались от рецензирования и редактирования работ для него. За первые три месяца акцию поддержало более 10 тысяч учёных.

При выборе журналов ведущих мировых издательств для публикации статей соизмеряйте свои амбиции с возможными потерями. Не надо сразу пробиваться в самый престижный журнал. Борьба с рецензентами займёт много времени, а несколько отказов в публикации могут отбить охоту к научной работе. В каждой области, кроме ведущих журналов, есть и менее престижные. Престижность журнала имеет количественное выражение: импакт-фактор, определяющий среднегодовое число цитирований статей из данного журнала. Значения импакт-фактора для разных журналов публикуются в издании Journal Citation Reports, входящем в SCI, их можно найти и в Интернете (смотри, например, htpp://apps. webofknowledge.com). Имея в своём активе англоязычные публикации, легче будет пробиваться в более высокорейтинговые издания.

Но в любом случае при выборе журнала необходимо учитывать слелуюшие моменты:

1. Обеспечивает ли журнал должный уровень рецензирования?

2. Соответствует ли статья основной тематике журнала? Например, теоретическая работа в издании, ориентированном на практиков, может быть неуместна.

3. Какова репутация журнала среди ваших коллег?

4 На какую аудиторию ориентирован журнал - относительно широкую или ограниченную узким кругом специалистов?

5. Насколько быстро публикуются принятые в печать работы?

6. Надо ли платить за публикацию? Если да, уточните: кто и каким образом платит, стоимость иллюстраций, таблиц, дополнительных стра-НИЦ И Т.П.

7. Как правило, международные журналы публикуют статьи на английском языке. Поэтому обратите внимание – требует ли издатель, чтобы текст был проверен носителем языка.

8. Насколько часто цитируются статьи из этого журнала в научных трудах?

9. Есть ли индекс цитирования журнала в авторитетных базах данных Web of Science, Scopus и др.?

10. Приемлемо ли принятое в журнале форматирование статей (вёрстка, оформление рисунков и пр.) для вашей работы?

Ещё легче пробиться с докладом на английском языке на конференцию, но потом надо обязательно добиваться журнальной публикации. Кстати, если Вы посылаете доклад на конференцию, а ехать не собираетесь (например, из-за отсутствия средств) – это считается неприличным, так как Вы создаёте трудности организаторам. Большое число подобных статей создаёт и финансовое бремя, поэтому организаторы конференций пытаются бороться с такими авторами («no-show» authors).

# 2.3. ПОЭТАПНАЯ ПРОЦЕДУРА ОПУБЛИКОВАНИЯ СТАТЬИ В ЗАРУБЕЖНОМ НАУЧНОМ ЖУРНАЛЕ

Процесс опубликования научной статьи в журналах издательства «Эльзевир» мало чем отличается от аналогичного процесса в отечественных научных журналах и состоит из 4 шагов (рис. 9).

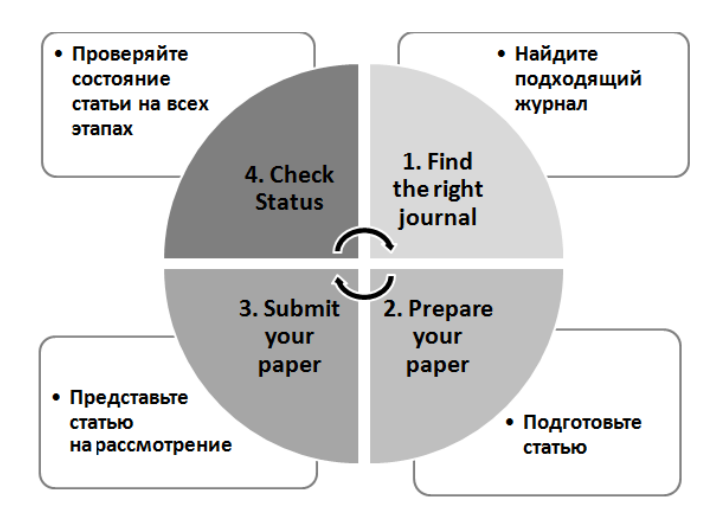

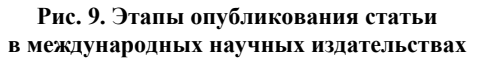

*Первый шаг* – нахождение подходящего для вашей статьи журнала (Find the right journal).

Это важный шаг с учётом того, что издательство выпускает около 2200 научных журналов в следующих областях знаний (табл. 1).

Если название журнала Вам не известно, его можно найти по алфавиту, имени редактора или предметной области, но это долгий и трудоёмкий путь. Издательством предлагается короткий и рациональный способ в поиске подходящего журнала. Необходимо сформулировать название статьи и составить аннотацию к статье на английском языке и внести их на странице для авторов (www.elsevier.com/journal-authors/home#find-a-journal), кликнув на клавишу «Start matching». Вам будет предоставлен на выбор ряд журналов с указанием индекса цитируемости, степени соответствия статьи содержанию журнала, времени публикации и т.д.

| Область знаний                              |                                               |
|---------------------------------------------|-----------------------------------------------|
| <b>Agricultural and Biological Sciences</b> | Immunology                                    |
| Arts and Humanities                         | Life Sciences                                 |
| Astronomy, Astrophysics, Space<br>Science   | Materials Science                             |
| <b>Built Environment</b>                    | Mathematics                                   |
| Business, Management and Accounting         | Medicine                                      |
| Chemical Engineering                        | Microbiology and Virology                     |
| Chemistry                                   | Neuroscience                                  |
| Computer Science                            | Nursing                                       |
| <b>Decision Sciences</b>                    | <b>Pharmaceutical Sciences</b>                |
| Dentistry                                   | Pharmacology                                  |
| Earth and Planetary Sciences                | Physics                                       |
| <b>Economics and Finance</b>                | Psychology                                    |
| Energy and Power                            | Social Sciences                               |
| Engineering and Technology                  | Toxicology                                    |
| <b>Environmental Sciences</b>               | Veterinary Science and Veterinary<br>Medicine |
| <b>Health Professions</b>                   |                                               |

**1. Перечень отраслей знаний научных журналов «Эльзевир»** 

*Второй шаг* – подготовка рукописи (Prepare your paper).

Каждый журнал имеет свои собственные требования к рукописям, которые уточняются в Руководстве для авторов (Guide for Authors), которое можно найти на домашней странице каждого журнала.

На сайте «Эльзевир» также имеются постоянно обновляющиеся интернет-тренинги по проблемам, связанным с подготовкой и опубликованием рукописей «How to Get Published» www.elsevier.com/journal-authors/ elsevier-supporting-early-career-researchers/publishing-connect-training-webcasts. Тренинги представляют собой десятиминутные видеоролики с презентацией слайдов и советов, как улучшить качество статей.

Обсуждаемые темы: как подготовить рукопись; структура статьи; использование надлежащего научного языка; как сделать, чтобы Вашу статью заметили и др.

Elsevier Author WebShop www.elsevier.com/journal-authors/editingchecklist предлагает платные услуги, связанные с редактированием языковых ошибок и переводом статей на английский язык.

Существуют расценки на редактирование статьи, представленной на английском языке (табл. 2). Если статью необходимо переводить с родного языка на английский, то расценки повышаются на порядок (табл. 3).

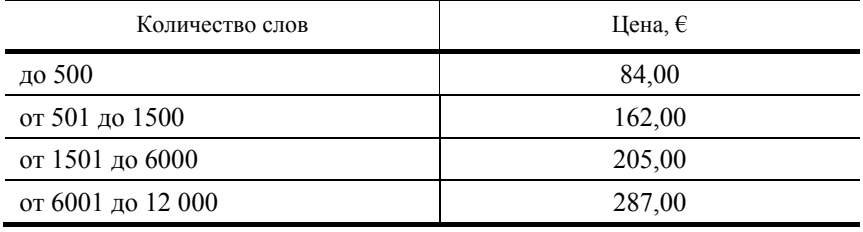

#### **2. Стоимость редактирования статьи в зависимости от объёма**

#### **3. Стоимость перевода статьи в зависимости от объёма**

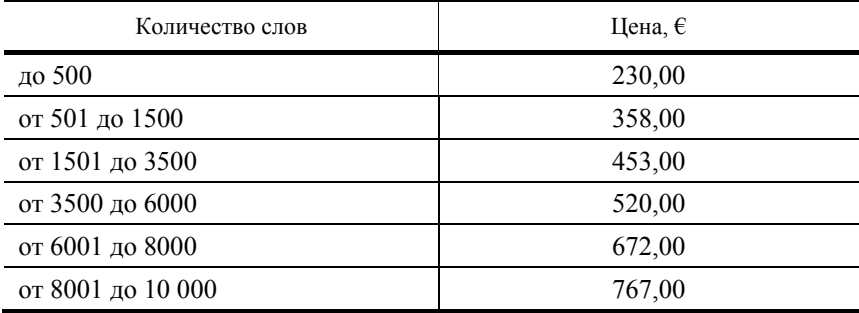
Третий шаг - представление статьи на рассмотрение в редакционный совет (Submit your paper) осуществляется через Elsevier Editorial System (EES) (www.elsevier.com/editors/elsevier-editorial-system-ees) – специальный интерактивный портал, облегчающий процедуру передачи материалов, отслеживания процесса рассмотрения статьи и взаимодействия с рецензентами. Вход в EES осуществляется со стартовой страницы для авторов.

Четвёртый шаг - проверка состояния статьи на этапе рецензирования и всего процесса опубликования (Check Status). Как только Ваша статья была принята к рассмотрению. Вы можете проверить её статус на всех этапах рецензирования и опубликования.

## 2.4. СТРУКТУРИРОВАНИЕ СОДЕРЖАНИЯ НАУЧНОЙ СТАТЬИ

Статьи, подаваемые в международные научные журналы, должны соответствовать определённым минимальным стандартам ещё до того, как они будут приняты на рассмотрение для публикации. Статьи, не соответствующие данным нормам, обычно получают отказ редактора - их даже не отправляют на рассмотрение в Учёный совет. Перечисленные ниже рекомендации разработаны для авторов, не имеющих никакого или почти никакого опыта в подготовке научных статей, для того чтобы гарантировать их соответствие данным минимальным стандартам.

Как правило, все научно-экспериментальные статьи имеют одинаковый организационный формат [5, 6, 8, 9], независимо от области знаний, в которой работают учёные (табл. 4).

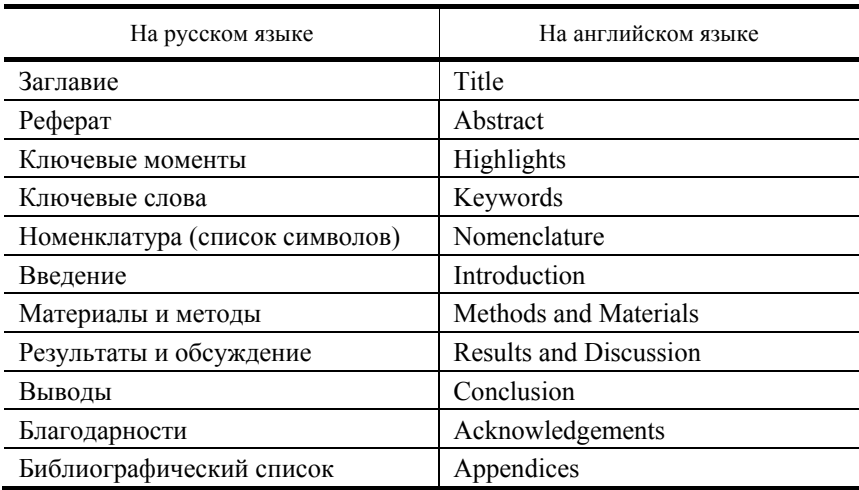

### 4. Организационный формат научной статьи

При составлении нижеуказанных рекомендаций мы опирались, в частности, на «Руководство по написанию научной статьи» Тони Инграффиа и Карла Хайнца Швальбе, являющихся главными редакторами журнала «Engineering Fracture Mechanics».

Заглавие (Title). Заглавие должно быть как можно короче и отражать содержание текста. Обычно в заглавии не должно быть акронимов. поскольку многие из них незнакомы большинству читателей. Особенно это касается акронимов, изобретённых автором.

Pedevam (Anstract). Реферат представляет собой сжатый обзор содержания работы и указывает на ключевые проблемы, к которым обращается автор, на подход к этим проблемам и на результаты работы. Реферат также не должен содержать акронимов: нельзя использовать их и в названиях разделов. В реферате следует избегать ссылок на другие работы.

Рекомендуется использовать структуру реферата, состоящего из пяти разделов (табл. 5) [9].

| $N_2$ | На русском языке                                                 | На английском языке                                            |
|-------|------------------------------------------------------------------|----------------------------------------------------------------|
|       | Мотивация / предпосылки<br>исследования                          | Motivation / background                                        |
| 2.    | Цель исследования                                                | The purpose of the study                                       |
| 3.    | Использованная методика / проце-<br>дура проведения эксперимента | The procedure / methodology used                               |
| 4.    | Полученные результаты                                            | The main results / findings<br>obtained                        |
|       | Выводы/ рекомендации                                             | The conclusions reached /<br>any recommendations if applicable |

5. Структура реферата

Ниже приведён пример реферата.

### MECHANICAL PRINCIPLES OF EFFECTS OF BOTULINUM TOXIN ON MUSCLE LENGTH-FORCE CHARACTERISTICS: AN ASSESSMENT BY FINITE ELEMENT MODELING

#### Ahu N. Turkoglu, Peter A. Huijing, Can A. Yucesoy

**Abstract.** Recent experiments involving muscle force measurements over a range of muscle lengths show that effects of botulinum toxin (BTX) are complex e.g., force reduction varies as a function of muscle length. We hypothesized that altered conditions of sarcomeres within active parts of partially paralyzed muscle is responsible for this effect. Using finite element modeling, the aim was to test this hypothesis and to study principles of how partial activation as a consequence of BTX affects muscle mechanics. In order to model the paralyzing effect of BTX, only 50% of the fascicles (most proximal, or middle, or most distal) of the modeled muscle were activated. For all muscle lengths, a vast majority of sarcomeres of these BTX-cases were at higher lengths than identical sarcomeres of the BTX-free muscle. Due to such "longer sarcomere effect", activated muscle parts show an enhanced potential of active force exertion (up to 14.5%). Therefore, a muscle force reduction originating exclusively from the paralyzed muscle fiber populations, is compromised by the changes of active sarcomeres leading to a smaller net force reduction. Moreover, such "compromise to force reduction" varies as a function of muscle length and is a key determinant of muscle length dependence of force reduction caused by BTX. Due to longer sarcomere effect, muscle optimum length tends to shift to a lower muscle length. Muscle fiber–extracellular matrix interactions occurring via their mutual connections along full peripheral fiber lengths (i.e., myofascial force transmission) are central to these effects. Our results may help improving our understanding of mechanisms of how the toxin secondarily affects the muscle mechanically (Journal of Biomechanics (2014). Volume 47, Issue 7, Pages 1565 – 1571).

*Ключевые слова* **(***Key words***).** Ключевые слова должны отображать и покрывать содержание работы. Их важность часто недооценивают: ключевые слова служат профилем Вашей работы для баз данных, и потому должны отбираться внимательно.

Например, ключевые слова могут быть представлены следующим образом. Keywords: Botulinum toxin, Muscle length-force characteristics, Sarcomere length, Muscle length dependent force reduction, Myofascial force transmission, Finite element analysis

*Номенклатура* **(***список символов***) (***Nomenclature***).** К публикациям, содержащим многочисленные формулы и, соответственно, математические символы, должен прилагаться список использованных символов. Иначе читатель всегда рискует заблудиться в тексте. Данный список должен быть размещён на второй странице вашей работы, и, если вы используете акронимы, то для них должен быть отведён специальный подраздел в разделе «Номенклатура».

*Введение* **(***Introduction***).** В данном разделе содержится, главным образом, мотивация проделанной Вами работы. Написание статьи подразумевает, что существует нерешённая или новая научная проблема, которой Вы посвятили свою работу. Необходимо кратко описать состояние разработанности проблемы в Вашей предметной области со ссылками на актуальную литературу. После анализа необходимо чётко сформулировать цель статьи [2, 9].

Структурировать введение можно следующим образом (табл. 6).

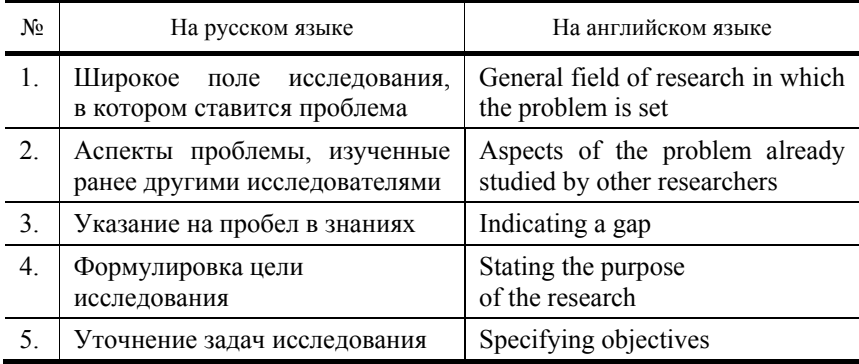

### **6. Структура введения**

Ниже приведён пример введения к статье.

#### **FLUIDIZATION BEHAVIOUR OF GLASS BEADS UNDER DIFFERENT VIBRATION MODULES**

#### **Fhou T., Kage H., Funaoka S., Ogura Y. and Matsuno Y.**

Vibro-fluidized beds are commonly used for thermal processing of relatively large size particles and sticky or cohesive particles, e.g. drying, heating or cooling, coating, granulation and nitriding of steel.

Some studies of the effect of vibration on fluidization quality of powders can be found in the literature. Gupta and Mujumdar [1] found that the pressure drop over the bed was reduced due to the vibration at the minimum fluidization. Yoshida et al. [2] studied the fluidization behaviour of sand and other powders with vibration. They reported that the voidage and minimum fluidization velocity decreased when the bed was vibrated, and that the pressure drop over the bed increased when vibration was applied. Erdesz and Mujumdar [3] found that the minimum fluidization velocities of conventional and vibro-fluidized beds of various particles could be described well with the modified Ergun equation. The behaviour of vibrated particle beds under reduced air pressures was investigated, using flow visualization, by Akiyama et al [4]. They reported that the smaller the particle size, the greater the effect of air pressure on the behaviour of the bed, and that the particle circulation rate decreased with increasing magnitude of the reduced gage air pressure in beds of small (99 μm) and intermediate size (227 μm) glass beads. Kage et al. [5] studied the effect of the vibration direction and frequency on powder coating in vibro-fluidized bed. In addition, the effect of vibration on the fluidization quality of cohesive powders was reported  $[6 - 8]$ . In none of these studies, **however**, was the effect of the vibration direction on the fluidization behaviour studied under varying conditions. The objective of this paper is to study the effect of the vibration direction on the fluidized state and particle movement in bed. The influence of experimental operating parameters, such as amplitude and frequency of vibration. and superficial gas velocity, is studied at different vibration directions. The fluidization behaviour of glass beads is examined by the bed expansion and pressure drop curve (Advanced Powder Technology (2001), V. 12, No. 4.  $Pp. 559 - 575$ ).

Методы и материалы (Methods and Materials). В данном разделе необходимо описать, почему Вы выбрали данный материал (или материалы) и почему Вы выбрали именно данные методы описания материала (материалов) в Вашей работе.

Описание испытываемых образцов. Возможно, будет необходимо добавить рисунки образцов с единицами измерения (единицы измерения только в системе СИ). Если испытываются стандартные тестовые образцы, то, может быть, достаточно ссылки на актуальный стандарт. Для очень большой программы испытаний хороший обзор может обеспечить таблица матричного типа. Образцы могут быть взяты из слитков, заготовок или компонентов; также должны быть определены их ориентация и нахождение в исходном материале. Стандартные обозначения для этих целей есть у ISO (международной организации по стандартизации) и у ASTM (американского общества по испытанию материалов) [2].

Порядок проведения испытаний. В этом разделе статьи необходимо представить информацию, характеризующую условия внешней среды и диапазон изменения параметров, измерявшиеся величины и методы их измерения с точностью, степенью погрешности, разрешение и т.д.; величины, которые были вычислены, и методы, которые использовались для их вычисления.

Крайне важно, чтобы вся процедура испытания и/или дополнительная теоретическая работа были представлены таким образом, чтобы было возможно (при наличии необходимой квалификации) повторить Ваши испытания и/или теоретическую работу. В этом заключается следование правилам научной добросовестности.

Ниже приведён пример содержания раздела «Методы и материалы».

### **CARBON NANOTUBES SYNTHESIZED BY NI-ASSISTED ATMOSPHERIC PRESSURE** THERMAL CHEMICAL VAPOR DEPOSITION

#### Choi G. S., Cho Y., Hong S. Y., Park J. B., Son K. H. and Kim D. J.

Ni films of  $10-40$  nm were deposited on  $Si(100)$  substrates using the dc magnetron sputtering method. The substrates with Ni films were placed in a 7.5-cm-diameter resistance heated quartz tube furnace at room temperature and were pumped down to less than  $\sim 10^{-3}$  Torr using a mechanical pump. The substrate was then heated to a synthesi,s temperature while introducing H2 gas for a reducing environment. The synthesis temperature was in the range  $500 - 900$  °C. When the temperature was stabilized, H2 or NH3 gas was introduced and then either C2H2 or NH3/C2H2 mixture gases followed. The gas pressure was  $\sim 1$  atm and the growth time was varied in 2 h. At the end of the growth, the samples were furnace-cooled slowly in a hydrogen flowing environment.

The morphologies of catalytic Ni films and CNTs were examined using SEM, high-resolution TEM (HRTEM; model Philips CM20T/STEM), and Raman spectroscopy. In addition to the conventional ТЕМ observation of CNTs on microgrid, we also prepared specimens for cross-sectional observations to investigate the interface between the CNTs and the substrate. In order to examine the local composition in the cross section of the structures, energy dispersive x-ray (EDX) spectroscopy measurements were also made (Journal of applied physics (2002). V. 91, No. 6. Pp. 3847–3848).

*Результаты* **(***Results***).** Лучший способ показать результаты – представить их в форме четких графиков. Обычно результаты, представленные в графиках, не нужно дублировать таблицами. Однако в некоторых случаях может быть полезно представить результаты также в виде чисел, в особенности, если они будут использоваться для дальнейших вычислений. Подобные таблицы можно привести в приложении. Необходимо также провести анализ представленных в графическом материале результатов исследований [2].

*Обсуждение* **(***Discussion***).** Данный раздел требует мастерства, так как он упорядочивает и интерпретирует результаты. Изучение эффектов колебания параметров в наблюдавшихся результатах испытаний приводит к выводам о механизмах изучаемых явлений и к разработке физических моделей, что в свою очередь может служить основой для дальнейшей аналитической и/или вычислительной работы в рамках данной статьи или в ходе дальнейшей работы. В этом и заключается важный аспект Вашего вклада: простой отчёт о результатах испытаний без попытки исследовать глубинные механизмы не имеет большой ценности, и подобная статья, скорее всего, не будет принята.

Цель данного раздела – продемонстрировать, какие знания были получены в результате Вашей работы, и показать перспективу данных результатов, сравнив их с существующим положением вещей в данной области, описанным в разделе «Введение». Таким образом, Ваши результаты внесут свой вклад в совокупные знания в данной области исследования [2].

Ниже приведён пример написания раздела «Результаты и обсуждение».

### **RELATION BETWEEN MEDIUM-RANGE ORDER AND CRYSTALLIZATION IN AL-NI BASED METALLIC GLASS**

#### **Wang S. H., Wang W. and Wang Q. D.**

#### **Results and Discussion**

Fig. (1) shows DSC curves of Al83Ni10Ce7, Al83Ni10Ce5Si2 and Al85Ni10Ce5 melt-spun. Clearly, Al83Ni10Ce7 and Al85Ni10Ce5 metallic glasses, corroborated in ref. [10, 24], are both of typical eutectic crystallization, with fcc-Al and compound precipitated in the first stage crystallization. Three exothermic peaks are observed in the Al83Ni10Ce5Si2 metallic glass.

Fig. (2) shows the XRD patterns of ribbons continuously heated to above temperatures. Formation of the fcc-Al was observed in the first stage crystallization. The second crystallization reaction is due to precipitations of Al3Ni and intermediate metastable phase. Then, the metastable phase gradually decomposed and Al4Ce phase formed upon the third peak. After completion of all phase transformation, the final structure consisted of fcc- Al, Al3Ni, Al4Ce and some unknown phase.

The continuous heating DSC curves of the Al87Ni7Nd6 and Al87Ni5Co2Nd6 melt spun are shown in Fig. (3). Three exothermic peaks are seen for Al87Ni7Nd6 metallic glass, while two exothermic peaks are seen for-Al87Ni5Co2Nd6 metallic glass.

Fig. (4a, b) shows the XRD pattern of the Al87Ni7Nd6 and Al87Ni5Co2Nd6 metallic glasses annealing at 465 (the first exothermic peak) and 512 K (the first exothermic peak) for 5min, respectively. Five phases precipitated in the first stage crystallization of Al87Ni5Co2Nd6 metallic glass, including fcc-Al, Al-Nd-Ni, Al9Co2, Al3Ni and a metastable phase, while only fcc-Al precipitated in the first stage for Al87Ni7Nd6 metallic glass. This indicates that Al87Ni7Nd6 and Al87Ni5Co2Nd6 metallic glasses are characteristic of primary crystallization and eutectic crystallization, respectively.

The XRD diffraction patterns of as-quenched samples and the corresponding total structure factors are shown in Figs. (5, 6). Structure factor curves with  $\hat{O}$  greater than 0.5 Å-1 can be divided into two parts. The first section lies between  $0.5 - 2$  Å-1 and reflects MRO properties. When there is MRO existing, the curve shows a pre-peak. The second section lying between  $2 - 6$  Å-1 includes the first peak that characterizes short-range order (SRO) information. Here, we list the values of *Q1*, *S*(*Q1*) and crystallization temperature of those experimental metallic glasses in Table 1, where *Q1* represents the position of the prepeak. It can be seen that the prepeak position *Q1* keeps almost constant for each group, which indicated that the structural unit size corresponding to prepeak keeps unchanged, while the intensity of the prepeak (*S* (*Q1*)) changes with different compositions.

Fig. (7) shows the total structure factors proposed as a function of the crystallization temperature. The results indicate that the crystallization mode has a relation to the intensity of prepeak.

In general, the presence of a prepeak corresponds to compound-forming behaviour [24], or can be attributed to cluster structure constituted of unlike atoms [25]. Zhang et al. [22] have proposed that structural unit corresponding to the prepeak is a medium-range  $(0.5 - 2.0 \text{ nm})$  icosahedral quasicrystalline structure with Fe as the centred atom in the Al-Fe-Ce metallic glass. As shown in Figs. (5, 6), the prepeaks have been found in the total structure factor of all presented samples. Here, in the present alloys, it is suggested that the structure of prepeak may be corresponding to icosahedral MRO, and the prepeak intensity of total structure factor is proportional to the amount of icosahedral MRO. Primary crystallization of Al-based metallic glasses is usually related to the high Al concentration [10]. As illustrated in Fig. (1), Al85Ni10Ce5 and Al83Ni10Ce7 metallic glasses are both typical of eutectic crystallization. While either the Al or the Ce was replaced by the Si for the two alloys, the obtained Al83Ni10Ce5Si2 metallic glass exhibits a unique primary crystallization. Therefore, the occurrence of primary crystallization is not aroused by the high Al concentration for Al83Ni10Si2Ce5 metallic glass. In the case of Al83Ni10Ce7, Al85Ni10Ce5 and Al83Ni10Ce5Si2 metallic glasses, it can be found that the amount of MRO decrease with Si addition, correspondingly, the crystallization mode transforms from eutectic crystallization (Al83Ni10Ce7 and Al85Ni10Ce5) to primary crystallization (Al83Ni10Ce5Si2). A same trend is obtained in the case of Al87Ni7Nd6 and Al87Ni5Co2Nd6 metallic glasses. The amount of MRO increase with the Co addition, correspondingly, the crystallization mode transforms from primary crystallization (Al87Ni7Nd6) to eutectic crystallization (Al87Ni5Co2Nd6). This can be well summarized in Fig. (7), which indicates that the amount of MRO has an important effect on the crystallization, that is, an increased amount of MRO can suppress the precipitation of primary fcc-Al, while a decreasing amount of MRO can promote the precipitation of primary fcc-Al. Tanaka [26] has suggested that local icosahedral structures act as random fields against the crystallization during crystallization of intermetallic crystals. Here, it is reasonable to conclude that the increased amount of MRO can keep the amorphous structure more stable and suppress the precipitation of primary fcc-Al.

The present results can be also explained in view of atomic diffusion. It is generally known that the crystallization is accompanied by atomic diffusion to nucleate and grow. Recently, Das [27] found that the alloys liquids with larger prepeak on the total structure factor have smaller diffusion coefficients through using both simulation and the neutron scatting method. This research fruit can well explain the relation between the amount of MRO and crystallization mode,

since the amorphous structure can be regarded as the frozen alloy liquid. The decreasing amount of MRO offers a faster diffusion rate to promote the precipitation of primary fcc-Al. While the increased amount of MRO offer a slower diffusion rate to suppress the precipitation of primary fcc-Al (*The Open Materials Science Journal* (2011). No. 5. Pp. 40 – 44).

*Заключение* **(***Conclusion***).** Из названия раздела понятно, что здесь указываются выводы, сделанные по результатам исследовательской работы, описанной в данной статье. Наиболее широко используемый формат для данного раздела заключается в том, чтобы начать с нескольких фраз, подводящих итог проделанной работе, а затем представить в виде списка основные выводы. Иногда данный раздел по ошибке считают перефразированным или повторённым разделом «Реферат». Такой подход неприемлем. Часть раздела «Реферат» резюмирует содержание раздела «Выводы».

Ниже приведён пример раздела «Заключение».

### **A METHOD FOR EVALUATION OF THE COMPONENT UNIFORMITY OF A POWDER MIXTURE BY MICRO FOURIER TRANSFORM INFRARED SPECTROMETRY**

### **Tsuge A., Nakane K., Uwamino Y., Morikawa H., Ishizuka T. and Sando M.**

#### **Conclusions**

Evaluation of the uniformity of the components of four kinds of zirconia and silica powder mixture (three kinds of mixture were mixed by mechanical procedures and one kind of mixture was mixed by chemical procedure) was attempted using micro-FTIR reflectance spectrometry, which is one of the local analysis methods. The following results were obtained:

(1) The evaluation of uniformity on small domains from  $10^{-3}$  to  $10^{-5}$  mm<sup>3</sup> is possible by using micro-FTIR reflectance spectrometry,

(2) The uniformity level can be described as 'least volume (regarded as uniform)'. When the amount of collected sample is greater than this volume, the component ratio in the whole mixture is considered to be the same as that of the collected sample (*The International Journal of the Society of Powder Technology*, (2001). V. 12, No. 2. Pp. 255 – 260).

*Библиографический список* **(***References***).** Прежде чем составить библиографический список (и прежде чем цитировать книги из этого списка в тексте), необходимо ознакомиться с правилами оформления ссылок. Данная информация доступна в «Руководстве для авторов» на сайте научного журнала. Следующие образцы демонстрируют правила оформления ссылок в зависимости от типа цитируемого источника (табл. 7).

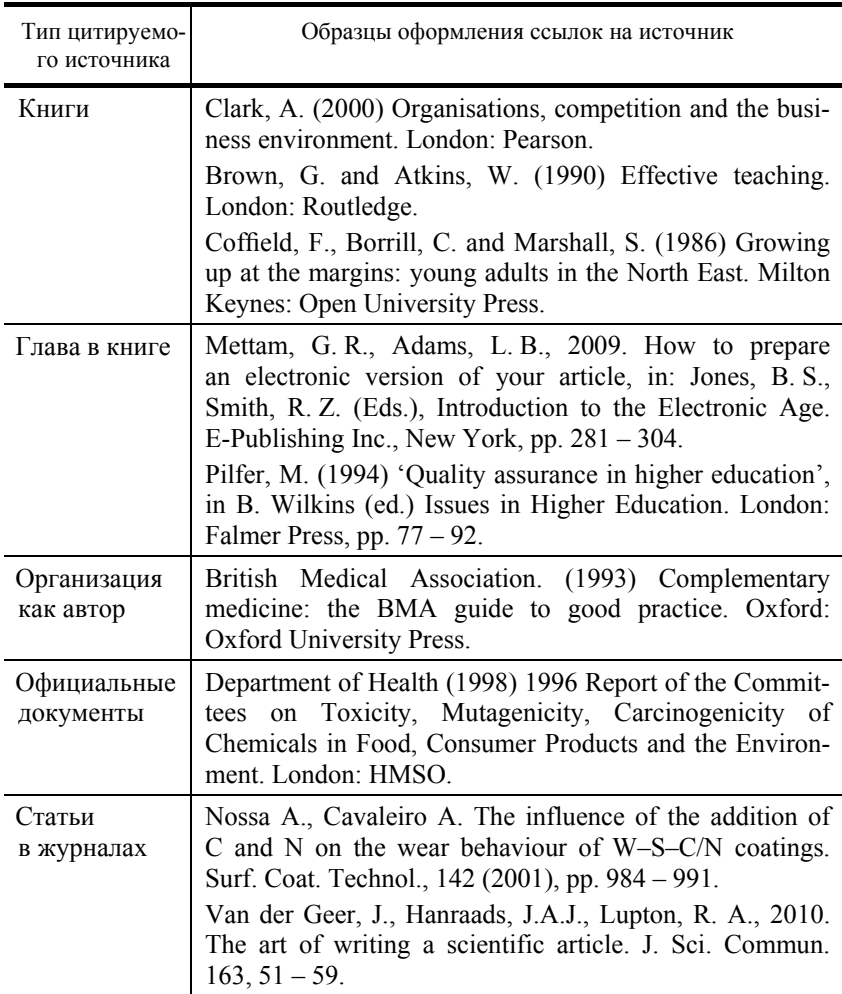

### **7. Оформление библиографического списка**

Список сокращённых названий журналов можно найти на: http:// www.issn.org/services/online-services/access-to-the-ltwa/.

При цитировании в статье чужого материала автор обязан дать ссылки на эти работы и поблагодарить учёных, оказавших существенное влияние на его исследование.

*Раздел* **«***Благодарность***(***и***)».** Благодарности адресуют финансовым спонсорам, а также коллегам, тем или иным образом поддерживавшим автора, не являясь при этом его соавторами.

Таким образом, для публикации в зарубежных журналах важно выполнять структурирование содержания научной статьи в соответствующем формате, тщательно оформлять материал в соответствии с требованиями журнала и чётко следовать рассмотренной выше поэтапной процедуре опубликования статьи.

В качестве примера в приложении приведены требования к структуре и оформлению статьи для сборника трудов 9th Baltic Conference on Food Science and Technology «Food for Consumer Well-being» FOODBALT-2014; краткие рецензии на статью: статья с замечаниями рецензентов и после исправления замечаний (прил. ПЗ - П6).

В заключение заметим, что современная международная система научных публикаций лалека от совершенства. Однако для учёного нет более ценного опыта, чем подготовка и публикация статьи по результатам своей работы. Особенно ценный опыт приобретается, если Вам отказывают. Если Ваша рукопись получила отказ в нескольких журналах, не огорчайтесь, будьте настойчивы, продолжайте искать журнал для Вашей рукописи - Вы в хорошей компании. Например, Линн Маргулис, автор современной теории симбиогенеза, которая считается одним из важнейших достижений в биологии XX века, прежде чем опубликовать свою статью в Journal of Theoretical Biology, получила отказ от пятнадцати журналов, а Павлу Алексеевичу Черенкову, будущему Нобелевскому лауреату по физике, отказал в публикации журнал «Nature» [10].

Помните также о том, что издательская и научная этика накладывает на автора ряд ограничений. К примеру, неэтично отправлять одну статью в несколько журналов, ещё хуже - публиковать не вполне достоверные данные, но верхом неприличия считается плагиат.

#### Задания к модулю 2

1. Согласно описанной выше процедуре, найдите на сайте одного из издательств журнал, соответствующий профилю Вашей научной специапьности

2. Просмотрев содержание ряда журналов, выберите статью, наиболее отвечающую Вашим научным интересам.

3. Проанализируйте статью с точки зрения её организационного формата. Соответствуют ли разделы статьи описанным выше нормам? Использует ли автор стандартные или нестандартные заголовки для основных разделов и подразделов статьи?

4. Тщательно изучите содержание и структуру реферата к статье. В какой мере он отражает содержание всей статьи?

5. Проанализируйте введение к статье. Ясно ли из введения, какова широкая область и подобласть исследования, в которой автором ставится проблема? Содержится ли краткий критический обзор ранее проведённых

исследований в данной области? Насколько чётко сформулирована цель статьи?

6. Проанализируйте содержание остальных основных разделов статьи, с точки зрения их соответствия предъявляемым правилам научного изложения.

7. Сформулируйте заглавие к своей статье и составьте развёрнутый план статьи, включая заголовки и подзаголовки.

8. Напишите реферат, строго следуя предъявляемым требованиям к его составлению.

### **Список литературы к модулю 2**

1. **Издательство ELSEVIER** (Эльзевир). – URL : http://health. elsevier.ru.

2. **Никульшина, Н. Л.** Учись писать научные статьи на английском языке [Электронный ресурс] : учебное пособие / Н. Л. Никульшина, О. А. Гливенкова, Т. В. Мордовина. – Тамбов : Изд-во ФГБОУ ВПО «ТГТУ», 2012. – 172 с.

3. **Рябцева, Н. К.** Научная речь на английском языке. Руководство по научному изложению. Словарь оборотов и сочетаемости общенаучной лексики: Новый словарь-справочник активного типа (на английском языке) / Н. К. Рябцева. – Москва : Флинта: Наука, 2002.

4. **Day, R. A.** How to Write and Publish a Scientific Paper / R. A. Day. – Westport, Conn.: Greenwood Press, 2006.

5. **Lebrun, J-L.** Scientific Writing: A Reader and Writer's Guide / J-L. Lebrun. – Hackensack, NJ; London : World Scientific Publishing Co, 2007.

6. **Murray, N.** Writing up your University Assignments and Research Projects / N. Murray, G. Hughes // McGraw-Hill Education: Open University Press, 2008.

7. **Roth, A. J.** The Research Paper: Process, Form and Content / A. J. Roth. – Belmont, CA: Wadsworth Pub. Co, 1999.

8. **Swales, J.** Genre analysis: English in Academic and Research Settings / J. Swales. – Cambridge : CUP, 1990.

9. **Weissberg, R.** Writing up research: experimental research report writing for students of English. / R. Weissberg, S. Buker // Englewood Cliffs, NY : Prentice Hall Regents, 1990.

10. **Как написать** и опубликовать статью в международном научном журнале : метод. рекомендации / сост. : И. В. Свидерская, В. А. Кратасюк. – Красноярск : Сиб. федерал. ун-т, 2011. – 52 с.

11. **Коцемир, М. Н.** Публикационная активность российских учёных в ведущих мировых журналах // Acta Naturae. – 2012. – Т. 4,  $N_2$  2(13). – С. 15 – 35.

12. **Международный центр EF** (Education First – English First) [Электронный ресурс]. Режим доступа : htpp://www.englishfirst.ru/epi/.

## **3. ИСПОЛЬЗОВАНИЕ СОВРЕМЕННЫХ БАЗ НАУЧНОГО ЦИТИРОВАНИЯ ДЛЯ ОЦЕНКИ РЕЗУЛЬТАТИВНОСТИ НАУЧНОЙ РАБОТЫ**

Модуль посвящён рассмотрению наукометрических показателей и особенностей основных информационных систем оценки и учёта показателей результативности научной деятельности. Основное внимание уделено работе с ресурсами, находящимися в открытом доступе.

#### 3.1. ОСНОВНЫЕ НАУКОМЕТРИЧЕСКИЕ ПОКАЗАТЕЛИ

Для выявления специфики использования наукометрических показателей необходимо дать определение и провести анализ особенностей этих показателей.

*Индекс цитирования* **(***ИЦ***)** *научных статей* – реферативная база данных научных публикаций, индексирующая ссылки, указанные в пристатейных списках этих публикаций и предоставляющая количественные показатели этих ссылок.

Проще говоря, ИЦ – это не число цитирований статьи, а база данных научных статей и материалов. Основные особенности, касающиеся этого понятия:

− у автора не может быть ИЦ, а может быть показатель цитируемости;

− расчет показателей цитируемости в каждом конкретном ресурсе осуществляется на основе информации (источников), содержащейся именно в данном ресурсе, поэтому показатели цитируемости одного и того же автора в разных ресурсах могут различаться.

ИЦ классифицируются по величине охвата предметной области (мультидисциплинарные, технические, гуманитарные, медицинские и др.) и по размеру целевой аудитории (национальные и международные). Подробно будет изложено о национальном мультидисциплинарном Российском индексе научного цитирования (РИНЦ), и международных мультидисциплинарных ИЦ Web of Science и Scopus.

*Импакт-фактор* **(***ИФ***)** – численный показатель важности научного журнала, расчёт которого основан на трёхлетнем периоде.

ИФ журнала в 2014 году *I2014* вычисляется следующим образом: *I201* = *A*/*B*, где *A* – число цитирований в течение 2013 года в журналах, отслеживаемых Институтом научной информации, статей, опубликованных в данном журнале в 2011–2012 годах; *B* – число статей, опубликованных в данном журнале в 2011–2012 годах. Таким образом, ИФ – среднее цитирование одной статьи, характеризующее эффективность деятельности журнала (не автора).

ИФ ежегодно рассчитывается Институтом научной информации (англ. Institute for Scientific Information (ISI), приобретён в 1992 году корпорацией Thomson, имеет актуальное название Thomson Scientific) и публикуется в журнале «Journal Citation Reports» (JCR). Электронная версия JCR, содержащая также различные аналитические инструменты, доступна через платформу Web of Knowledge.

Когда говорят об ИФ, то, как правило, подразумевают ИФ ЈСР. Также существует ИФ РИНЦ, который рассчитывается только для российских научных журналов, выходящих на русском языке, или российских журналов, выходящих сразу на английском языке и не имеющих оригинальной русскоязычной версии. Методика расчёта ИФ РИНЦ аналогична метолике лля ИФ JCR.

Важно понимать, что из-за изменения баз данных наукометрических показателей (включение новых журналов, статей, корректировка библиографических описаний) ИФ журналов периодически пересчитываются и, как следствие, могут незначительно меняться с течением времени.

Журналы с высоким ИФ являются привлекательными для авторов. поэтому в них поступает большое количество рукописей, из которых выбираются наиболее интересные и «сильные» работы. Это приводит к повышению требований к рецензированию и условиям публикации. Поэтому для авторов важно находить компромисс между авторитетностью статьи и затратами (интеллектуальными, временными, материальными) на её публикацию.

При анализе величины ИФ журналов следует принимать во внимание следующие особенности:

- число цитирований, как и число публикаций, не отражает качество исследования;

- промежуток времени, в котором учитываются цитирования, слишком мал. Многие статьи начинают активно цитироваться после трёх лет с даты их опубликования;

природа результатов в различных областях исследования приводит к различной частоте публикации результатов, которые оказывают влияние на импакт-факторы. Например, как правило, журналы медицинской направленности имеют существенно более высокие импакт-факторы по сравнению с математическими журналами;

расчёт авторитетного и общепринятого ИФ JCR является закры- $$ тым, фактически монополизированным компанией Thomson Reuters.

Индекс Хирша (h-индекс) - наукометрический показатель, предложенный в 2005 году американским физиком Хорхе Хиршем. Критерий основан на учёте числа публикаций исследователя и числа цитирований этих публикаций.

Учёный имеет индекс  $h$ , если  $h$  из его  $N$  статей цитируются как минимум *h* раз каждая, в то время как оставшиеся  $(N - h)$  статей цитируются менее, чем *h* раз каждая. Например, *h*-индекс, равный 10, означает, что учёным было опубликовано не менее 10 работ, каждая из которых была процитирована 10 и более раз. При этом количество работ, процитированных меньшее число раз, может быть любым. Аналогичным образом может быть рассчитан *h*-индекс для научного журнала, организации либо страны.

Индекс Хирша был разработан с целью получения более адекватной оценки научной деятельности, чем общее число публикаций или общее число цитирований. Следует отметить, что индекс хорошо работает лишь при сравнении учёных, работающих в одной области исследований. Это объясняется разными традициями цитирования в разных отраслях науки. Например, в медицине *h*-индекс намного выше, чем в физике.

Следует отметить, что индекс Хирша, рассчитанный для одного и того же учёного с использованием различных индексов цитирования, будет различен по причине разной области охвата выбранной базы данных. Для большей объективности индекс Хирша может подсчитываться без учёта самоцитирования авторов. Следовательно, цитирование статьи 1 в статье 2 не учитывается, если хотя бы один автор входит одновременно в список соавторов обеих статей.

Благодаря своей наглядности и простоте подсчёта индекс Хирша является общепризнанным наукометрическим показателем. Однако следует отметить и спорные моменты при использовании и анализе данного показателя. Например, чем старше учёный, тем он потенциально будет иметь более высокий индекс Хирша, что, в действительности, не может характеризовать его текущую публикационную активность.

Другой аспект – отсутствие учёта вклада учёного в выполненные в соавторстве работы. Например, можно быть рядовым исполнителем в серии совместных работ (особенно выполненных за рубежом) и заработать тем самым высокий индекс Хирша.

Определения других библиометрических и наукометрических показателей приведены в [3, 13].

## 3.2. ИНФОРМАЦИОННЫЕ СИСТЕМЫ РАСЧЁТА НАУКОМЕТРИЧЕСКИХ ПОКАЗАТЕЛЕЙ

*Российский индекс научного цитирования* **(***РИНЦ***)** – национальный индекс цитирования, информационно-аналитическая система научных публикаций российских учёных. Проект РИНЦ разрабатывается с 2005 года компанией «Научная электронная библиотека» и реализован на webплатформе www.elibrary.ru. Стартовая страница сайта показана на рис. 1.

Цель создания РИНЦ – необходимость построения объективной системы оценки и анализа публикационной активности и цитируемости отечественных исследователей, организаций и изданий. Решение о создании национального индекса научного цитирования было обусловлено тем

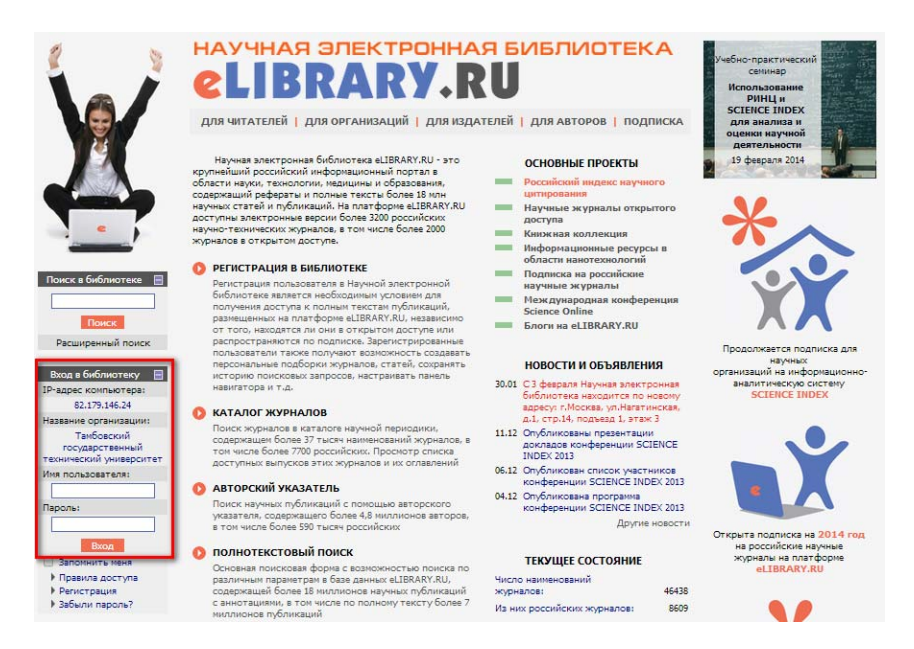

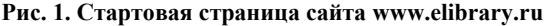

фактом, что лишь одна десятая от всех публикаций российских учёных попадает в международные базы данных научного цитирования. Кроме того, многие направления российской науки там вообще практически не представлены.

В основе системы лежит библиографическая реферативная база данных, в которой индексируются статьи в российских научных журналах. В последние годы в РИНЦ стали включаться также и другие типы научных публикаций: доклады на конференциях, монографии, учебные пособия, патенты, диссертации. База содержит сведения о выходных данных, авторах публикаций, местах их работы, ключевых словах и предметных областях, а также аннотации и пристатейные списки литературы.

РИНЦ позволяет на основе объективных данных оценивать результативность исследовательской работы и детально исследовать статистику публикационной активности более 600 тысяч российских учёных и 6100 научных организаций, относящихся ко всем отраслям знаний. Хронологический охват системы - с 2005 года по настоящий день, по многим источникам - глубина архивов больше. Общий объём публикаций, поступающих в РИНЦ ежегодно, составляет более 270 тысяч статей [9].

Для всех российских журналов в РИНЦ рассчитывается как классический ИФ, так и более сложные показатели, учитывающие целый ряд дополнительных факторов, влияющих на величину ИФ и позволяющие скорректировать это влияние. В частности, учитывается тематическое направление исследований, объём, состав и хронологическое распределение журналов в базе данных, самоцитирование и цитирование соавторами, возраст публикации, число соавторов и т.д. Аналогичные показатели рассчитываются и для научных организаций, и для отдельных учёных. Кроме того, списки публикаций и цитирований каждого автора, организации или журнала могут быть проанализированы путём построения распределений по тематике, году, журналу, соавторам, организациям, в которых выполнялись работы, типу публикаций и т.д.

С 2011 года на платформе elibrary.ru функционирует система Science Index, при регистрации в которой авторы научных публикаций получили возможность самостоятельно проверять и уточнять списки своих публикаций и цитирований в РИНЦ, на основании которых проводятся наукометрические расчёты.

*Регистрация в Science Index.* Для начала работы пользователь должен быть зарегистрирован на сайте elibrary.ru. Сначала необходимо пройти первичную регистрацию (см. рис. 1, ссылка «Регистрация» под кнопкой «Вход»). Инструкция по заполнению регистрационной анкеты находится по адресу http://elibrary.ru/author\_info.asp?isold=1.

Регистрация пользователя является необходимым условием для получения доступа к полным текстам публикаций, размещённых на web-платформе. Кроме того, зарегистрированные пользователи получают возможность создавать персональные подборки журналов, статей, сохранять историю поисковых запросов, настраивать панель навигатора и т.д. Заполнение формы регистрации (рис. 2) не вызывает каких-либо сложностей. После первичной регистрации пользователь имеет статус «Читатель».

Для регистрации в качестве автора необходимо сделать активным соответствующее поле (рис. 2) и заполнить дополнительные поля анкеты, касающиеся информации о квалификации автора, а также его публикационной активности. Обращаем ваше внимание, что на данном этапе следует по возможности подробно и точно указать журналы, в которых уже опубликованы статьи автора. Это необходимо для дальнейшей эффективной и безошибочной привязки опубликованных статей к профилю автора.

В данном случае речь идёт о регистрации пользователя в качестве автора. Каждый зарегистрированный учёный получает уникальный идентификатор (Scientific Personal Identification Number, SPIN-код), позволяющий в дальнейшем однозначно идентифицировать его как автора научных публикаций.

Регистрация в качестве автора (получение SPIN-кода) занимает около 2–3 недель. По истечении этого срока целесообразно направить письмо по адресу: support@elibrary.ru с просьбой ускорить процесс регистрации.

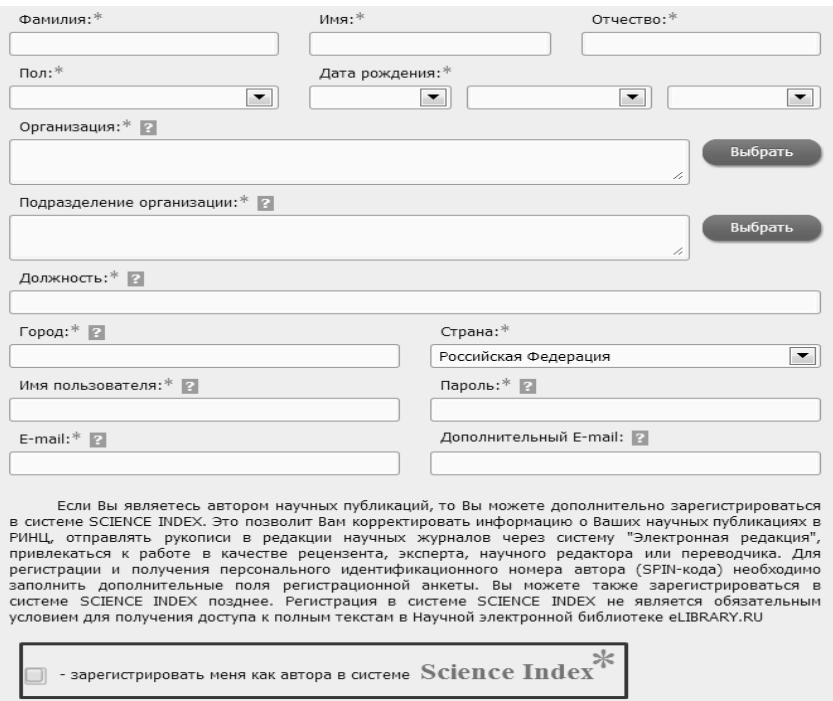

**Рис. 2. Форма регистрации в РИНЦ**

*Возможности Science Index.* После входа в систему пользователи могут совершать следующие действия.

1. Просмотр списка своих публикаций в РИНЦ («*Для авторов*» → «*Персональный профиль автора*» → «*Мои публикации*»).

2. Просмотр списка ссылок на свои публикации с возможностью его анализа по различным параметрам («*Для авторов» → «Персональный профиль автора*» → «*Мои цитирования*»).

3. Добавление найденных в РИНЦ публикаций и цитирований в список своих работ и ссылок («*Для авторов*» → «*Персональный профиль автора*» → «*Мои цитирования*» → *применить фильтр* «*непривязанные ссылки*»).

4. Корректировка списка своих работ или цитирований.

5. Поиск по спискам цитируемой литературы.

6. Идентификация организаций, указанных в публикациях автора в качестве места выполнения работы.

7. Размещение персонального счётчика Science Index («*Для авторов» → «Персональный профиль автора*» → «*Персональный счётчик Science Index*»).

Есть возможность установить персональный счетчик Science Index на любом сайте (например, на сайте научной организации). Счётчик будет показывать текущие значения количества публикаций автора и цитирований в РИНЦ. Кликнув мышью на баннере счётчика, можно перейти на список публикаций автора в РИНЦ, т.е. без поиска профиля автора в базе РИНЦ.

8. Анализ публикационной активности и цитируемости («*Для авторов*» → «*Персональный профиль автора*» → «*Анализ публикационной активности*»).

Авторы могут рассчитывать большое количество наукометрических показателей и проводить распределение публикаций и цитирований по различным параметрам (распределение публикаций и цитирований по годам, журналам, ключевым словам и т.д.).

Можно сказать о том, что РИНЦ на данный момент времени с удовлетворительной степенью полноты и объективности отражает публикационную активность российских авторов и научных организаций. Неоспоримое преимущество РИНЦ по сравнению с зарубежными аналогами состоит в том, что это некоммерческий проект, находящийся в открытом доступе, что позволяет всем российским учёным использовать его без ограничений.

Вместе с тем, РИНЦ как база данных и как интернет-ресурс не лишён недостатков:

− несовершенство алгоритмов автоматической обработки библиографической информации, что приводит к ошибкам в описании статей;

часто низкая скорость обработки поисковых запросов, особенно в рабочие дни, из-за чего работа с РИНЦ становится затруднительной;

− невысокая скорость добавления новой информации в РИНЦ и обновления наукометрических показателей (примерно раз в месяц).

*Science Index* **[***org***].** В 2013 году на базе РИНЦ запущена система Science Index [org], рассчитанная на научные организации, которые получают набор инструментов для управления списком своих публикаций и его анализа. Тамбовский государственный технический университет имеет лицензию для доступа к Science Index [org] с января 2014 года.

К основным возможностям Science Index [org] можно отнести следующее:

− коррекция списка публикаций организации в РИНЦ;

- − идентификация организации в публикациях в РИНЦ;
- − добавление публикаций организации, отсутствующих в РИНЦ;
- − добавление авторов, отсутствующих в авторском указателе РИНЦ;
- − уточнение информации о сотрудниках в авторском указателе РИНЦ;

− возможность добавления не только статей в научных журналах, но и монографий, сборников статей, материалов конференций, патентов, отчётов и других типов научных публикаций;

- ввод структуры организации (отделы, лаборатории, факультеты, кафедры и т.д.) и распределение по ним сотрудников;

- анализ публикационной активности и цитируемости по полразделениям организации:

- анализ и оценка эффективности работы отлельных сотрудников с различных индикаторов:

- возможность размешения в РИНЦ полных текстов публикаций, на которые у организации есть соответствующие права, создавая собственный электронный репозитарий научных публикаций организации.

Вся необходимая информация для сотрудников ФГБОУ ВПО «ТГТУ» по работе в системе Science Index [org] представлена сайте Департамента науки по адресу: http://dn.tstu.ru/index.php/science-index-org.

По всем возникающим вопросам, в том числе связанным с редактированием списка сотрудников университета, необходимо обращаться в отдел научно-технической информации ФГБОУ ВПО «ТГТУ» по адресу: scitech@mail.tstu.ru.

### 3.3. БАЗА ДАННЫХ НАУЧНОГО ЦИТИРОВАНИЯ WEB OF SCIENCE

Web of Science (WoS) - это аналитическая база данных научного цитирования, принадлежащая компании Thomson Reuters, позволяющая проводить поиск научной информации и её всесторонний анализ. Ресурс WoS доступен при оформлении платной подписки по адресу [12].

WoS входит в состав поисковой платформы Web of Knowledge, объединяющей реферативные базы данных публикаций в научных журналах и патентов. Доступ к ресурсам Web of Knowledge осуществляется по зарегистрированным IP-адресам компьютеров организации при оформлении платной полписки.

WoS включает в себя различные тематические базы данных научных статей (табл. 1).

| Название тематической<br>базы данных | Области наук          | Временной охват    |
|--------------------------------------|-----------------------|--------------------|
| Science Citation Index               | Естественные, точные  | С 1900 года        |
| Expanded                             | науки и медицина      | по настоящее время |
| Social Sciences                      | Социальные            | С 1900 года        |
| Citation Index                       | и экономические науки | по настоящее время |
| Arts & Humanities                    | Гуманитарные науки    | С 1989 года        |
| Citation Index                       | и искусство           | по настоящее время |

1. Перечень тематических баз данных научных статей WoS

*Продолжение табл. 1* 

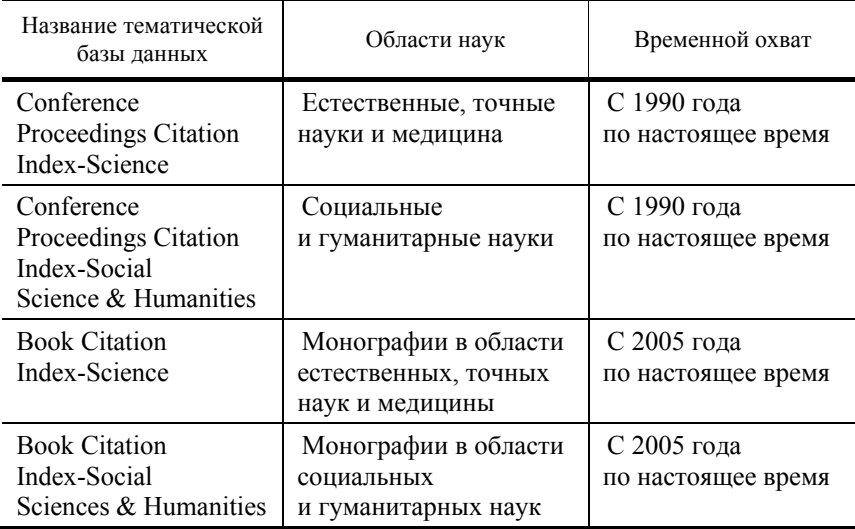

Портал Web of Knowledge также предоставляет доступ к ряду информационно-аналитических инструментов, среди которых внимания заслуживают уже упоминавшийся Journal Citation Reports (JCR) и Researcher ID.

JCR является аналитическим инструментом для оценки журналов и анализа их публикационной активности. В JCR все журналы разделены на две группы: JCR Science Edition (естественные науки) и JCR Social Sciences Edition (общественные науки). В общей сложности это более 11 000 журналов.

Помимо данных о двухлетнем и пятилетнем ИФ журнала, JCR предоставляет информацию о самоцитировании, а также величину ИФ без учёта самоцитирования и об индексе оперативности (Journal Immediacy Index). Последний показатель, по сути, является «однолетним» (за текущий год) ИФ.

При анализе данных JCR можно сделать следующие выводы:

− чем уже научное направление, тем выше показатель самоцитирования;

− более 80% журналов по естественным (общественным) наукам имеет ИФ менее 3  $(1,5)$ ;

− 80% журналов, входящих в JCR, публикуются на английском языке;

− уместно сравнивать ИФ только журналов из одной предметной категории.

Например, на 2013 год наивысший ИФ = 153,459 имел медицинский журнал «СА: A Cancer Journal for Clinicians» (США, издательство Wiley-Blackwell). Двадцатое место (ИФ = 31,027) рейтинга занимал естественнонаучный журнал Science (США, издательство Nature Publishing Group). При этом нельзя сказать, что второй журнал, один из старейших, известных и авторитетных во всём мире, «хуже» журнала, занимающего первое место по рейтингу JCR.

Наличие однофамильцев, опечаток и разных вариантов написания фамилии усложняют поиск по автору. Поэтому пользователям для получения адекватной картины своей публикационной активности приходится осуществлять многокритериальный поиск, а также постоянно корректировать полученные результаты. Для решения этой проблемы на платформе Web of Knowledge представлен инструмент Researcher ID, который является персональным идентификатором, связанным с индексом WoS. Отдельно от WoS он доступен по адресу http://www.researcherid.com.

Каждому автору присваивается уникальный номер, который в дальнейшем позволяет находить опубликованные работы конкретного автора. По этой причине поиск становится более простым и эффективным. Другими словами, Researcher ID, как номер, является аналогом SPIN-кода РИНЦ, а как инструмент - системы Science Index. Регистрация (т.е. присвоение идентификатора) является бесплатной, однако для дальнейшей работы с этим инструментом необходимо обладать доступом к WoS.

Наиболее простой способ проверить, входит ли интересующий вас журнал в индекс WoS или нет - найти описание журнала на сайте издательства. Например, для журнала «Automation and Remote Control» описание выглядит следующим образом (рис. 3):

Справа есть информация об ИФ журнала, равном 0,192. Имеется в виду ИФ JCR. Эта информация является признаком того, что рассматриваемый журнал входит в индекс WoS. Справедливо и обратное: при отсутствии данных об ИФ JCR журнал не индексируется WoS.

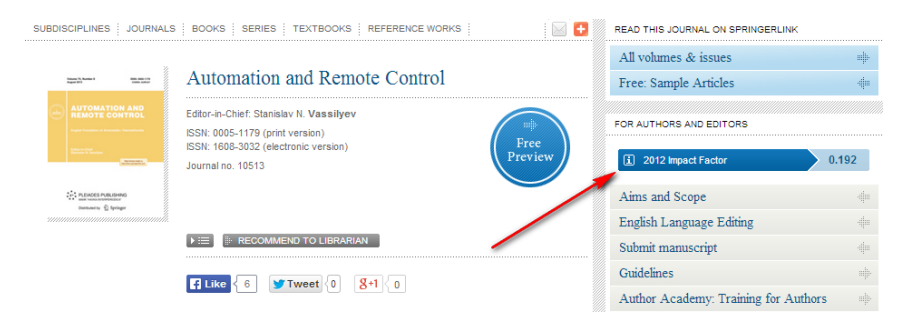

Рис. 3. Описание журнала «Automation and Remote Control» на сайте издательства «Springer»

Второй способ – поиск журналов в перечне, подготовленном компанией «ThomsonReuters». Необходимая информация приведена на сайте Департамента науки в разделе «Публикационная активность».

### 3.4. БИБЛИОГРАФИЧЕСКАЯ И РЕФЕРАТИВНАЯ БАЗА ДАННЫХ SCOPUS

Scopus – библиографическая и реферативная база данных и инструмент для отслеживания цитируемости статей, опубликованных в научных изданиях. Разработчиком и владельцем Scopus является издательская корпорация Elsevier. База данных доступна на условиях подписки через webинтерфейс по адресу: www.scopus.com.

База данных Scopus позиционируется издательской корпорацией Elsevier как крупнейшая в мире универсальная реферативная база данных с возможностями отслеживания научной цитируемости публикаций. Согласно объявленной стратегии, данная база данных должна стать наиболее полным и исчерпывающим ресурсом для поиска научной литературы.

Классификационная система Scopus включает 24 тематических раздела. Тематический охват распределяется следующим образом: физические науки (32%), медицинские науки (31%), науки о жизни (20%), социогуманитарные науки (17%).

Scopus индексирует научные источники, издаваемые на различных языках, при условии наличия у них англоязычных версий аннотаций. Географический охват издателей по регионам мира распределяется следующим образом: Европа, Средний Восток и Африка (52%); Северная Америка (36%); Азиатско-Тихоокеанский регион (9%); Южная Америка (3%).

В отличие от WoS, в Scopus не используется понятие импакт-факторов, зато широко применяется индекс Хирша.

Для авторов, которые опубликовали более одной статьи, в Scopus создаются индивидуальные учётные записи – профили авторов с уникальными идентификаторами авторов (Author ID). Эти профили предоставляют такую информацию, как варианты имени автора, перечень мест его работы, количество публикаций, годы публикационной активности, области исследований, ссылки на основных соавторов, общее число цитирований на публикации автора, общее количество источников, на которые ссылается автор, индекс Хирша автора и т.д. База данных предоставляет пользователям возможности использования уникальных идентификаторов авторов для формирования поисковых запросов и настройки оповещений электронной почтой или через RSS по изменениям в профилях авторов.

Возможности поиска авторов и ограниченного просмотра их профилей доступны без абонентской подписки на базу данных Scopus средствами модуля Author Preview.

# **Scopus**

New interface released on February 1 - Learn more

#### **Login Required to Access Scopus**

You are outside your institution's network. To access Scopus consider the following options:

- Athens and Shibboleth (Institutional) users please login here.
- . If you have previously registered with Scopus or ScienceDirect and your account is validated for remote access, you can login with your username and password.
- . If your account is not validated for remote access, you may need to contact your institution's Scopus administrator (e.g. librarian) to have remote access enabled for your account.
- . Alternatively, you may be able to gain access through your library's website or institution's VPN. For more details on available options, you may need to contact your institution's Scopus administrator (e.g. librarian).
- . Although institutional access is required to fully benefit from Scopus, just go to Author Preview and test us by finding millions of available author details.

New to Scopus? Learn more about the world's largest abstract and citation database.

If you need further assistance, please contact our support team.

#### **Рис. 4. Ссылка доступа к модулю Author preview**

Доступ к Scopus, как и к WoS, осуществляется на основе подписки. Однако бесплатно доступен модуль Author Preview [6], позволяющий осуществлять поиск авторов статей в базе Scopus. Чтобы не запоминать длинный адрес доступа к нему, можно набрать привычный запрос www.scopus.com, а затем в появившемся окне нажать на одноимённую ссылку (см. рис. 4).

Окно поисковых запросов в Author Preview имеет вид, показанный на рис. 5. Пользователю необходимо заполнить поля «Author Last name», «Author Initials or First Name» и «Affiliation» (имеется в виду место работы).

Для фамилий, имеющих несколько альтернативных англоязычных вариантов написания, необходимо проводить поиск для различных написаний фамилий авторов.

Ещё один важный момент: в некоторых случаях целесообразно поле «Affiliation» не заполнять, так как в базе Scopus может быть автор именно без указания места работы.

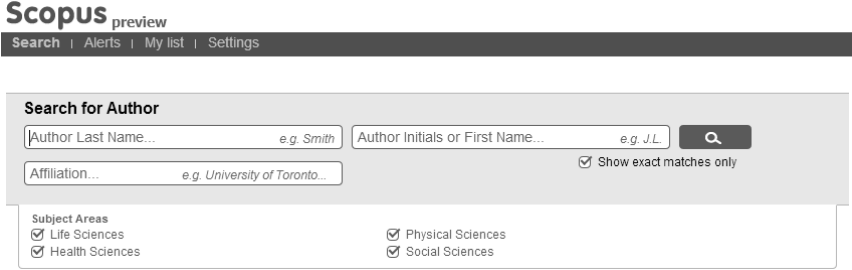

**Рис. 5. Форма поиска доступа к модулю Author preview**

Для найденных авторов есть возможность просмотреть количество его публикаций и число цитирований в Scopus, индекс Хирша автора. Часто этих сведений бывает достаточно, например, при общей оценке публикационной активности учёного при подаче заявок на получение грантов или различных рейтинговых оценках. Поэтому при отсутствии доступа ко всем ресурсам Scopus можно и нужно пользоваться модулем Author Preview.

Посмотреть список журналов, включённых в индекс Scopus, можно в разделе «Публикационная активность» меню «Наука» на сайте Департамента науки ФГБОУ ВПО «ТГТУ» [8]. На указанной странице можно скачать файл .xlsx (электронная таблица Microsoft Excel). Данный файл имеет большой размер (около 9 Мб), это следует учитывать при работе с ним.

Следует иметь в виду, что в базе Scopus русскоязычные журналы имеют транслитерированное название. Например, журнал «Приборы и системы управления» имеет название «Pribory i Sistemy Upravleniya». Переводные же варианты русскоязычных журналов имеют название на английском языке. Например, журнал «Химическое и нефтегазовое машиностроение» имеет название «Chemical and Petroleum Engineering».

При анализе своей публикационной активности, а также при выборе журнала для публикации результатов научно-исследовательской деятельности необходимо знать временной охват выпусков журнала, индексируемых в базе данных. Для этого необходимо просмотреть поля «Coverage» и «Active or Inactive».

Часто возникают ситуации, когда, согласно одним источникам, журнал входит в индекс Scopus. Например, популярный в нашем университете журнал «Химическая промышленность сегодня», согласно данным РИНЦ, входит в индекс Scopus (см. рис. 6).

Однако, как видно из рис. 7, данный журнал перестал индексироваться Scopus в 2005 году (в списке источников журнал имеет название «Khimicheskaya Promyshlennost'»).

Перечислим кратко основные требования, предъявляемые к журналу, претендующему на включение в реферативную базу Scopus. Подробные требования, включая комментарии и примеры, можно найти в методических рекомендациях члена Экспертного совета Scopus O. В. Кирилловой [9]:

- наличие у журнала международного идентификационного кода сериального издания ISSN;

- наличие аппарата рецензирования статей;

- международный состав редакционного совета;

- международный состав авторов (или, по меньшей мере, национальный);

- чёткая периодичность и регулярность выхода очередных выпусков издания;

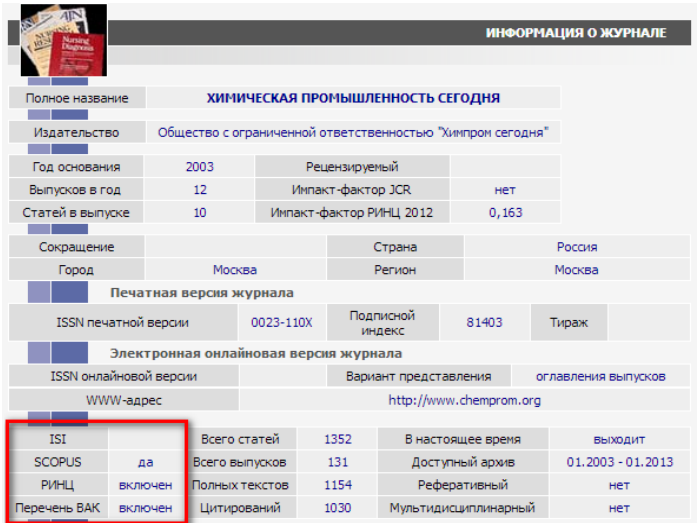

#### **Рис. 6. Информация о журнале «Химическая промышленность сегодня»**

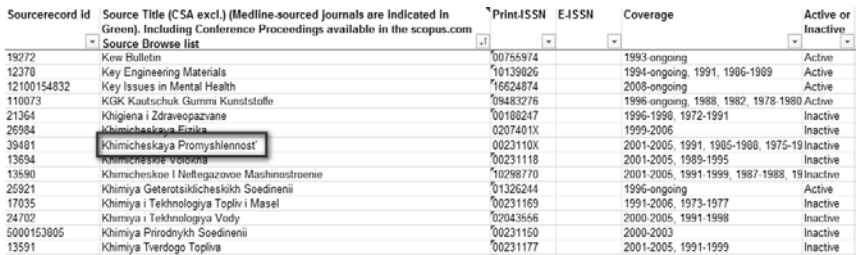

#### **Рис. 7. Страница с индексируемыми Scopus журналами**

− качественное оформление русскоязычной статьи (структуры научной статьи, наличия иллюстративного материала, демонстрирующего результаты исследования, и др.);

− представление следующей информации на английском языке: авторы, заглавие, данные об аффилировании авторов (наименование(я) организаций, ведомств, адрес(а) авторов), аннотация, ключевые слова, пристатейные списки литературы в романском алфавите; наличие сайта на английском языке, на котором должна быть представлена полная информация о журнале: убедительно изложенная политика журнала (описаны цели и задачи журнала), полный состав редакционного совета с указанием страны аффилирования (принадлежности) каждого члена совета; оглавления и аннотации каждой статьи, загружаемые на сайт оперативно по мере выхода очередных выпусков журнала.

В качестве основного показателя, влияющего на оценку журнала при экспертизе, учитывается цитирование трёх членов редакционного совета (главного редактора и двух членов совета по предложению редакции) и самого журнала.

Отметим, что журнал, которому по какой-то причине было отказано во включении в базу данных Scopus, не может подавать новую заявку ранее, чем через 2 года после отказа.

#### 3.5. СРАВНЕНИЕ БАЗ ЛАННЫХ WEB OF SCIENCE И SCOPUS

На сегодняшний день в базе данных Scopus содержится информация из 31 234 рецензируемых научных журналов, в то время как в  $WoS - 19538$ . Из этих двух массивов 15 189 журналов индексируются в обеих базах данных, что составляет примерно три четверти массива WoS и половину массива Scopus. Информация основана на данных сервиса Academic Database Assessment Tool [10].

Если же отобрать только журналы, имеющие статус «Активные» (т.е. журналы, которые на данный момент индексируются в базе, в отличие от журналов, имеющих статус «Неактивные», которые индексировались когда-либо), то мы получим другую картину (рис. 8) [4].

В Scopus 19 809 научных журналов имеют статус «Active», в  $WoS -$ 12 311. При этом 11 377 журналов на данный момент индексируются в обеих базах. Доля «уникальных» научных журналов в WoS составляет около 7.5%, тогда как для Scopus этот показатель равен 42%.

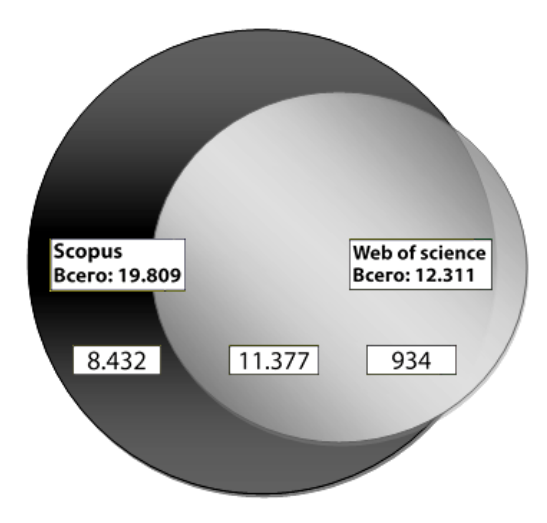

Рис. 8. Количество научных журналов, индексируемых в WoS и Scopus. **Craryc** «Active»

Несмотря на стремительный рост базы данных Scopus, WoS значительно выигрывает по объёму и глубине своего архива. Особенно это касается записей старше 1996 года - начиная с этого времени библиографические описания научных публикаций в Scopus содержат пристатейный список цитируемой литературы. Архивные библиографические записи до 1996 могут иметь лакуны и не содержат списков цитируемой литературы важной для задач библиометрии информации.

В WoS часть журналов полноценно индексируется начиная с 1900 года. Самые «старые» записи в обеих базах относятся к XIX веку. В Scopus это выпуск журнала Lancet за 1823 год, а в WoS - архив химических реакний INPI с 1840 гола.

Важно, что критерии отбора научных журналов в обе базы данных довольно жёсткие, а процент отказа достаточно высок (для отдельных стран порядка 94% [5]). Кроме того, журналы, перестающие удовлетворять требованиям отбора, исключаются из индексов, приобретая статус Inactive.

Показатели публикационной активности в WoS и Scopus котируются гораздо выше аналогичных показателей РИНЦ. Однако не следует воспринимать это как значительное превосходство этих индексов перед РИНЦ с точки зрения удобства и стабильности работы, эффективности алгоритмов и правильности обработки библиографических ссылок. WoS и Scopus неидеальны и им присущи те же недостатки, что и РИНЦ.

Прямое использование данных по цитированию российских авторов как из базы данных WoS, так и из базы Scopus существенно занижает реальные показатели цитируемости как отдельных авторов, так и коллективов. Занижены также и показатели журналов, получаемые при использовании баз данных WoS и Scopus [2].

На ланный момент времени ФГБОУ ВПО «ТГТУ» не имеет полписки на доступ к WoS и Scopus. Поэтому принципиально невозможно получение актуальной информации о публикационной активности сотрудников университета и расчёт наукометрических показателей организации. Единственным доступным инструментом в данном случае, с упомянутыми ограничениями, является модуль Author Preview индекса цитирования Scopus.

Рассмотренный ранее показатель ИФ журнала является разработкой Thomson Reuters и находится в закрытом доступе: необходимо оформление подписки на доступ к платформе Web of Knowledge. Тем не менее, существуют дополнительные авторитетные показатели оценки журналов, разработанные издательством «Elsevier» в сотрудничестве со своими партнёрами, которые находятся в свободном доступе.

### 3.6. ДРУГИЕ ИНФОРМАЦИОННЫЕ РЕСУРСЫ СОПРОВОЖДЕНИЯ НАУЧНО-ИССЛЕДОВАТЕЛЬСКОЙ ДЕЯТЕЛЬНОСТИ

Сервис Гугл Академия (GOOGLE SCHOLAR) [1] является свободно доступной поисковой системой, которая обеспечивает полнотекстовый поиск научных публикаций всех форматов и дисциплин.

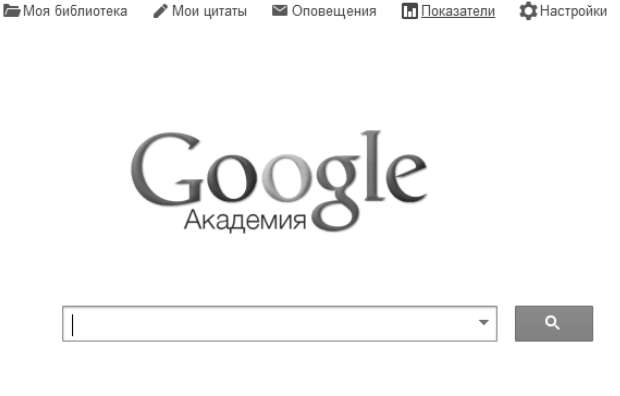

Стоя на плечах гигантов

#### **Рис. 9. Заглавная страница scholar.google.ru**

Интерфейс заглавной страницы scholar.google.ru мало чем отличается от привычной поисковой системы Google (см. рис. 9).

Индекс Академии Google включает в себя большинство рецензируемых онлайн-журналов Европы и Америки крупнейших научных издательств.

Бóльшая часть результатов поиска – прямые ссылки на коммерческие журнальные статьи. Поэтому пользователи смогут получить доступ к краткой аннотации статьи, а также небольшому количеству важной информации о статье, и, возможно, придётся заплатить за доступ к полной статье. Таким образом, Академию Гугл можно рассматривать как поисковую систему, строго ориентированную на поиск научных статей из «проверенных» источников. Следовательно, результаты поиска не будут содержать рекламных материалов, коммерческих предложений и прочей ненужной для учёного-исследователя информации.

Для учёных большой интерес представляет служба «Библиографические ссылки Академии Google», позволяющая авторам следить за цитированием своих статей. С помощью этой службы можно узнать, кто ссылается на ваши публикации, создать диаграмму цитирования и вычислить показатели этого процесса. Кроме того, можно сделать свой профиль общедоступным, чтобы он отображался в результатах поиска Академии Google по вашему имени.

Следовательно, данная служба – аналог сервиса Science Index в РИНЦ, но основывающаяся на ресурсах Гугл. Показатели цитирования подсчитываются и обновляются автоматически по мере того, как Гугл обнаруживает новые упоминания автора в Интернете. Имеется функция автоматического обновления списка статей.

Регистрация в службе «Библиографические ссылки Академии Google» бесплатна. Для начала работы необходимо создать новую учётную запись Гугл или войти в уже существующую (доменная зона @gmail.com). Рекомендуется использовать личную, а не корпоративную учётную запись, чтобы иметь возможность пользоваться профилем без ограничений.

Войдя в свою учётную запись, необходимо заполнить страницу профиля (кнопка «Мои цитаты»). Есть возможность загрузить фотографию, проверить список статей и сделать профиль общедоступным, чтобы профиль автора отображался в результатах поиска Академии Гугл.

На основе введённой информации о публикациях служба периодически предоставляет подборку научных статей (как правило, в полнотекстовом варианте), близких по тематике исследований автора. Эта информация доступна по ссылке «Мои обновления». Также Академия Гугл позволяет сохранять результаты поиска, следить за цитированием интересующих работ и отслеживать отдельные работы или творчество отдельных авторов.

С дополнительной информацией о сервисе можно ознакомиться в разделе «Об Академии Google» [7], а также в официальном блоге сервиса [11].

В заключение отметим, что для повышения наукометрических показателей целесообразно публиковаться в рейтинговых журналах с высоким импакт-фактором, соответствующих тематике Ваших исследований. Необходимо зарегистрироваться в РИНЦ в качестве автора (Science Index) и регулярно следить за состоянием наукометрических показателей.

## **Задания к модулю 3**

1. Согласно описанной выше процедуре, зарегистрируйтесь на elibrary.ru в качестве автора.

2. Приведите свой SPIN-код на elibrary.ru

3. Проанализируйте список своих научных работ в РИНЦ. В случае отсутствия каких-либо публикаций (или наличия неточностей в описании) представьте соответствующую информацию через сайт департамента науки: http://dn.tstu.ru/index.php/science-index-org.

4. Найдите три индексируемых Web of Science или Scopus журнала, которые подходят для публикации результатов Вашей научноисследовательской деятельности.

5. Приведите импакт-факторы (JCR, SJR, РИНЦ) журналов из прил. П4, а также журналов, в которых опубликованы Ваши наиболее значимые работы.

#### **Список литературы к модулю 3**

1. **Академия Google.** – URL : http://scholar.google.ru.

2. **Аксентьева, М. C.** К вопросу цитирования в Web of Science и Scopus статей из российских журналов, имеющих переводные версии / М. С. Аксентьева, О. В. Кириллова. О. В. Москалёва // Научная периодика: проблемы и решения. – 2013. – № 4(16).

3. **Бедный, Б. И.** О показателях научного цитирования и их применении / Б. И. Бедный, Ю. М. Сорокин // Высшее образование в России. –  $2012. - N_2$  3. – C. 17 – 28. – URL : http://vovr.ru/upload/bednyi-sorokin% 203-12.pdf.

4. **Зацман, Г.** Индексы научного цитирования / Г. Зацман // Октябрь 2012. Интернет-газета Полит.ру. – URL : http://polit.ru/article/2012/10/26/ quotation/.

5. **Кириллова, О. В.** Подготовка российских журналов для зарубежной аналитической базы данных Scopus: рекомендации и комментарии / О. В. Кириллова. – URL : http://www.elsevierscience.ru/files/add-journal-toscopus.pdf.

6. **Количество** публикаций автора и цитирования статей в Scopus. – URL : http://www.scopus.com/search/form/authorFreeLookup.url.

7. Об Академии Google. – URL : http://scholar.google.ru/intl/ru/ scholar/about.html.

8. **Публикационная активность.** – URL : http://dn.tstu.ru/index.php/ impact-factors.

9. **Российский индекс** научного цитирования. eLIBRARY.RU – URL : http://elibrary.ru/projects/citation/elibrary\_about.asp.

10. Compare Databases. – URL : http://adat.crl.edu/databases.

11. Google Scholar Blog. – URL : http://googlescholar.blogspot.ru.

12. Web of Science. – URL : www.isiknowledge.com.

13. **Количественная оценка** и основные способы повышения результативности научной работы: метод. рекомендации / Е. Д. Савилов и др. – Иркутск : РИО ГБОУ ДПО ИГМАПО, 2012. – С. 36.

### **ЗАКЛЮЧЕНИЕ**

Основной целью данного учебного пособия является повышение научно-исследовательской и инновационной активности аспирантов и молодых учёных и их вклада в научно-исследовательский потенциал вуза путём формирования и развития знаний, умений и навыков в области грантовой поддержки научных исследований, подготовки научных публикаций для англоязычных журналов и оценки результативности научной работы путём использования современных баз научного цитирования.

Освоение теоретической части модулей пособия и выполнение практических заданий в ходе самостоятельной работы, семинаров для аспирантов и в рамках программ дополнительного профессионального образования для различных категорий научно-педагогических работников будет способствовать выполнению мероприятий блока «Создание конкурентоспособного вузовского сектора научных исследований и разработок» Программы развития Тамбовского государственного технического университета на 2014 – 2018 годы.

В частности, увеличение количества заявок на получение грантов и повышение их уровня будет способствовать динамике развития такого показателя научно-инновационной деятельности, как «Доходы вуза от НИОКР на одного научно-педагогического работника». Владение правилами, нормами и стереотипами научного изложения результатов исследований в англоязычных журналах будет способствовать эффективному международному научному взаимодействию и выполнению показателя «Рост числа публикаций в научных журналах, индексируемых Web of Science (Scopus), в расчете на 100 исследователей». Нацеленность на повышение уровня научных публикаций, знание основных наукометрических показателей и особенностей информационных система оценки и учёта показателей результативности научной деятельности, тиражирование опыта учёных, имеющих высокие индексы цитирования позволят существенно повысить такой показатель динамики развития научно-инновационной деятельности как «Рост числа цитирований в расчете на 1 публикацию в научных журналах, индексируемых Web of Science (Scopus)».

Таким образом, это пособие можно рассматривать как в качестве методического обеспечения элементов вариативной части учебных планов подготовки аспирантов, так и в качестве информационной поддержки выполнения некоторых мероприятий и проектов блока «Создание конкурентоспособного вузовского сектора научных исследований и разработок». В дальнейшем планируется проведение мониторинга результативности НИР, лиц, освоивших модули программы «Современные методы организации научно-исследовательской и инновационной деятельности».

### **П1. Основные программы и фонды, поддерживающие научные исследования молодых учёных в Российской Федерации**

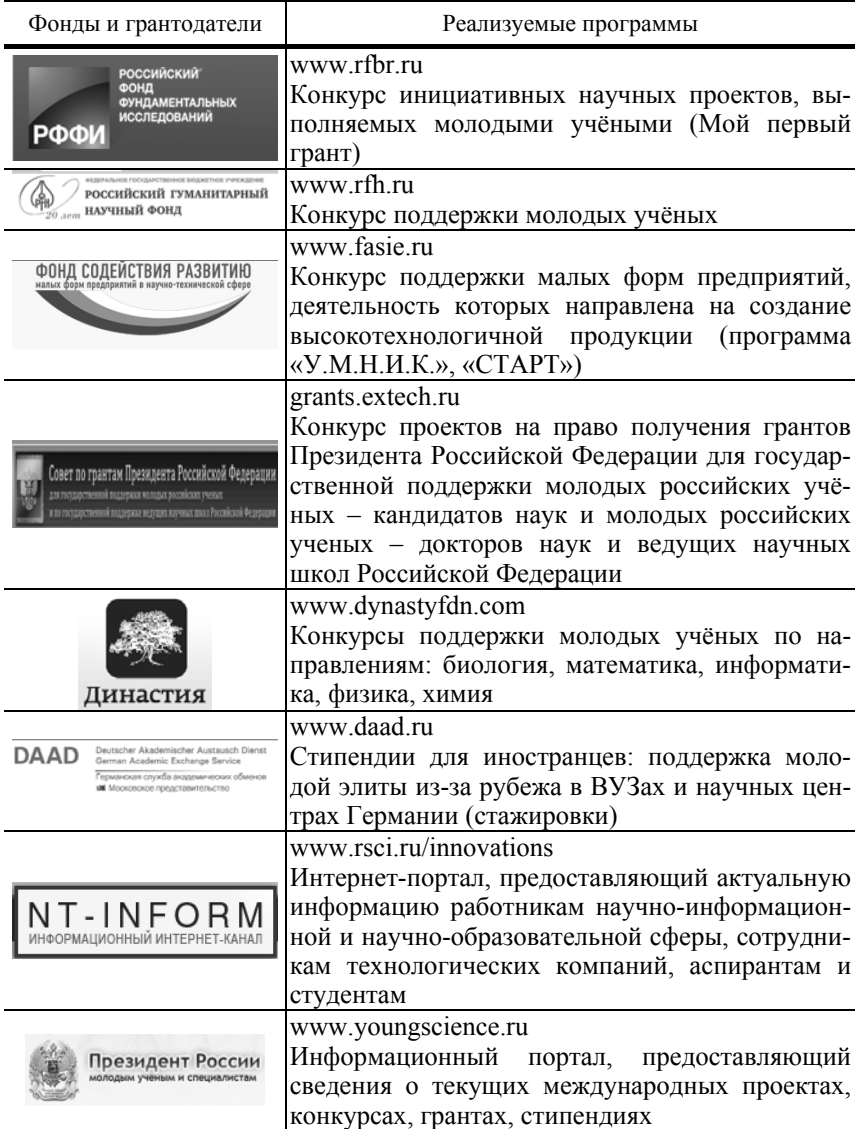

#### П2. Образец анкеты заявителя

# РОССИЙСКИЙ НАУЧНЫЙ ФОНД ПОДДЕРЖКА И РАЗВИТИЕ Анкета пользователя Общие сведения Фамилия \* Загрузить фото Имя \* Отчество Гражданство \* РОССИЯ  $\checkmark$ Дата рождения \* дд.мм.гггг Пол\*  $\ddot{\phantom{a}}$  $\ddot{\phantom{0}}$ Surname \* фамилия в английской транскрипции Name \* имя в английской транскрипции Дополнительная информация

### Сведения о научной деятельности

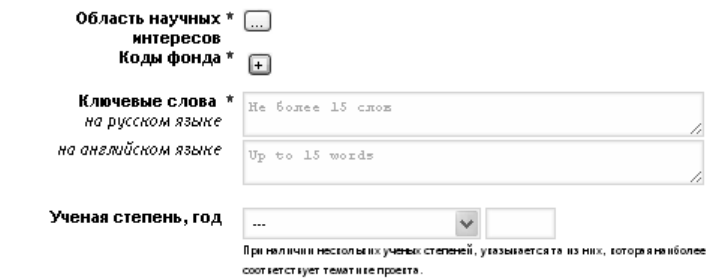

70

#### Научные награды, общества

на русском языке

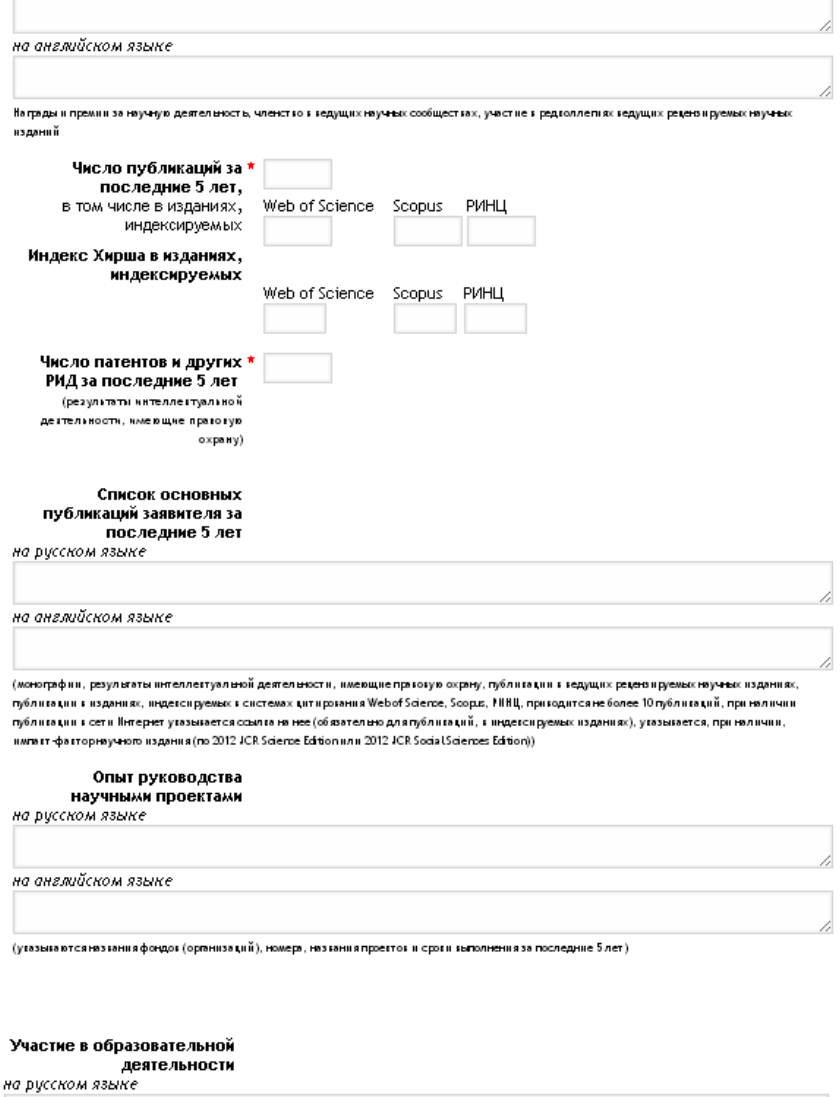

на английском языке

(утазыкаются информация о рутокодстве аспирантами, разработте и чтении новых образовательных турсов в российстих и зарубежных вузах).

4

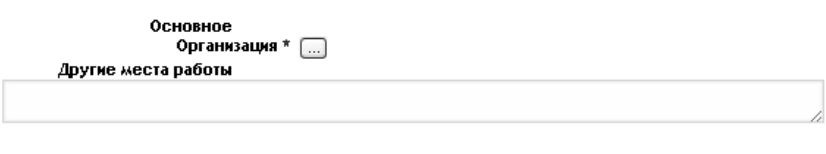

Контактная информация

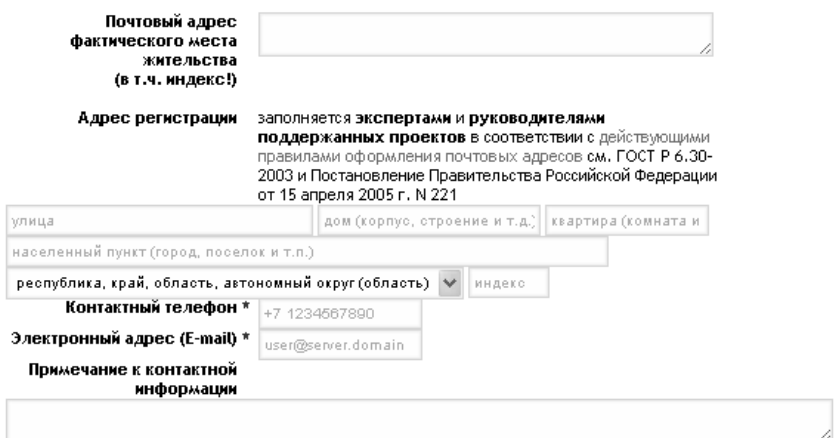

## Удостоверяющий документ

Следующая информация должна быть заполнена **экспертами и руководителями** поддержанных<br>проектов, т.к. *mpебуется* для оформления договоров

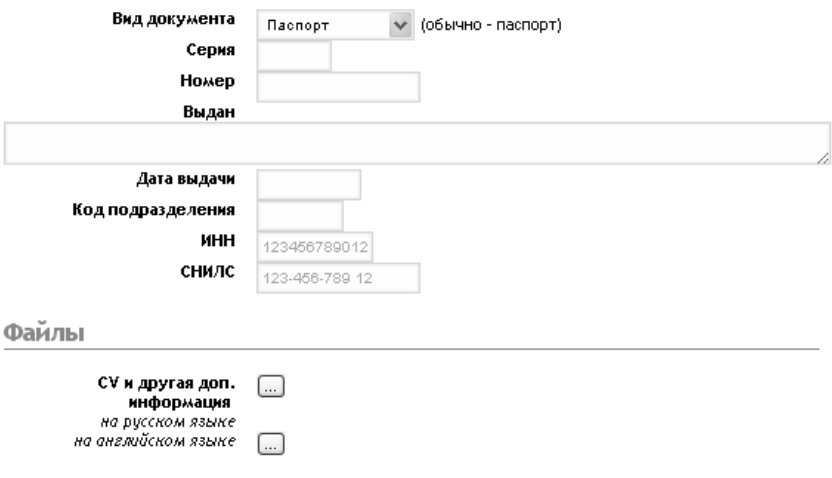
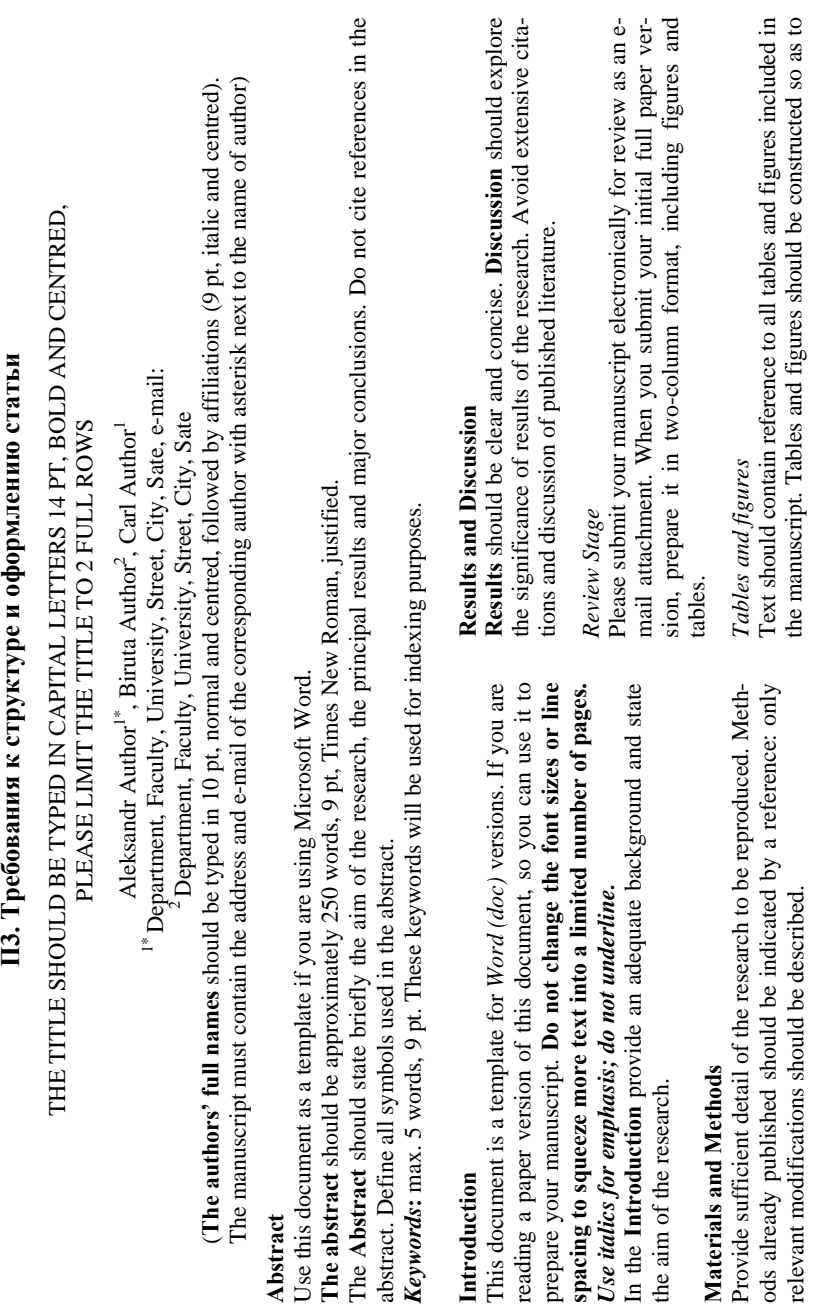

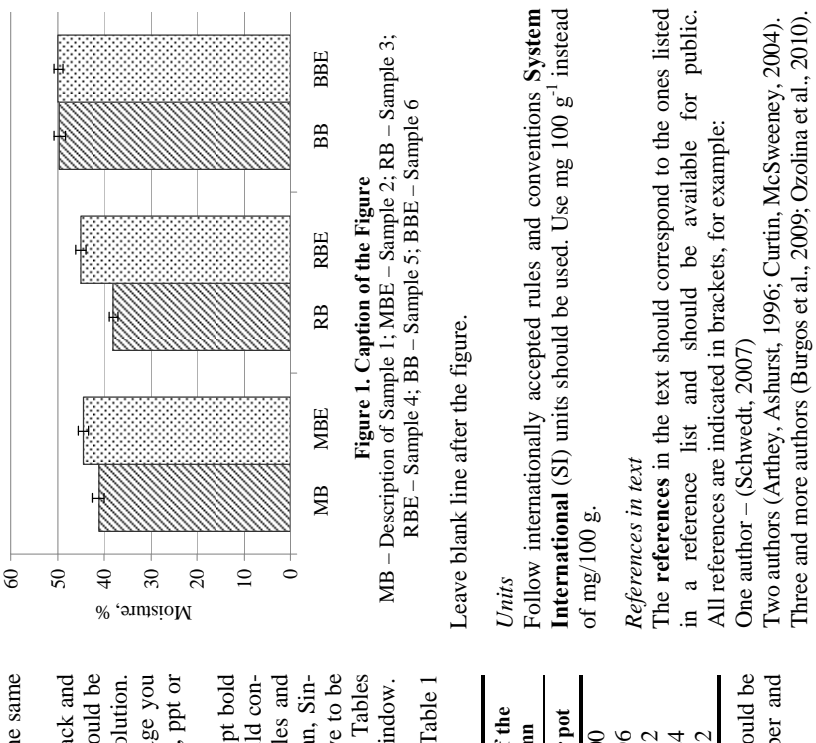

be completely intelligible without reference to the text. The same be completely intelligible without reference to the text. The same data should not be reproduced in both figures and tables. data should not be reproduced in both figures and tables.

**All the figures, photographs and images should be** black and white (no colours). Images (photos, charts, grafs, etc.) should be white (no colours). Images (photos, charts, grafs, etc.) should be placed in the manuscript as figures of possibly high resolution. in case if there will be trouble with printing of the image you In case if there will be trouble with printing of the image you may be required to submit original artwork (as jpeg, xls, ppt or may be required to submit original artwork (as jpeg, xls, ppt or All the figures, photographs and images should be black and placed in the manuscript as figures of possibly high resolution. other type of separate file). other type of separate file).

tain at least 3 rows and 3 columns. Information in tables and figures should be entered 9 pt normal Times New Roman, Single line spacing. Tables must be numbered; numbers have to be gle line spacing. Tables must be numbered; numbers have to be right-aligned above to the title (centred) of the table. Tables right-aligned above to the title (centred) of the table. Tables should be formatted using a tool Auto Fit / Auto Fit to Window. Table and Figure captions are centred and given in 10 pt bold **Table and Figure captions** are centred and given in 10 pt bold and with a blank line from the text body. The table should conand with a blank line from the text body. The table should contain at least 3 rows and 3 columns. Information in tables and figures should be entered 9 pt normal Times New Roman, Sinshould be formatted using a tool Auto Fit / Auto Fit to Window.

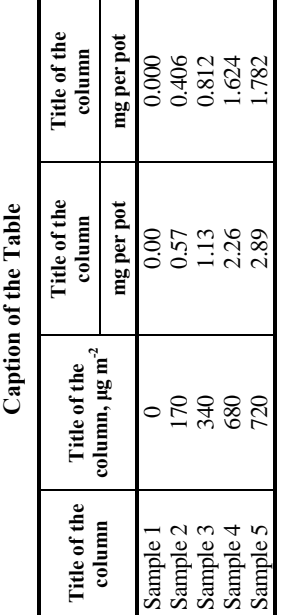

Leave blank line after the table. Graphs, drawings etc. should be Leave blank line after the table. Graphs, drawings etc. should be considered as figures; figures must be numbered, number and considered as figures; figures must be numbered, number and title have to be written under the figure and centred. title have to be written under the figure and centred

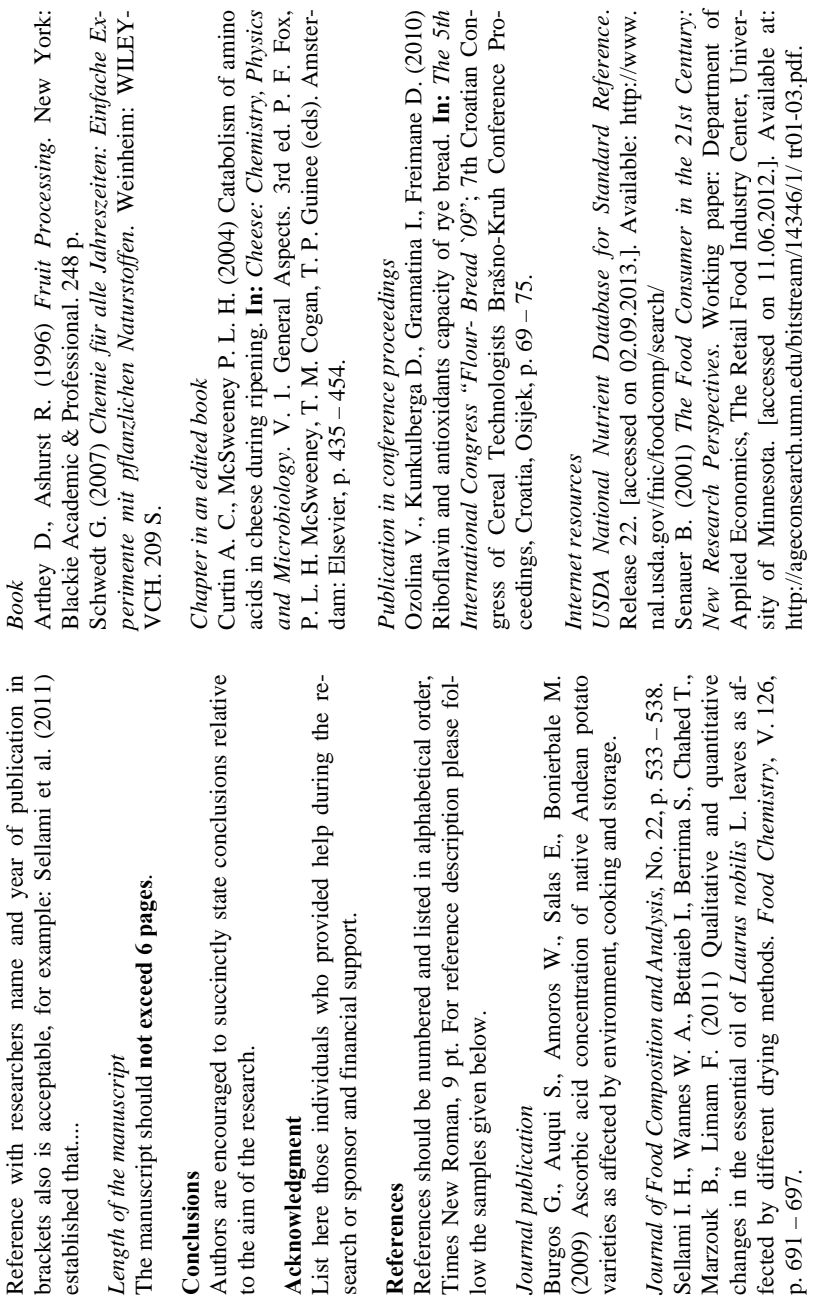

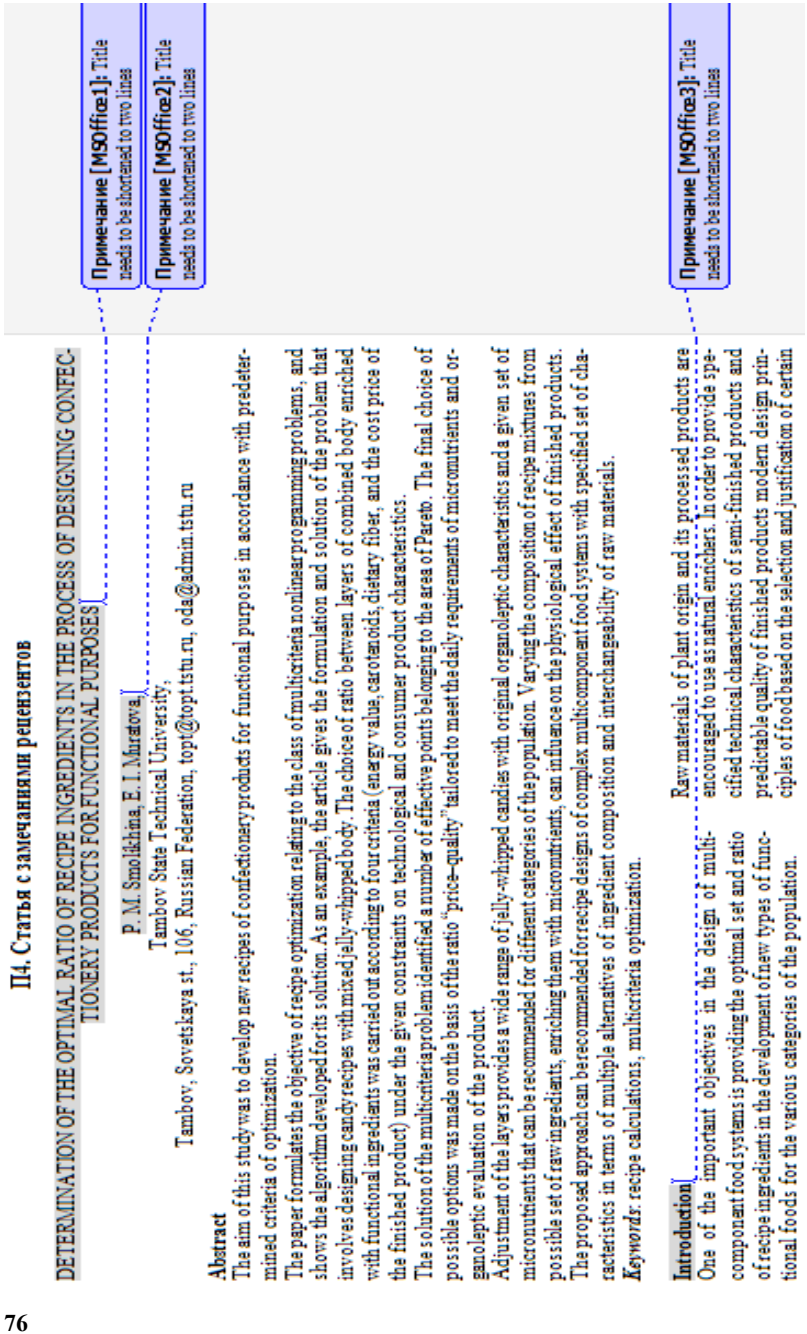

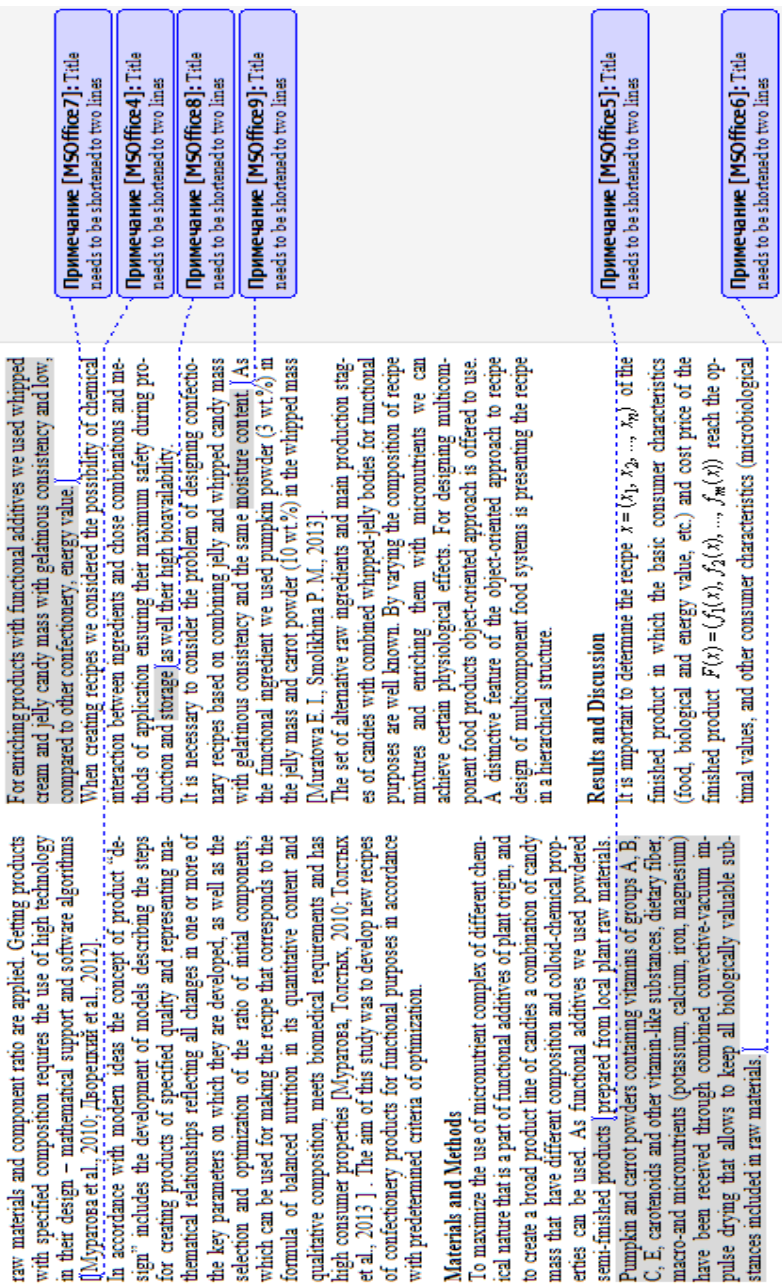

The problem of mathematical formulation of optimal recipe indicators, shelf life, safety performance)  $g_2(x)$ ,  $j = 1$ ,  $\gamma$  satisfy the requirements of the technical specification for developing new food recipes, i.e.  $g_j(x) \le 0$ ,  $j = 1, \gamma$ .

design is as follows:

 $\oplus$  $x^* = \argmin_{x \in X} \{F(x)\} \, .$ 

Restrictions on other consumer characteristics of the finished product:

$$
g_3(x) \leq 0, \quad j = \overline{1, \gamma} \tag{2}
$$

and the ratio of raw ingredients and semi-fmished products:

$$
x_1 \leq x_2 \leq \overline{x}_3, \ i=1, n.
$$

6

The formulated problem belongs to the class of multiobjective problems in nonlinear programming. The problem was solved on the basis of the most-informative presentation of the searched area for compromise solutions by points filling<br>the area X according to the method of I. M. Sobol. Algorithm for solving this problem is presented in the paper [*I*I<br>soriet et al., 2012].

Solving the problem of optimal recipe design of jelly-whipped candies enriched with functional ingredients  $(1) - (3)$  supposes using the applied criteria: carotenoids,  $f_1(\gamma, x)$ ; dietary fiber content,  $f_2(\gamma, x)$ ; energy value  $f_3(\gamma, x)$ , cost price of the finished product  $f_4(y, x)$ 

Characteristics of the whipped and jelly layers are shown in Objective functions are calculated by the formula: Table 1.

$$
f_{\lambda}(x) = \sum_{j=1}^{2} c_{ij}x_j, \quad i = \overline{1, 4},
$$

E

where  $x_j$ ,  $j = \overline{1, 2}$  – percentage of the whipped and jelly layer, respectively;  $c_{1j}$ ,  $j = 1, 2$  – energy value of constituent layers, kcal;  $c_{2,j}$ ,  $j = 1, 2$  – carotenoids, mg;  $c_{3,j}$ ,  $j = 1, 2$  – dietary fiber, g;  $c_{4,j}$ ,  $j = 1, 2$  – cost price, rubles.

Table 1

Characteristics of jelly and whipped lavers

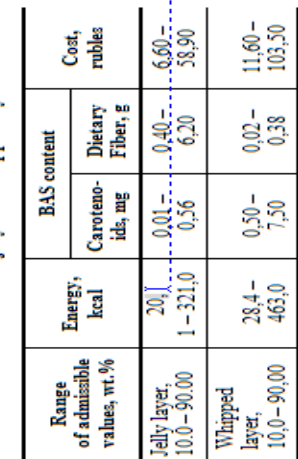

Примечание [MSOffice10]: Title needs to be shortened to two lines

effective points  $(y, x)$  of Pareto area  $(F)$  were built, which may be  $1$ )  $\gamma = 2,3$ ,  $F = (2,6; 11,76; 363,0; 80,39)$  – low energy value and high content of dietary fiber – can be recommended for the diet; As a result of solving the multicriteria problem  $(1) - (3)$  many recommended for different recipes of jelly-whipped candies with 2)  $\gamma = 1$ ,  $F = (4, 09, 8, 22, 380, 0, 91, 1)$  – balanced composition high nutritional value taking into account consumer preferences: and average cost - for mass consumption;

3)  $\gamma = 0, 4, \mathcal{F} = (5, 38, 4, 6, 386, 0; 100, 35) - high energy value and high anioxidant content – can be recommended for sports.$ nutrition.

requirement of micronutrients and organoleptic evaluation of the product Adjustment of the layers provides a wide range of the product Adjustment of the layers provides a wide range of jelly-whipped candies with original o The final choice of the above mentioned options was made on the basis of the ratio "price - quality" tailored to meet the daily and a given set of micronutrients (Figs. 1 and 2).

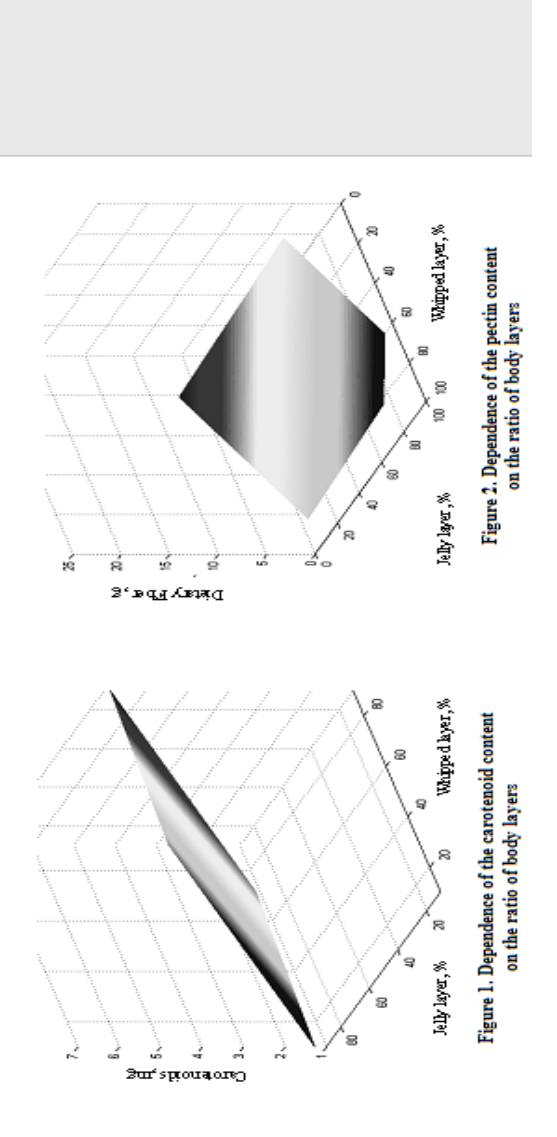

Taking into account the established and well-known rules of biologically active substances norm losses during technological processing and storage we calculated food and energy value of jelly-whipped candies with the addition of vegetable powders and different ratios of the body layers (Table 2).

Table 2

Food and energy value of jelly-whipped candies

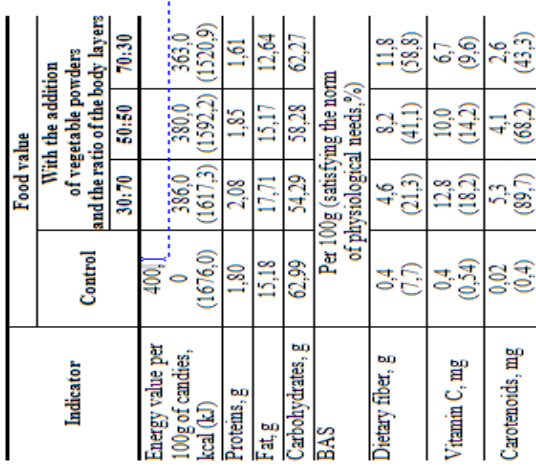

For the calculation of multicomponent food recipes we used an automated system "Multifizz" based on the object-oriented approach (registration number 2011616793) and developed by the pe design of multicomponent food systems is presenting the A distinctive feature of the object-oriented approach to the recistaff of Tambov State Technical University. recipe as a hierarchical structure (Fig. 3).

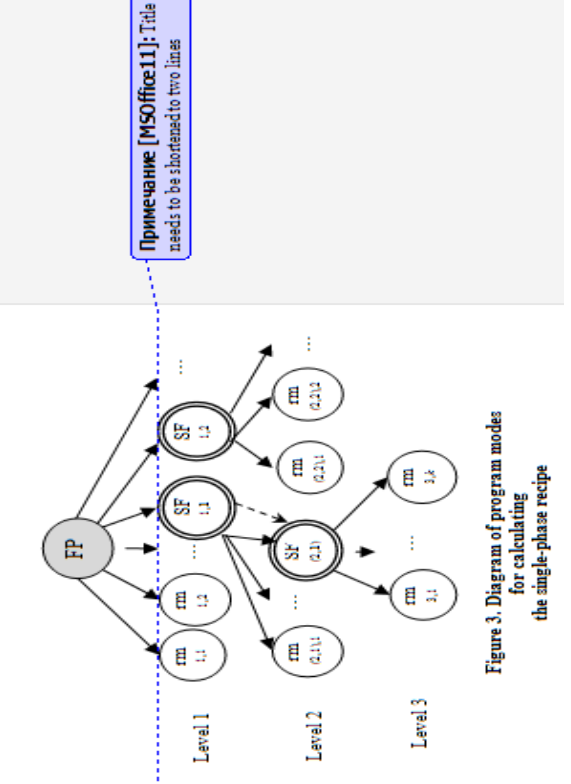

Each of the top in the hierarchical structure is an object (the fmished product, semi-fmished product, raw materials) [. Every hierarchy level corresponds to a specific stage of manufacturing the food product and may have its own individual number of The algorithm for calculating multiphase food product recipe begins with the calculation of the final level in the longest branch of the hierarchical structure of the calculation. The initial data for calculation of the last level are: the consumption on downloading all kinds of raw materials and semi-finished prodacts in kind; the loss of dry substances; the predetermined tops positioned lower in the hierarchy.

Functional diagram of the automated information system is presented in Figure 4 [Myparoва, Толстых, 2010] amount of finished products equal to 1 t.

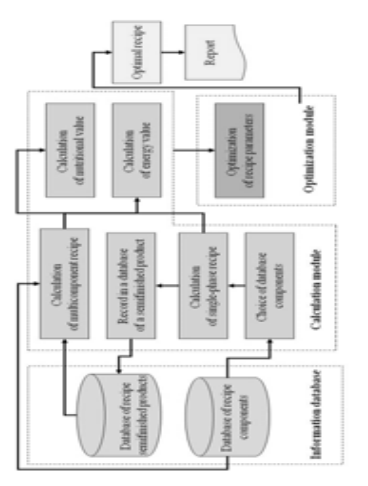

Figure 4. Functional diagram of the system "Multifaz"

zation modules. Information module is a collection of data for module is used for selecting and recording components into the database information module, making calculations of singlecomponents and semi-fmished products, calculation and optimirecipe components and semi-fmished products. The calculation phase and multiphase recipes, as well as food and energy value. he optimization module performs the selection of recipe components according to food and energy value in terms of restric-The system consists of information database including recipe tions on the cost price (Fig. 5).

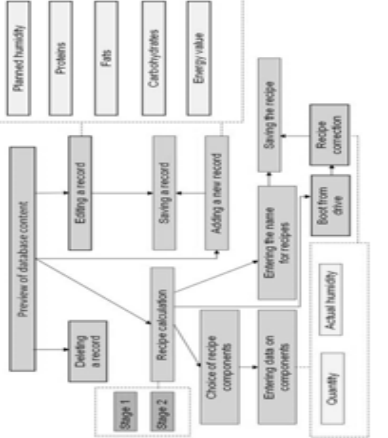

for the calculation of single-phase recipe Figure 5. Diagram of program modes

**Примечание [MSOffice12]:** Title needs to be shortened to two lines

recipe components to the list. Next the loading characteristic is set for each component of the raw material. The general hiehe load. Then each recipe of semi-finished products is prepared with indicating solids content and the possibility of adding new rarchy view of the wafers recipe for functional purposes is Io construct the recipe hierarchy from the list of raw semifinished components it is necessary to select semi-finished products from which the product is made and set the amount for shown in Fig. 6.

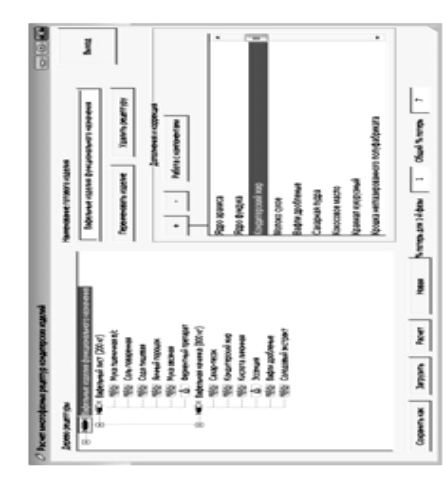

Figure 6. General view of the recipe tree of products for functional purposes

forming the final qualification work of bachelors, specialists ion for cooking semi-finished products in accordance with this Calculation module of the automated system "Multifaz" has of the discipline "Design of combined food" and during per-Pressing the button "Calculation" we get raw material consumpbeen tested and used in the educational process during the study recipe, as well as a summary recipe of the designed product.

and masters. The development of software module for optimiz-

ing recipes on food and energy value is now in progress.

# Conclusions

food products, to create products with predetermined chemical ₽ respond quickly to changes in the properties and types of raw the calculation and optimization of complex multicomponent Computer-aided recipe design noticeably allows to accelerate composition, nutritional value and functional orientation, ingredients.

# Acknowledgment

S. I. Dvoretskiy for advice on the use of mathematical modeling food products, Ph. D., Associate Professor S. S. Tolstykh for the development of algorithms and software for the calculation of recipes and Ph. D. E. Yu. Voyakina for the translation of the The authors thank Doctor of Engineering, Professor for recipe design and optimization of complex multicomponent aride.

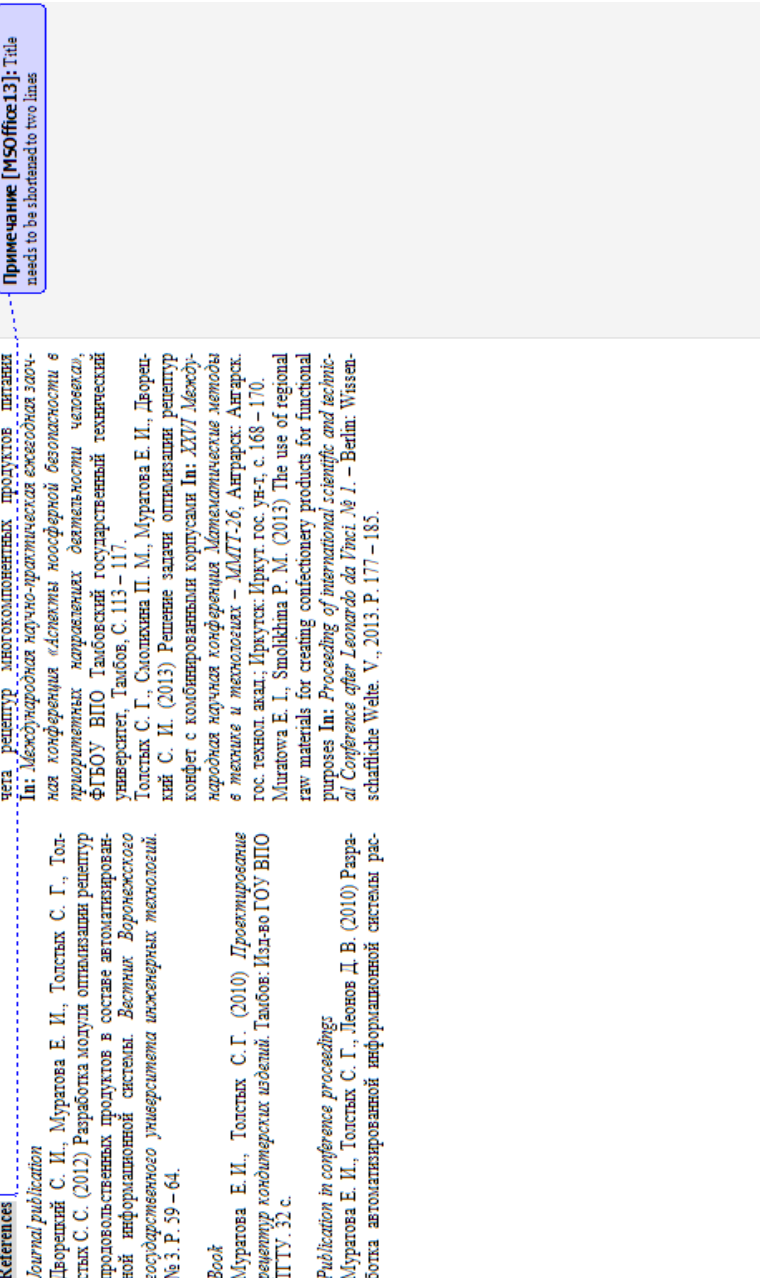

### П5. Обзор научной рукописи

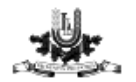

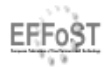

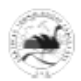

### THE REVIEW ON THE SCIENTIFIC MANUSCRIPT

#### 9th Baltic Conference on Food Science and Technology "Food for Consumer Well-being" FOODBALT-2014

Authors of manuscript: P.M. Smolikhina, E.I. Muratova

#### Title of the manuscript: DETERMINATION OF THE OPTIMAL RATIO OF RECIPE INGREDIENTS IN THE PROCESS OF DESIGNING CONFECTIONERY PRODUCTS FOR **FUNCTIONAL PURPOSES**

ORIGINALITY Are there in manuscript new scientific results, facts, records or ideas? Are such results published previously, if yes – please, show this information? The manuscript contains novelty.

SCIENTIFIC SIGNIFICANCE OF RESEARCH Are scientific results significant for the science worldwide?

The optimisation method is significant instrument for recipe optimisation.

METHODS Primary conditions, methods and materials were chosen correctly and comply with target of the current research?

The problem formulation and methods are appropriate

RESULTS Are the results correctly presented? Is volume of data and experimental materials sufficient? Are results believable?

Results are well presented. Results are believable but are just modeled and not tested in laboratory.

TABLES AND FIGURES Is information in tables and figures correct and sufficient? The meaning of colour in figures is not explained.

DISCUSSION Is the interpretation of scientific results logical? Are conclusions appropriate with target and tasks of research? Is discussion essential?

The suggestions fod different types of diets seems to be interesting. Method gives overview of the optimisation problem.

REFERENCES Are references sufficient and new? Are all cited references listed in the reference list and vice versa?

All the five references are of the authors of the paper. I would expect that the authors are not alone in the field and there should be more references about previous work of other research groups.

ABSTRACT Is the essence of the research shown in abstract? Yes

Your opinion about manuscript publication in FoodBalt 2014 Proceedings...

The manuscript can be published. Non-latin letters in references could be a problem for proceedings to be indexed in databases.

 $Date:$ 

Affiliation:

Signature: \_\_\_\_\_\_\_\_\_\_\_\_\_\_\_\_\_\_

FOODBALT-2014

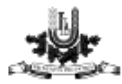

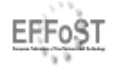

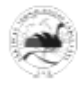

### THE REVIEW ON THE SCIENTIFIC MANUSCRIPT

#### 9th Baltic Conference on Food Science and Technology "Food for Consumer Well-being" FOODBALT-2014

Authors of manuscript: P.M. Smolikhina, E.I. Muratova

Title of the manuscript: Determination of the optimal ratio of recipe ingredients in the

process of designing confectionery products for functional purposes.

ORIGINALITY Are there in manuscript new scientific results, facts, records or ideas? Are such results published previously, if yes - please, show this information?

Author is focusing on development of new recipes of confectionery products for functional purposes in accordance with predetermined criteria of optimization.

SCIENTIFIC SIGNIFICANCE OF RESEARCH Are scientific results significant for the science worldwide?

In the field of nutrition and food science the outcome of the modelling could be an excellent toll.

Very poor Introduction part.

METHODS Primary conditions, methods and materials were chosen correctly and comply with target of the current research?

There is no given information about the sources of macronutrients and micronutrients. If the samples used in the research were analysed in the laboratory, what kind of methods were used and what was the sample size as well as the repetition.

For the development of new modelling systems it is required to specify the tools used for the model. Without knowing the background of the samples reliability decreases.

RESULTS Are the results correctly presented? Is volume of data and experimental materials sufficient? Are results believable?

For the development of new modelling systems it is required to specify the tools used for the model (detailed background information is very crucial). Without knowing the background of the samples reliability decreases.

TABLES AND FIGURES Is information in tables and figures correct and sufficient?

Tables and Figures are well designed and are reasonable. There some corrections in terms of formatting are required (comments are available in the manuscript).

DISCUSSION Is the interpretation of scientific results logical? Are conclusions appropriate with target and tasks of research? Is discussion essential?

There is no discussion part given.

REFERENCES Are references sufficient and new? Are all cited references listed in the reference list and vice versa?

#### FOODBALT-2014

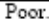

ABSTRACT Is the essence of the research shown in abstract?

Acceptable.

Your opinion about manuscript publication in FoodBalt 2014 Proceedings.

\_\_\_\_\_\_\_\_\_\_\_\_\_\_\_\_\_\_\_\_\_\_\_\_

Good work is done but unclear issues needs to be corrected  $/$  improved. Improvements are required (comments available in the manuscript).

Date: \_\_\_\_\_\_\_\_\_\_

FOODBALT-2014

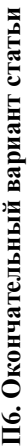

# DETERMINATION OF THE OPTIMAL RATIO OF RECIPE INGREDIENTS DETERMINATION OF THE OPTIMAL RATIO OF RECIPE INGREDIENTS IN THE PROCESS OF DESIGNING CONFECTIONERY PRODUCTS IN THE PROCESS OF DESIGNING CONFECTIONERY PRODUCTS

Tambov, Sovetskaya st., 106, Russian Federation, topt@topt.tstu.ru, oda@admin.tstu.ru Tambov, Sovetskaya st., 106, Russian Federation, topt@topt.tstu.ru, oda@admin.tstu.ru Polina Smolikhina, Evgeniia Muratova Polina Smolikhina, Evgeniia Muratova Tambov State Technical University, **Tambov State Technical University.** 

## **Abstract**  Abstract

The aim of this study was to develop new recipes of confectionery products for functional purposes in accordance with predeter-The aim of this study was to develop new recipes of confectionery products for functional purposes in accordance with predetermined criteria of optimization. mined criteria of optimization.

The paper formulates the objective of recipe optimization relating to the class of multicriteria nonlinear programming problems, and shows the algorithm developed for its solution. As an example, the article gives the formulation and solution of the problem that involves designing candy recipes with mixed jelly-whipped body. The choice of ratio between layers of combined body enriched with functional ingredients was carried out according to four criteria (energy value, carotenoids, dietary fiber, and the cost price of with functional ingredients was carried out according to four criteria (energy value, carotenoids, dietary fiber, and the cost price of The paper formulates the objective of recipe optimization relating to the class of multicriteria nonlinear programming problems, and involves designing candy recipes with mixed jelly-whipped body. The choice of ratio between layers of combined body enriched shows the algorithm developed for its solution. As an example, the article gives the formulation and solution of the problem that the finished product) under the given constraints on technological and consumer product characteristics. the finished product) under the given constraints on technological and consumer product characteristics.

The solution of the multicriteria problem identified a number of effective points belonging to the area of Pareto. The final choice of The solution of the multicriteria problem identified a number of effective points belonging to the area of Pareto. The final choice of possible options was made on the basis of the ratio "price-quality" tailored to meet the daily requirements of micronutrients and orpossible options was made on the basis of the ratio "price–quality" tailored to meet the daily requirements of micronutrients and organoleptic evaluation of the product. ganoleptic evaluation of the product.

Adjustment of the layers provides a wide range of jelly-whipped candies with original organoleptic characteristics and a given set of Adjustment of the layers provides a wide range of jelly-whipped candies with original organoleptic characteristics and a given set of micronutrients that can be recommended for different categories of the population. Varying the composition of recipe mixtures from micronutrients that can be recommended for different categories of the population. Varying the composition of recipe mixtures from The proposed approach can be recommended for recipe designs of complex multicomponent food systems with specified set of cha-The proposed approach can be recommended for recipe designs of complex multicomponent food systems with specified set of chapossible set of raw ingredients, enriching them with micronutrients, can influence on the physiological effect of finished products. possible set of raw ingredients, enriching them with micronutrients, can influence on the physiological effect of finished products. racteristics in terms of multiple alternatives of ingredient composition and interchangeability of raw materials. racteristics in terms of multiple alternatives of ingredient composition and interchangeability of raw materials. Keywords: recipe calculations, multicriteria optimization. *Keywords***:** recipe calculations, multicriteria optimization.

# **Introduction**  Introduction

increasing the competition in raw materials and food markets, Increasing the competition in raw materials and food markets, the growing need for products of functional purposes, a variety the growing need for products of functional purposes, a variety

of raw ingredients in the market foreground issues on the design of new recipes and their corrections depending on fluctuations of raw ingredients in the market foreground issues on the design of new recipes and their corrections depending on fluctuations in raw material parameters. in raw material parameters.

Accorrding to modern ideas the concept of "food design" includes the development of models describing the steps for creatng products of specified quality and representing mathematical ing products of specified quality and representing mathematical relationships which reflect different functional connections relationships which reflect different functional connections between technological, economic and other parameters of raw ngredients, desired characteristics of finished products (objecive function) and a number of constraints arising from the requirements of normative documents (Киселев, Першина, 2009; quirements of normative documents (Киселев, Першина, 2009; between technological, economic and other parameters of raw Accorrding to modern ideas the concept of "food design" includes the development of models describing the steps for creatingredients, desired characteristics of finished products (objective function) and a number of constraints arising from the re-Муратова, Толстых et al., 2010) . Муратова, Толстых et al., 2010).

One of the important objectives in the design of new types of One of the important objectives in the design of new types of functional foods for various categories of the population is to functional foods for various categories of the population is to provide the optimal set of recipe ingredients and ratios in multicomponent food systems. The difficulty of solving this problem component food systems. The difficulty of solving this problem provide the optimal set of recipe ingredients and ratios in multiis related to the fact that: is related to the fact that: - raw material base of the modern food industry employs – raw material base of the modern food industry employs thousands of ingredients that differ in functional, technological, thousands of ingredients that differ in functional, technological, physical, chemical and organoleptic characteristics; physical, chemical and organoleptic characteristics;

- semi-finished products should have a given complex of – semi-finished products should have a given complex of technological properties; technological properties;

- finished products must comply with the balanced nutrition – finished products must comply with the balanced nutrition formula, respond to medical and biological requirements, have formula, respond to medical and biological requirements, have high consumer properties and be affordable to the public. high consumer properties and be affordable to the public.

The need to consider a variety of recipes, to take into acount The need to consider a variety of recipes, to take into acount properties of semi-finished and finished products according to properties of semi-finished and finished products according to the criteria and limits for each stage of designing a new product the criteria and limits for each stage of designing a new product equires the involvement of mathematical support, software requires the involvement of mathematical support, software algorithms and the use of automated systems as essential tools for algorithms and the use of automated systems as essential tools for solving the problem of determining the optimal ratio of recipe solving the problem of determining the optimal ratio of recipe ingredients (Muratova et al., 2010; Дворецкий et al., 2012). ngredients (Muratova et al., 2010; Дворецкий et al., 2012).

# **Materials and Methods Materials and Methods**

To maximize the use of micronutrient complex of different chemical nature that is a part of functional additives of plant chemical properties can be used. As functional additives we used powdered semi-finished products prepared from local plant raw materials with different dispersion from 0.14 to 0.5 mm. Pumpkin and carrot powders containing vitamins of groups A, B, C, E, carotenoids and other vitamin-like substances, dietary fiber, macro-and micronutrients (potassium, calcium, iron, To maximize the use of micronutrient complex of different chemical nature that is a part of functional additives of plant origin, and to create a broad product line of candies a combinaion of candy mass that have different composition and colloidchemical properties can be used. As functional additives we used powdered semi-finished products prepared from local plant aw materials with different dispersion from 0.14 to 0.5 mm. Pumpkin and carrot powders containing vitamins of groups A, B, C, E, carotenoids and other vitamin-like substances, dietary fiber, macro-and micronutrients (potassium, calcium, iron, magnesium) have been received through combined convectivevacuum impulse drying that allows to keep all biologically valorigin, and to create a broad product line of candies a combination of candy mass that have different composition and colloidmagnesium) have been received through combined convectivevacuum impulse drying that allows to keep all biologically valable substances included in raw. uable substances included in raw.

For enriching products with functional additives we used cy and low, compared to other confectionery, energy value. The composition of ingredients for preparing the whipped mass included sugar, agar, syrup, egg white, carrot powder, and citric For enriching products with functional additives we used whipped cream and jelly candy mass with gelatinous consistency and low, compared to other confectionery, energy value. The composition of ingredients for preparing the whipped mass included sugar, agar, syrup, egg white, carrot powder, and citric whipped cream and jelly candy mass with gelatinous consistenacid. The composition of jelly mass included sugar, syrup, pecacid. The composition of jelly mass included sugar, syrup, pectin, pumpkin powder, citric acid, sodium citrate. tin, pumpkin powder, citric acid, sodium citrate.

When creating recipes we considered the possibility of chemical interaction between ingredients and chose combinations and methods of application ensuring their maximum safety during When creating recipes we considered the possibility of chemical nteraction between ingredients and chose combinations and methods of application ensuring their maximum safety during production and storage as well their high bioavailability. production and storage as well their high bioavailability.

During the research we applied commonly used and special research methods for studying the properties of raw materials, semi-finished and finished products. The experimental data were processed by methods of mathematical statistics using research methods for studying the properties of raw materials, semi-finished and finished products. The experimental data were processed by methods of mathematical statistics using During the research we applied commonly used and special software packages MS Office Exel, MathLab 7.1. software packages MS Office Exel, MathLab 7.1

nary recipes based on combining jelly and whipped candy mass nary recipes based on combining jelly and whipped candy mass with gelatinous consistency and the same moisture content. As the functional ingredient we used pumpkin powder (3 wt.%) in the jelly mass and carrot powder (10 wt.%) in the whipped It is necessary to consider the problem of designing confectiowith gelatinous consistency and the same moisture content. As the functional ingredient we used pumpkin powder (3 wt.%) in the jelly mass and carrot powder (10 wt.%) in the whipped It is necessary to consider the problem of designing confectiomass [Muratowa E. I., Smolikhina P. M., 2013]. mass [Muratowa E. I., Smolikhina P. M., 2013].

The set of alternative raw ingredients and main production stages of candies with combined whipped-jelly bodies for functional purposes are well known. By varying the composition of recipe purposes are well known. By varying the composition of recipe mixtures and enriching them with micronutrients we can mixtures and enriching them with micronutrients we can ponent food products object-oriented approach is offered to use. A distinctive feature of the object-oriented approach to recipe A distinctive feature of the object-oriented approach to recipe design of multicomponent food systems is presenting the recipe achieve certain physiological effects. For designing multicomdesign of multicomponent food systems is presenting the recipe The set of alternative raw ingredients and main production stagas of candies with combined whipped-jelly bodies for functional achieve certain physiological effects. For designing multicomponent food products object-oriented approach is offered to use. in a hierarchical structure. in a hierarchical structure.

# **Results and Discussion Results and Discussion**

It is important to determine the recipe  $x = (x_1, x_2, ..., x_n)$  of the It is important to determine the recipe  $x = (x_1, x_2, ..., x_n)$  of the finished product in which the basic consumer characteristics finished product in which the basic consumer characteristics (food, biological and energy value, etc.) and cost price of the (food, biological and energy value, etc.) and cost price of the finished product  $F(x) = (f_1(x), f_2(x), ..., f_m(x))$  reach the optimal values, and other consumer characteristics (microbiological timal values, and other consumer characteristics (microbiological indicators, shelf life, safety performance)  $g_j(x)$ ,  $j = 1$ ,  $\gamma$  satisfy indicators, shelf life, safety performance)  $g_j(x)$ ,  $j = 1$ ,  $\gamma$  satisfy the requirements of the technical specification for developing new the requirements of the technical specification for developing new  $=(f_1(x), f_2(x), ..., f_m(x))$  reach the opfinished product  $F(x) = (f_1(x), f_2(x), ..., f_m(x))$ food recipes, i.e.  $g_j(x) \le 0$ ,  $j = 1, \gamma$ . food recipes, i.e.  $g_j(x) \le 0$ ,  $j=1, \gamma$ .

The problem of mathematical formulation of optimal recipe The problem of mathematical formulation of optimal recipe design is as follows: design is as follows:

$$
x^* = \underset{x \in X}{\arg\min} \{F(x)\} \tag{1}
$$

Restrictions on other consumer characteristics of the finished Restrictions on other consumer characteristics of the finished product:

$$
g_j(x) \le 0, \quad j = 1, \gamma \tag{2}
$$

and the ratio of raw ingredients and semi-finished products: and the ratio of raw ingredients and semi-finished products:

$$
\frac{x_i}{2} \le x_i \le \overline{x}_i, \quad i = \overline{1, n}.
$$
 (3)

The formulated problem belongs to the class of multiobjective problems in nonlinear programming. The problem was solved on the basis of the most-informative presentation of the searched area for compromise solutions by points filling the area X according to the method of I. M. Sobol. Algorithm The formulated problem belongs to the class of multiobjective problems in nonlinear programming. The problem was solved on the basis of the most-informative presentation of the searched area for compromise solutions by points filling the area X according to the method of I. M. Sobol. Algorithm for solving this problem is presented in the paper [Дворецкий<br>et al., 2012]. for solving this problem is presented in the paper [Дворецкий et al., 2012].

Solving the problem of optimal recipe design of jelly-whipped candies enriched with functional ingredients  $(1) - (3)$  supposes using the applied criteria: carotenoids,  $f_1(y, x)$ ; dietary fiber content,  $f_2(y, x)$ ; energy value  $f_3(y, x)$ , cost price of the Solving the problem of optimal recipe design of jelly-whipped candies enriched with functional ingredients  $(1) - (3)$  supposes using the applied criteria: carotenoids,  $f_1(y, x)$ ; dietary fiber content,  $f_2(y, x)$ ; energy value  $f_3(y, x)$ , cost price of the finished product  $f_4(y, x)$ . finished product  $f_4(y, x)$  .

Characteristics of the whipped and jelly layers are shown in Characteristics of the whipped and jelly layers are shown in Table 1.

Objective functions are calculated by the formula: Objective functions are calculated by the formula:

$$
f_i(x) \equiv \sum_{j=1}^2 c_{ij} x_j, \ i = \overline{1, 4}, \tag{4}
$$

where  $x_j$ ,  $j = 1$ ,  $2$  – percentage of the whipped and jelly layer, where  $x_j$ ,  $j = 1$ ,  $2$  – percentage of the whipped and jelly layer, respectively;  $c_{1,j}$ ,  $j=1$ , 2 – energy value of constituent layers,  $c_{2,j}$ ,  $j=1$ , 2 – carotenoids, mg;  $c_{3,j}$ ,  $j=1$ , 2 – dietary respectively;  $c_{1,j}$ ,  $j = 1, 2$  – energy value of constituent layers,  $c_{4,j}$ ,  $j = 1, 2 - \text{cost price}, \text{rules}.$ fiber, g;  $c_{4,j}$ ,  $j = 1, 2$ kcal;  $c_{2,j}$ ,  $j=1, 2$  $c_{4,i}$ ,  $j =$  $c_{2,i}$ ,  $j =$ 

Table 1

**Characteristics of jelly and whipped layers**  Characteristics of jelly and whipped layers

|                                     |                 | <b>BAS</b> content   |                     |                 |
|-------------------------------------|-----------------|----------------------|---------------------|-----------------|
| Range of admissible<br>values, wt.% | Energy,<br>kcal | noids, mg<br>Carote- | Fiber, g<br>Dietary | Cost,<br>rubles |
| lelly layer,                        | $20.1 -$        | $0.01 -$             | $-0.40 -$           | $-0.60$         |
| $10.0 - 90.00$                      | 321.0           | 0.56                 | 6.20                | 58.90           |
| Whipped layer,                      | $28.4 -$        | $0.50 -$             | $0.02 -$            | $11.60 -$       |
| $10,0-90,00$                        | 463.0           | 7.50                 | 0.38                | 103.50          |

As a result of solving the multicriteria problem  $(1) - (3)$  many effective points (γ, *x*) of Pareto area (*F*) were built, which may be recommended for different recipes of jelly-whipped candies be recommended for different recipes of jelly-whipped candies with high nutritional value taking into account consumer prefe-As a result of solving the multicriteria problem  $(1) - (3)$  many effective points  $(y, x)$  of Pareto area  $(F)$  were built, which may with high nutritional value taking into account consumer preferences: ences:

 $F = (2, 6; 11, 76; 363, 0; 80, 29) - low energy value and$ 2)  $\gamma = 1$ ,  $F = (4.09, 8.22, 380, 0, 91, 1)$  – balanced composition  $F = (4, 09; 8, 22; 380, 0; 91, 1)$  – balanced composition 1)  $\gamma = 2.3$ ,  $F = (2.6; 11.76; 363.0; 80.29) - 1$ ow energy value and high content of dietary fiber - can be recommended for the diet; high content of dietary fiber – can be recommended for the diet; and average cost – for mass consumption; and average cost - for mass consumption; 1)  $\gamma = 2.3$ ,

 $F = (5,38; 4,6; 386,0; 100,35) -$  high energy value and 3)  $\gamma = 0, 4, F = (5, 38; 4, 6; 386, 0; 100, 35) - \text{high energy value and}$ high antioxidant content – can be recommended for sports nutrition. high antioxidant content - can be recommended for sports nutrition. 3)  $\gamma = 0.4$ ,

The final choice of the above mentioned options was made on the basis of the ratio "price – quality" tailored to meet the daily requirement of micronutrients and organoleptic evaluation of the product. Adjustment of the layers provides a wide range The final choice of the above mentioned options was made on the basis of the ratio "price - quality" tailored to meet the daily requirement of micronutrients and organoleptic evaluation of the product. Adjustment of the layers provides a wide range of jelly-whipped candies with original organoleptic characterisof jelly-whipped candies with original organoleptic characteristics and a given set of micronutrients (Figs. 1 and 2). ics and a given set of micronutrients (Figs. 1 and 2).

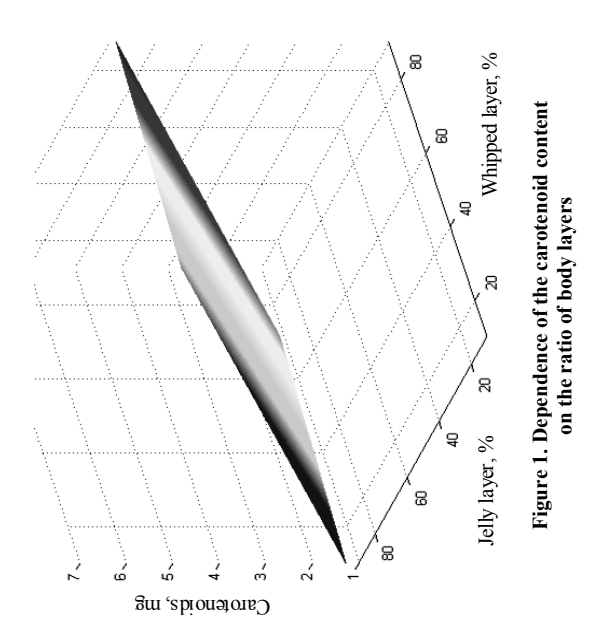

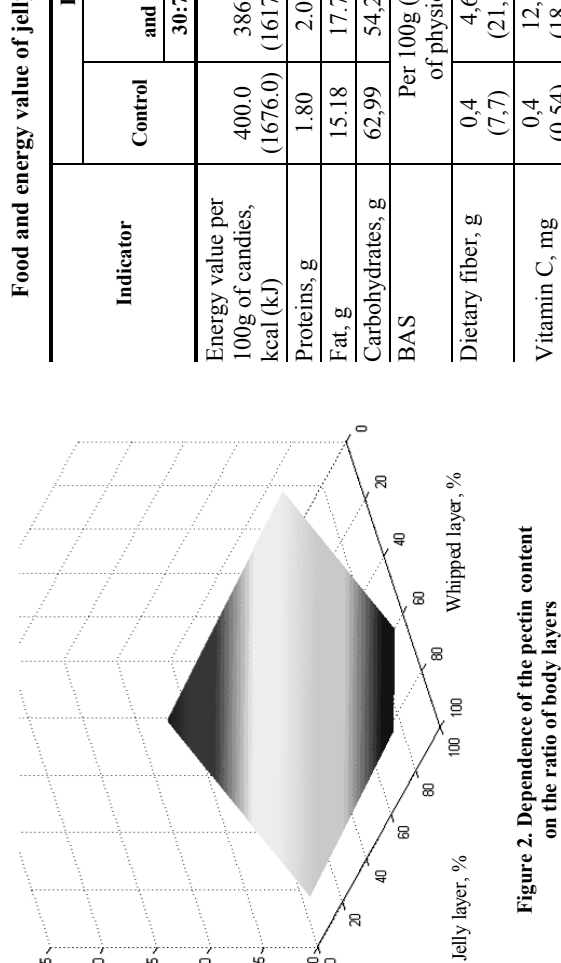

的

Dietary Fiber, g

ڿ

ਤੂੰ

5

 $25 -$ 

्<br>R

Taking into account the established and well-known rules of Taking into account the established and well-known rules of biologically active substances norm losses during technological biologically active substances norm losses during technological processing and storage we calculated food and energy value of processing and storage we calculated food and energy value of jelly-whipped candies with the addition of vegetable powders jelly-whipped candies with the addition of vegetable powders and different ratios of the body layers (Table 2). and different ratios of the body layers (Table 2).

y-whipped candies **Food and energy value of jelly-whipped candies** 

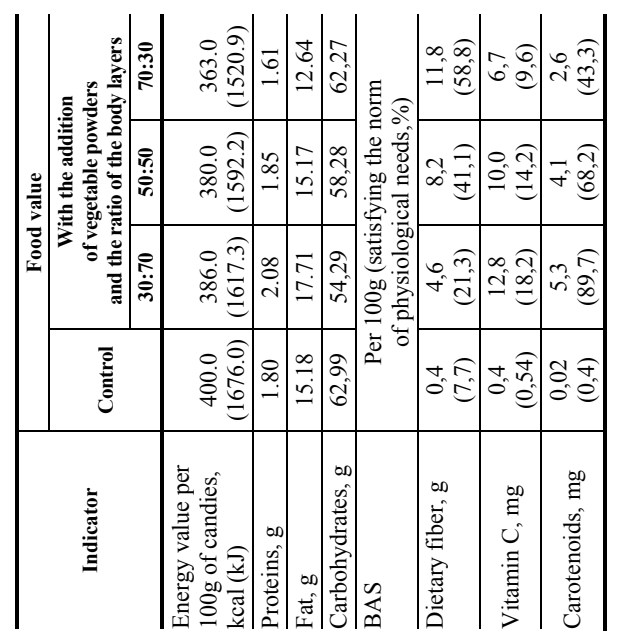

For the calculation of multicomponent food recipes we used an For the calculation of multicomponent food recipes we used an proach (registration number 2011616793) and developed by the automated system "Multifaz" based on the object-oriented approach (registration number 2011616793) and developed by the automated system "Multifaz" based on the object-oriented apstaff of Tambov State Technical University. staff of Tambov State Technical University.

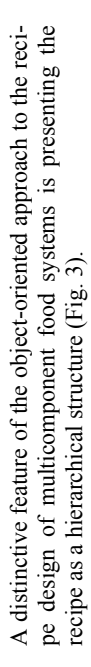

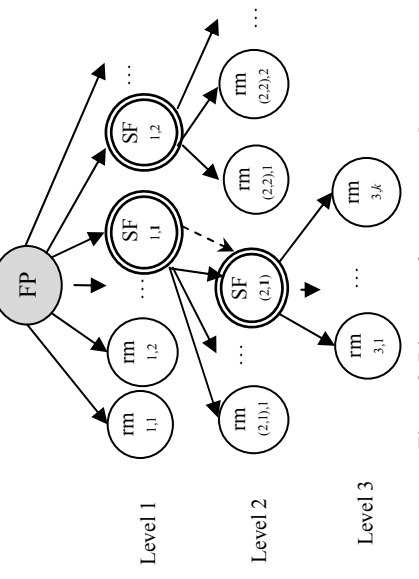

Figure 3. Diagram of program modes **Figure 3. Diagram of program modes**  or calculating the single-phase recipe **for calculating the single-phase recipe** 

fach of the top in the hierarchical structure is an object (the Each of the top in the hierarchical structure is an object (the inished product, semi-finished product, raw materials). Every finished product, semi-finished product, raw materials). Every nierarchy level corresponds to a specific stage of manufacturing hierarchy level corresponds to a specific stage of manufacturing he food product and may have its own individual number of the food product and may have its own individual number of ops positioned lower in the hierarchy. Figure 3 shows a threeevel hierarchy of calculating recipes, where the first index - the level hierarchy of calculating recipes, where the first index – the evel number, the second index - the number of recipe component mixture. If on one or another recipe level several semitops positioned lower in the hierarchy. Figure 3 shows a threelevel number, the second index – the number of recipe component mixture. If on one or another recipe level several semi-

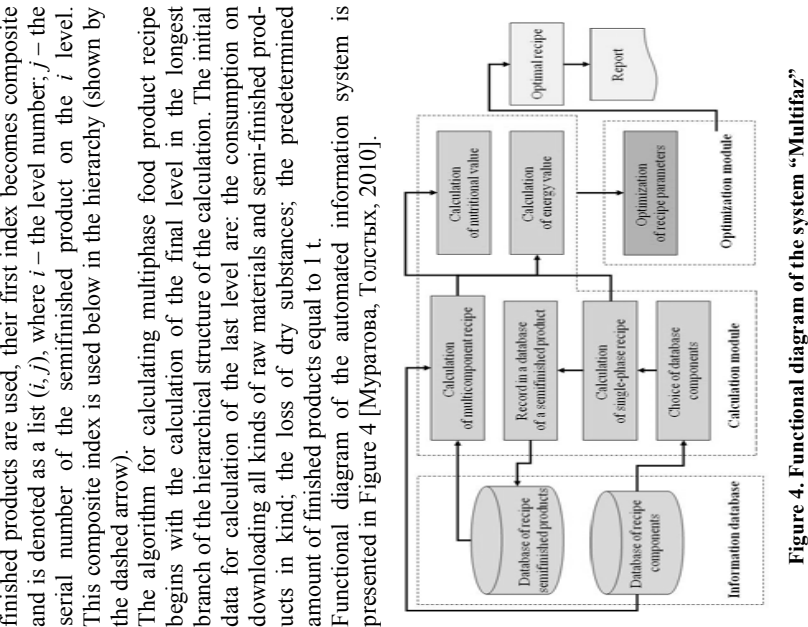

The system consists of information database including recipe The system consists of information database including recipe zation modules. Information module is a collection of data for recipe components and semi-finished products. The calculation module is used for selecting and recording components into the module is used for selecting and recording components into the phase and multiphase recipes, as well as food and energy value. components and semi-finished products, calculation and optimization modules. Information module is a collection of data for ecipe components and semi-finished products. The calculation database information module, making calculations of singlecomponents and semi-finished products, calculation and optimidatabase information module, making calculations of singlephase and multiphase recipes, as well as food and energy value. The optimization module performs the selection of recipe com-The optimization module performs the selection of recipe components according to food and energy value in terms of restricponents according to food and energy value in terms of restrictions on the cost price (Fig. 5). tions on the cost price (Fig. 5).

finished components it is necessary to select semi-finished products from which the product is made and set the amount for the load. Then each recipe of semi-finished products is prepared with indicating solids content and the possibility of adding new recipe components to the list. Next the loading characteristic is rarchy view of the wafers recipe for functional purposes is To construct the recipe hierarchy from the list of raw semiinished components it is necessary to select semi-finished products from which the product is made and set the amount for he load. Then each recipe of semi-finished products is prepared with indicating solids content and the possibility of adding new ecipe components to the list. Next the loading characteristic is set for each component of the raw material. The general hiearchy view of the wafers recipe for functional purposes is To construct the recipe hierarchy from the list of raw semiset for each component of the raw material. The general hieshown in Fig. 6. shown in Fig. 6.

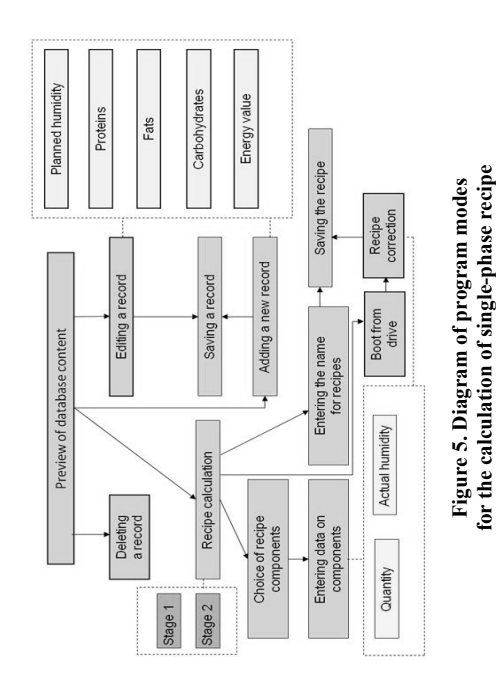

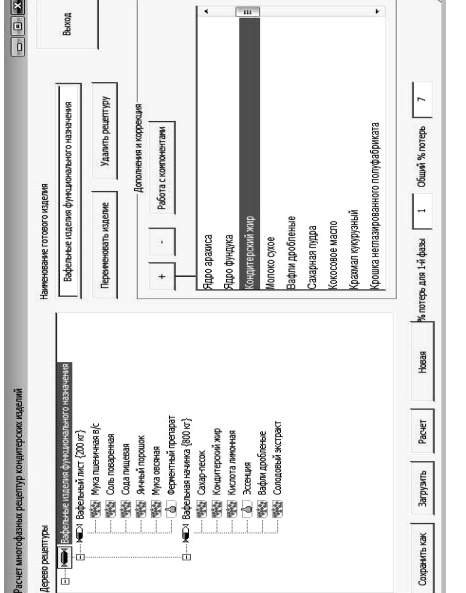

**Figure 6. General view of the recipe tree**  Figure 6. General view of the recipe tree **of products for functional purposes**  of products for functional purposes

ion for cooking semi-finished products in accordance with this tion for cooking semi-finished products in accordance with this Pressing the button "Calculation" we get raw material consump-Pressing the button "Calculation" we get raw material consumprecipe, as well as a summary recipe of the designed product. recipe, as well as a summary recipe of the designed product.

Calculation module of the automated system "Multifaz" has been tested and used in the educational process during the study forming the final qualification work of bachelors, specialists forming the final qualification work of bachelors, specialists Calculation module of the automated system "Multifaz" has been tested and used in the educational process during the study of the discipline "Design of combined food" and during perand masters. The development of software module for optimizof the discipline "Design of combined food" and during perand masters. The development of software module for optimizing recipes on food and energy value is now in progress. ng recipes on food and energy value is now in progress.

# Conclusions **Conclusions**

Computer-aided recipe design noticeably allows to accelerate Computer-aided recipe design noticeably allows to accelerate the calculation and optimization of complex multicomponent the calculation and optimization of complex multicomponent food products, to create products with predetermined chemical food products, to create products with predetermined chemical composition, nutritional value and functional orientation, to composition, nutritional value and functional orientation, to respond quickly to changes in the properties and types of raw respond quickly to changes in the properties and types of raw ingredients. ngredients.

# **Acknowledgment**  Acknowledgment

The authors thank Doctor of Engineering, Professor S. I. Dvoretskiy for advice on the use of mathematical modeling for recipe kiy for advice on the use of mathematical modeling for recipe ment of algorithms and software for the calculation of recipes and ment of algorithms and software for the calculation of recipes and The authors thank Doctor of Engineering, Professor S. I. Dvoretsdesign and optimization of complex multicomponent food proddesign and optimization of complex multicomponent food products, Ph. D., Associate Professor S. S. Tolstykh for the developucts, Ph. D., Associate Professor S. S. Tolstykh for the develop-Ph. D. E. Yu. Voyakina for the translation of the article. Ph. D. E. Yu. Voyakina for the translation of the article.

## **References**  References

Дворецкий С. И., Муратова Е. И., Толстых С. Г., Толстых С. С. (2012) Разработка модуля оптимизации рецептур продовольственных продуктов в составе автоматизированной информационной системы. Вестник Воронежского Дворецкий С. И., Муратова Е. И., Толстых С. Г., Толстых С. С. (2012) Разработка модуля оптимизации рецептур продовольственных продуктов в составе автоматизированной информационной системы. *Вестник Воронежского*

*государственного университета инженерных технологий*, государственного университета инженерных технологий, № 3. p. 59 – 64. No 3. p. 59 – 64.

цептур кондитерских изделий. Тамбов: Изд-во ГОУ ВПО Муратова Е. И., Толстых С. Г. (2010) *Проектирование рецептур кондитерских изделий*. Тамбов: Изд-во ГОУ ВПО Муратова Е. И., Толстых С. Г. (2010) Проектирование ре-ГГГУ. 32 с. ТГТУ. 32 с.

Киселев В. М. Эволюционная методология проектирования функциональных продуктов питания / В. М. Киселев, Е. Г. Пер-Киселев В. М. Эволюционная методология проектирования функциональных продуктов питания / В. М. Киселев, Е. Г. Першина // *Пищевая промышленность*. 2009. № 11. p. 57 – 59. шина // Пищевая промышленность. 2009. № 11. р. 57 – 59.

# *Publication in conference proceedings*  Publication in conference proceedings

*приоритетных направлениях деятельности человека»*, ботка автоматизированной информационной системы расчета рецептур многокомпонентных продуктов питания па: Международная научно-практическая ежегодная заочная конференция «Аспекты ноосферной безопасности в приоритетных направлениях деятельности человека», ФГБОУ ВПО Тамбовский государственный технический Муратова Е. И., Толстых С. Г., Леонов Д. В. (2010) Разра-Муратова Е. И., Толстых С. Г., Леонов Д. В. (2010) Разработка автоматизированной информационной системы расчета рецептур многокомпонентных продуктов питания **In:** *Международная научно-практическая ежегодная заочная конференция «Аспекты ноосферной безопасности в* ФГБОУ ВПО Тамбовский государственный технический университет, Тамбов, с. 113 - 117. университет, Тамбов, с. 113 – 117.

чародная научная конференция Математические методы в *технике и технологиях – ММТТ-26*, Анграрск: Ангарск. гос. Толстых С. Г., Смолихина П. М., Муратова Е. И., Дворецкий С. И. (2013) Решение задачи оптимизации рецептур конфет с комбинированными корпусами In: XXVI Между-Толстых С. Г., Смолихина П. М., Муратова Е. И., Дворецкий С. И. (2013) Решение задачи оптимизации рецептур конфет с комбинированными корпусами **In:** *ХХVI Международная научная конференция Математические методы в* технике и технологиях - ММТТ-26, Анграрск: Ангарск. гос. технол. акад.; Иркутск: Иркут. гос. ун-т, с. 168 – 170. гехнол. акад.; Иркутск: Иркут. гос. ун-т, с. 168 - 170.

Muratowa E. I., Smolikhina P. M. (2013) The use of regional raw materials for creating confectionery products for functional Muratowa E. I., Smolikhina P. M. (2013) The use of regional raw materials for creating confectionery products for functional purposes In: Proceeding of international scientific and technical Conference after Leonardo da Vinci. Nº  $1$ . – Berlin: Wissenpurposes **In:** *Proceeding of international scientific and technical Conference after Leonardo da Vinci. № 1*. – Berlin: Wissenschaftliche Welte. V., 2013. - P. 177 - 185. schaftliche Welte. V., 2013. – P. 177 – 185.

### **ОГЛАВЛЕНИЕ**

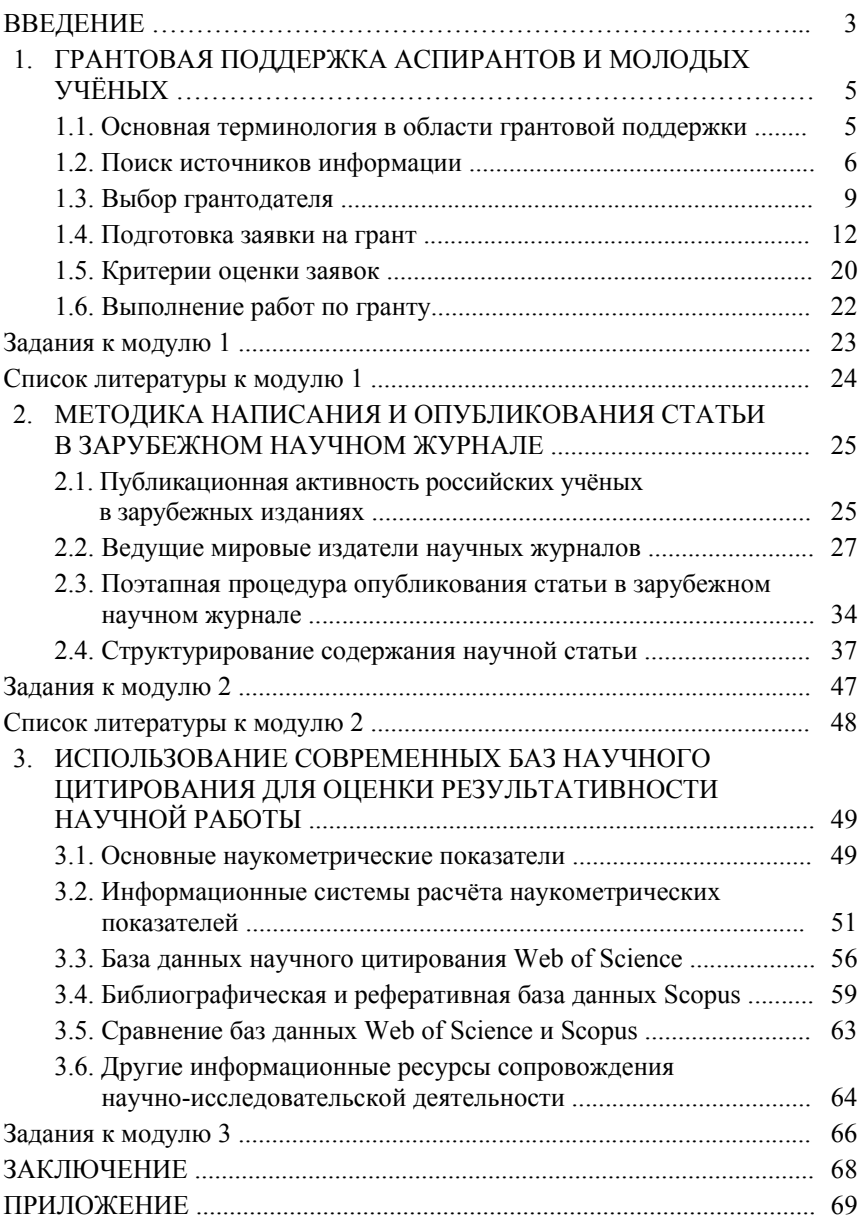

٠

Учебное издание

КРАСНЯНСКИЙ Михаил Николаевич МУРАТОВА Евгения Ивановна ЗАВРАЖИН Дмитрий Олегович КАРПОВ Сергей Владимирович НИКУЛЬШИНА Надежда Леонидовна ИВАНОВ Александр Юрьевич

### **СОВРЕМЕННЫЕ МЕТОДЫ ОРГАНИЗАЦИИ НАУЧНО-ИССЛЕДОВАТЕЛЬСКОЙ И ИННОВАЦИОННОЙ ДЕЯТЕЛЬНОСТИ**

Учебное пособие

Редактор И. В. Калистратова Инженер по компьютерному макетированию М. Н. Рыжкова

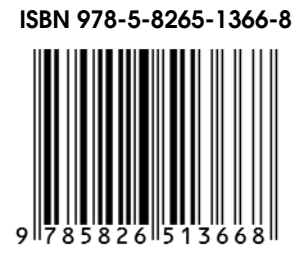

**ISBN 978-5-8265-1366-8** Подписано в печать 08.12.2014. Формат 60 × 84/16. 5,58 усл. печ. л. Тираж 100 экз. Заказ № 571

> Издательско-полиграфический центр ФГБОУ ВПО «ТГТУ» 392000, Тамбов, ул. Советская, 106, к. 14. Тел./факс (4752) 63-81-08, 63-81-33. E-mail: izdatelstvo@admin.tstu.ru